UNIVERSIDADE FEDERAL DO PARANÁ

RONAN FELIPE DE SOUZA

## MODELAGEM DA BIOMASSA AÉREA E DO CARBONO DO POVOAMENTO DE *Mimosa scabrella* Benth EM BRACATINGAIS NATIVOS DA REGIÃO METROPOLITANA DE CURITIBA

Dissertação apresentada ao Programa de Pós-graduação em Engenharia Florestal, Área de Concentração em Manejo Florestal, Departamento de Ciências Florestais, Setor de Ciências Agrárias, Universidade Federal do Paraná, como parte das exigências para a obtenção do título de Mestre em Ciências Florestais.

- Orientador: Prof. Dr. Sebastião do Amaral Machado.
- Co-orientadores: Prof. Dr. Afonso Figueiredo Filho. Prof. Dr. Henrique Soares Koehler.

Ficha catalográfica elaborada por Rosangelis V. A. de Ornelas – CRB 501/PR

Souza, Ronan Felipe de.

 Modelagem da biomassa aérea e do carbono do povoamento de *Mimosa scabrella* Benth em bracatingais nativos da Região Metropolitana de Curitiba/ Ronan Felipe de Souza.- 2011.

106 fls. : il.

Orientador: Prof. Dr. Sebastião do Amaral Machado

 Co-orientadores: Prof. Dr. Afonso Figueiredo Filho, Prof. Dr. Henrique Soares Koehler

 Dissertação (mestrado) - Universidade Federal do Paraná, Setor de Ciências Agrárias, Programa de Pós-Graduação em Engenharia Florestal. Defesa: Curitiba, 14/01/2011

Inclui bibliografia

Área de concentração: Manejo Florestal

 1. Bracatinga – Curitiba, Região Metropolitana de (PR). 2. Povoamento florestal - Curitiba, Região Metropolitana de (PR). 3. Biomassa – Modelos matemáticos. 4. Carbono – Modelos mateméticos. 5. Teses. I. Machado, Sebastião do Amaral. II. Figueiredo Filho, Afonso. III. Koehler, Henrique Soares. V. Universidade Federal do Paraná, Setor de Ciências Agrárias, Programa de Pós-Graduação em Engenharia Florestal. III. Título.

> CDD – 634.9285 CDU – 634.0.524.11(816.2)

Aos meus pais, Jorge Vilmar de Souza e Iara Terezinha Giacobo de Souza,

#### **BIOGRAFIA**

Filho de Jorge Vilmar de Souza e Iara Terezinha Giacobo de Souza. Ronan Felipe de Souza nasceu no dia 08 de agosto de 1987, no município de Santa Izabel do Oeste, no sudoeste do Paraná, Brasil.

Iniciou seus estudos no Colégio Municipal Bruno Santin, onde cursou o ensino primário.

Cursou o ensino fundamental no Colégio Estadual Marques de Maricá e o ensino médio no Colégio Estadual Guilherme de Almeida.

No ano de 2005 ingressou no curso de Engenharia Florestal da Universidade Estadual do Centro Oeste, Paraná.

Após a conclusão do curso de graduação, no ano de 2009, ingressou no Programa de Pós Graduação em Engenharia Florestal da Universidade Federal do Paraná.

#### AGRADECIMENTOS

Ao Prof. Sebastião do Amaral Machado, pela orientação, dedicação e principalmente pela amizade que levarei comigo para toda vida.

Aos Co-orientadores, Prof. Afonso Figueiredo Filho e Prof. Henrique Soares Koehler pelos ensinamentos e contribuição para a conclusão do trabalho.

Ao Professor Décio José de Figueiredo, pelas sugestões, amizade e momentos de reflexão no LADEN.

Aos colegas que me auxiliaram nas coletas em campo: Eldemar Jaskiu e Ricardo Cavalheiro.

À Família Dendrometria e aos colegas da Pós-graduação que, além da amizade, de alguma forma contribuíram para o desenvolvimento deste estudo.

Aos professores da Pós-graduação em Engenharia Florestal, pelos ensinamentos durante as disciplinas que cursei.

Aos amigos e familiares, em especial aos meus irmãos Pablo Geórgio de Souza e Peterson Ronny de Souza, que contribuíram para minha formação ao longo da vida.

À minha namorada Vanessa, pelo apoio e pelas horas dedicadas a escutar meus problemas.

À EMBRAPA, COPEL, ao pesquisador Roberto Rochadelli e aos proprietários dos bracatingais da região metropolitana de Curitiba, pela disponibilização da base de dados e dos povoamentos para a realização das medições.

À Coordenação de Aperfeiçoamento de Pessoal de Nível Superior (CAPES) pelo auxilio financeiro na forma de bolsa de estudos.

v

#### **RESUMO**

A bracatinga (*Mimosa scabrella* Benth) é uma espécie pioneira de rápido crescimento, nativa da Floresta Ombrófila Mista. Na região metropolitana de Curitiba é cultivada por pequenos e médios produtores na forma de povoamentos puros ou consorciada com culturas anuais desde 1909, quando Romário Martins sugeriu sua utilização pela facilidade da implantação e o baixo custo de manutenção. Devido à grande importância que a estimativa acurada da produção representa no processo de comercialização dos bracatingais pelos produtores, este estudo objetivou desenvolver modelos matemáticos capazes de estimar a biomassa e carbono aéreo total e de lenha por hectare nas diferentes idades e classes de sítio. Os dados utilizados provieram de 307 parcelas temporárias instaladas com 100 a 400 m² de área, em bracatingais nativos e cultivados de forma tradicional com idades de 3 a 18 anos. A partir das informações de diâmetro e altura total dos indivíduos foram aplicados modelos matemáticos da biomassa e carbono aéreo total e de lenha individuais. A partir das informações de cada indivíduo foram feitas extrapolações por hectare para cada unidade amostral, similar ao processo de inventários volumétricos convencionais, em que se usam equações de volume. Com base nos dados obtidos foram ajustados modelos por unidade de área. Foram testados 21 modelos tradicionais e também desenvolvidos modelos pelo processo Forward na tentativa de gerar melhores modelos. Os modelos foram comparados pelo coeficiente de determinação ajustado  $(R<sup>2</sup><sub>ai</sub>)$ , erro padrão de estimativa percentual  $(S_{vx}\%)$  e distribuição gráfica de resíduos; dois modelos para cada caso foram selecionados, um tradicional e um desenvolvido por Forward. A base de dados foi eficiente para o ajuste dos modelos da biomassa e do carbono. Apesar de apresentarem resultados satisfatórios, os modelos tradicionais selecionados mostraram-se menos acurados que os modelos desenvolvidos por Forward, reforçando a importância deste procedimento estatístico nos estudos de modelagem. Os modelos do povoamento, aplicados à estimativa da biomassa e do carbono aéreo total e de lenha, representam uma inovação aos trabalhos encontrados na literatura.

Palavras chave: Bracatinga; modelos para biomassa e carbono; biomassa estocada; carbono estocado.

## **ABSTRACT**

The *Mimosa scabrella* Benth is a fast growth pioneer specie native in the Mixed Ombrophylous Forest; in the metropolitan region of Curitiba it is cultivated by small landowners predominantly in pure stands or associated with annual agricultural crops since 1909, when Romário Martins suggested it due to facility implantation and low maintenance cost. Due to the great importance that the accurate predicting of the production may represent to the process of marketing *M. scabrella* by producers, this study aimed to develop mathematical models capable of estimating aerial total and firewood biomass and carbon at different ages and productive classes. The database used provide by 307 temporary plots installed in the native stands with ages from 3 to 18 years; the sample unit area ranged from 100 to 400 m². Based on individual diameter and total height information they were applied individual mathematic models to the aerial total and firewood biomass and carbon. With information from each individual tree they were then made extrapolation to a hectare base for each plot, the same way of conventional volumetric inventories; then, they were adjusted models per unit of area. It was tested 21 traditional models and it was also developed models by the Forward processing an attempt to generate better models. The equation of best performance was chosen basing on  $R^2$ <sub>ai</sub>,  $S_{yx}\%$  and on graphic residual analysis. Two models for each case were selected, one traditional and other developed by Forward. The database were efficient to adjust mathematic models for aerial total and firewood biomass and carbon. Although efficient, the traditional models selected proved to be less accurate than models developed by Forward reinforcing the importance of this statistical procedure for modeling studies. The fitted models per unit of area applied to estimate of aerial total and firewood biomass and carbon represent an innovation.

Keywords: *Mimosa scabrella;* Models for biomass and carbon; Stock biomass; Stock carbon.

## **LISTA DE FIGURAS**

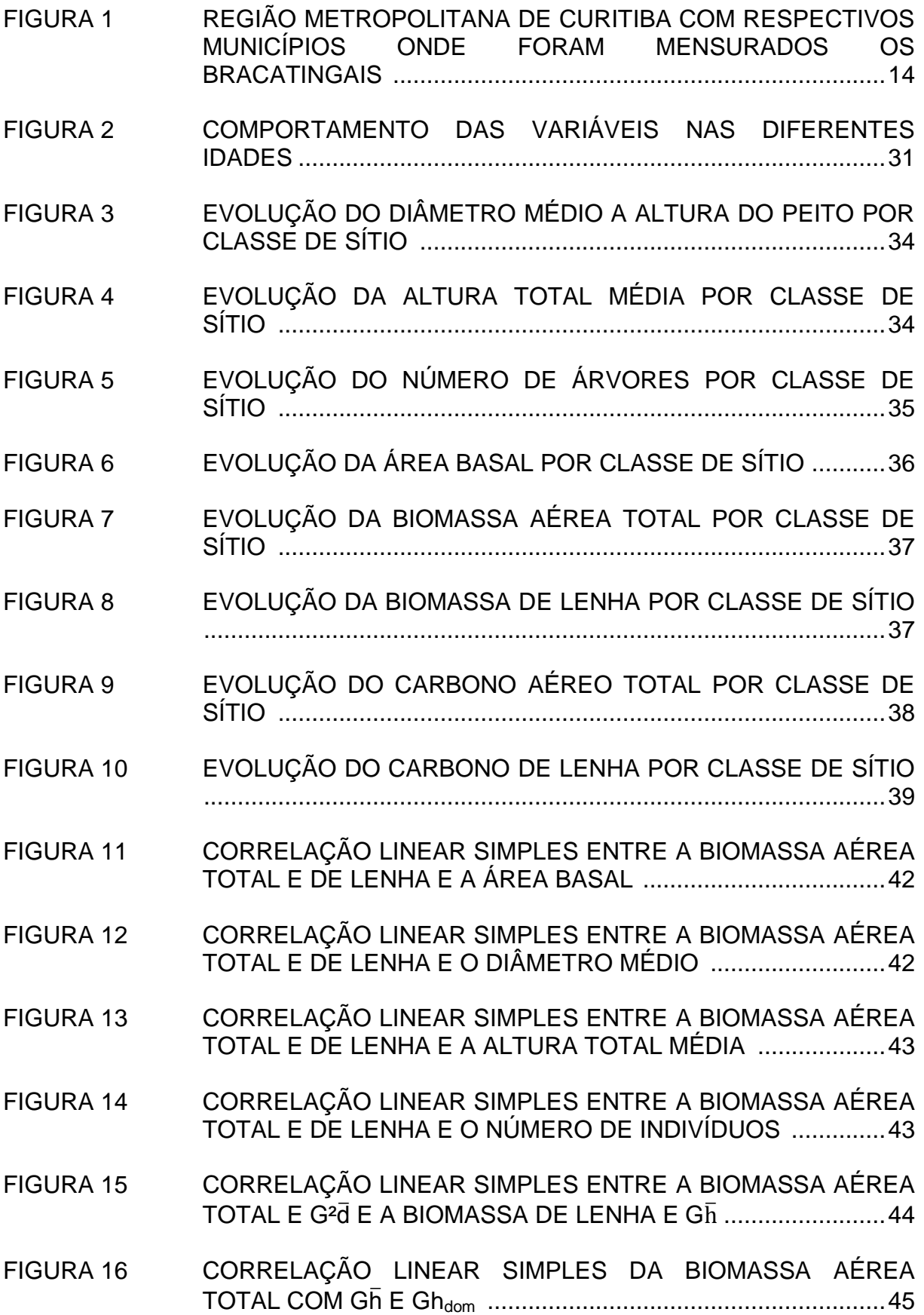

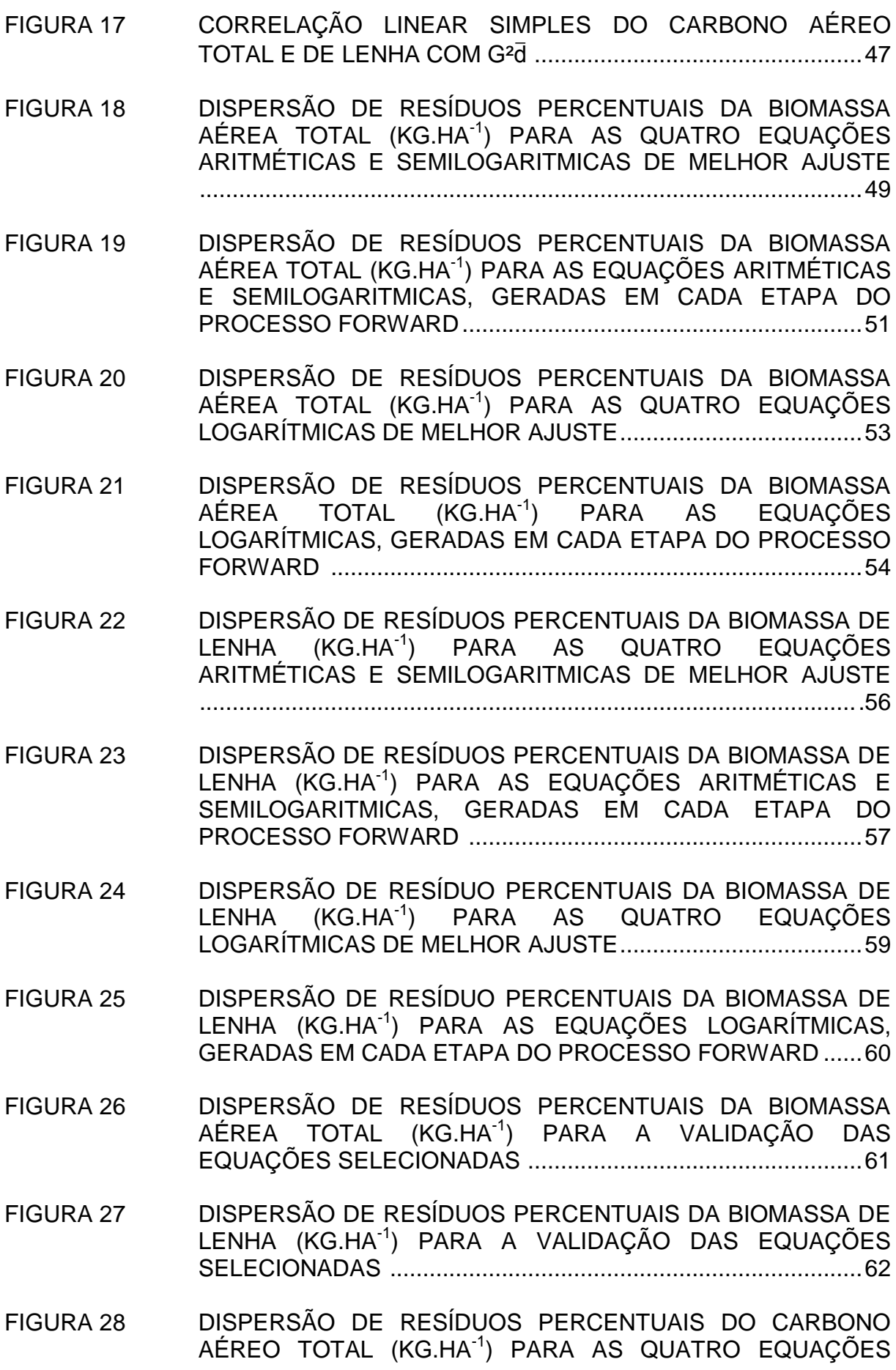

ARITMÉTICAS E SEMILOGARITMICAS DE MELHOR AJUSTE

.....................................................................................................63

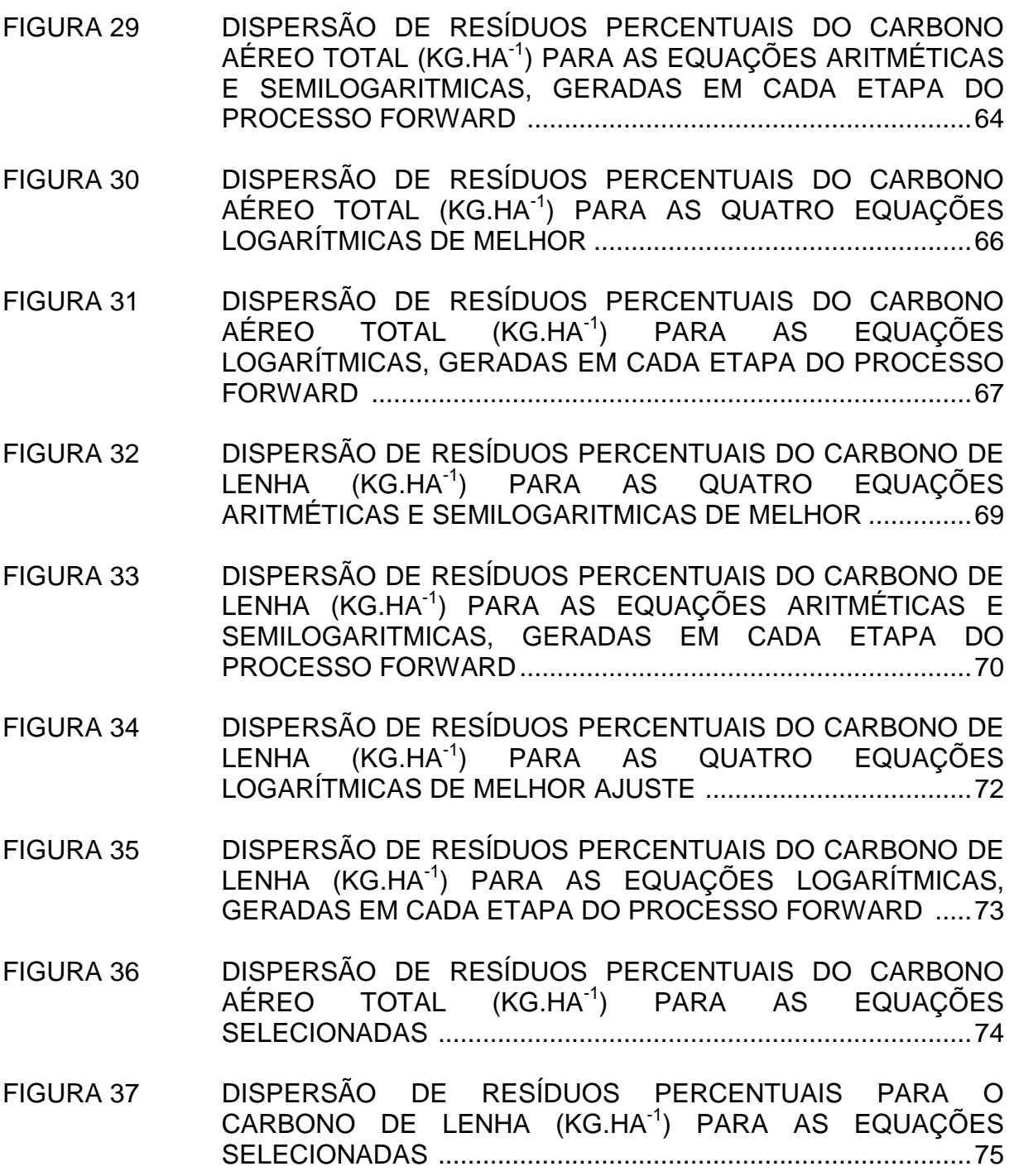

## **LISTA DE TABELAS**

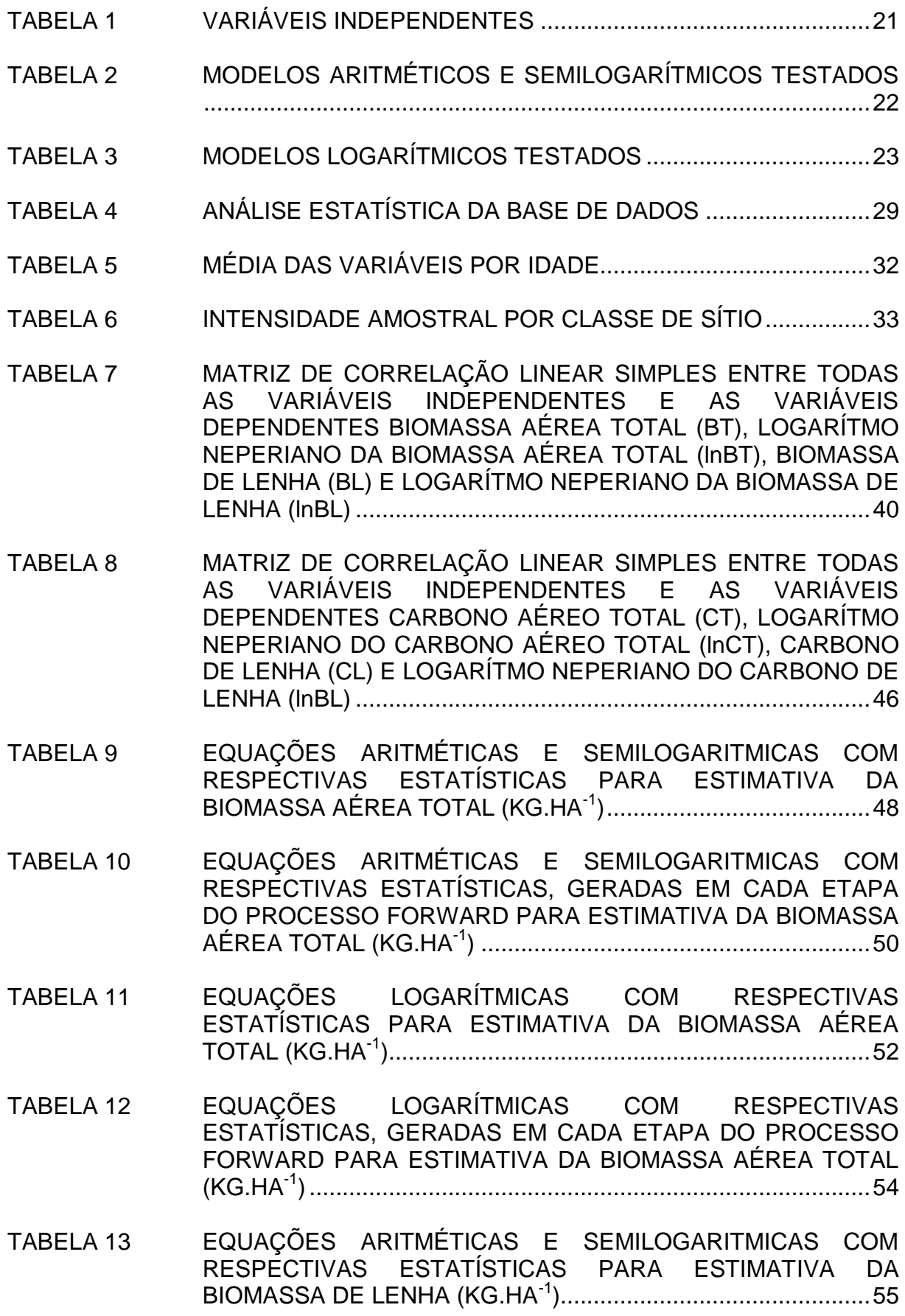

TABELA 14 EQUAÇÕES ARITMÉTICAS E SEMILOGARITMICAS COM RESPECTIVAS ESTATÍSTICAS, GERADAS EM CADA ETAPA PELO PROCESSO FORWARD PARA ESTIMATIVA DA BIOMASSA DE LENHA (KG.HA-1 )...............................................56 TABELA 15 EQUAÇÕES LOGARÍTMICAS COM RESPECTIVAS ESTATÍSTICAS PARA ESTIMATIVA DA BIOMASSA DE LENHA (KG.HA-1 ).....................................................................................58 TABELA 16 EQUAÇÕES LOGARÍTMICAS COM RESPECTIVAS ESTATÍSTICAS, GERADAS EM CADA ETAPA DO PROCESSO FORWARD PARA ESTIMATIVA DA BIOMASSA DE LENHA (KG.HA-1 ).....................................................................................59 TABELA 17 EQUAÇÕES ARITMÉTICAS E SEMILOGARITMICAS COM RESPECTIVAS ESTATÍSTICAS PARA ESTIMATIVA DO CARBONO AÉREO TOTAL (KG.HA-1 )........................................62 TABELA 18 EQUAÇÕES ARITMÉTICAS E SEMILOGARITMICAS COM RESPECTIVAS ESTATÍSTICAS, GERADAS EM CADA ETAPA DO PROCESSO FORWARD PARA ESTIMATIVA DO CARBONO AÉREO TOTAL (KG.HA-1 )...........................................................64 TABELA 19 EQUAÇÕES LOGARÍTMICAS COM RESPECTIVAS ESTATÍSTICAS PARA ESTIMATIVA DO CARBONO AÉREO TOTAL (KG.HA-1 ).........................................................................65 TABELA 20 EQUAÇÕES LOGARÍTMICAS COM RESPECTIVAS ESTATÍSTICAS, GERADAS EM CADA ETAPA DO PROCESSO FORWARD PARA ESTIMATIVA DO CARBONO AÉREO TOTAL (KG.HA-1 ).....................................................................................66 TABELA 21 EQUAÇÕES ARITMÉTICAS E SEMILOGARITMICAS COM RESPECTIVAS ESTATÍSTICAS PARA ESTIMATIVA DO CARBONO DE LENHA (KG.HA-1 ) ...............................................68 TABELA 22 EQUAÇÕES ARITMÉTICAS E SEMILOGARITMICAS COM RESPECTIVAS ESTATÍSTICAS, GERADAS EM CADA ETAPA DO PROCESSO FORWARD PARA ESTIMATIVA DO CARBONO DE LENHA (KG.HA-1 ) ..................................................................69 TABELA 23 EQUAÇÕES LOGARÍTMICAS COM RESPECTIVAS ESTATÍSTICAS PARA ESTIMATIVA DO CARBONO DE LENHA (KG.HA-1 ).....................................................................................71 TABELA 24 EQUAÇÕES LOGARÍTMICAS COM RESPECTIVAS ESTATÍSTICAS, GERADAS EM CADA ETAPA DO PROCESSO FORWARD PARA ESTIMATIVA DO CARBONO DE LENHA (KG.HA-1 ).....................................................................................73

TABELA 25 EQUAÇÕES SELECIONADAS E VALIDADAS PELO TESTE DE QUI-QUADRADO PARA ESTIMAR AS VARIÁVEIS BIOMASSA AÉREA TOTAL (KG.HA $^{-1}$ ), BIOMASSA DE LENHA (KG.HA $^{-1}$ ), CARBONO AÉREO TOTAL (KG.HA<sup>-1</sup>) E CARBONO DE LENHA (KG.HA-1 ) COM RESPECTIVAS ESTATÍSTICAS .......................76

# **LISTA DE APÊNDICES**

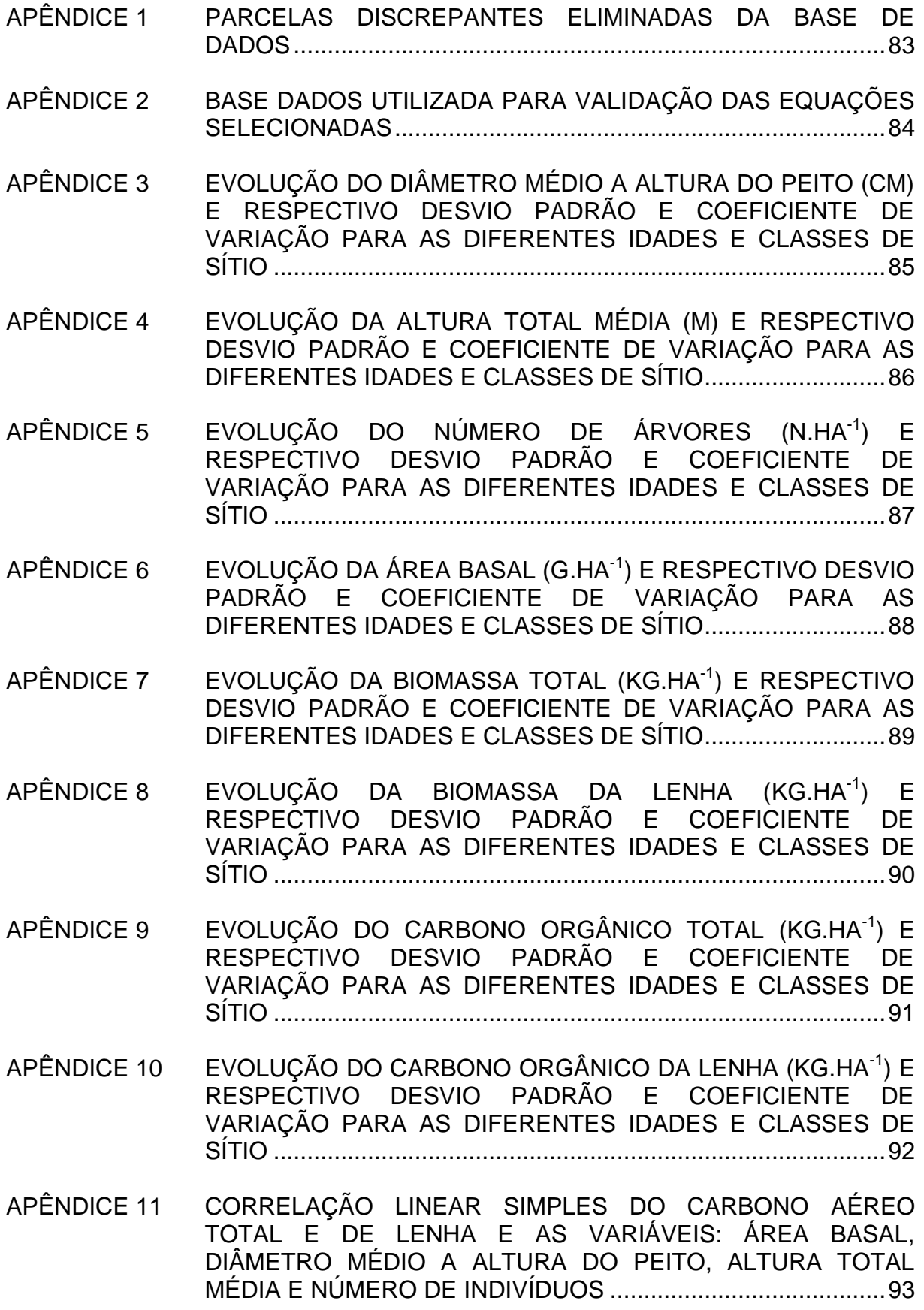

- APÊNDICE 12 DISPERSÃO DE RESÍDUOS PERCENTUAIS DA BIOMASSA AÉREA TOTAL (KG.HA-1 ) PARA AS PIORES EQUAÇÕES ARITMÉTICAS E SEMILOGARITMICAS ....................................95
- APÊNDICE 13 DISPERSÃO DE RESÍDUOS PERCENTUAIS DA BIOMASSA AÉREA TOTAL (KG.HA-1 ) PARA AS PIORES EQUAÇÕES LOGARÍTMICAS .........................................................................96
- APÊNDICE 14 DISPERSÃO DE RESÍDUOS PERCENTUAIS DA BIOMASSA DE LENHA (KG.HA-1 ) PARA AS PIORES EQUAÇÕES ARITMÉTICAS E SEMILOGARITMICAS ....................................98
- APÊNDICE 15 DISPERSÃO DE RESÍDUO PERCENTUAIS DA BIOMASSA DE LENHA (KG.HA<sup>-1</sup>) PARA AS PIORES EQUAÇÕES LOGARÍTMICAS .........................................................................99
- APÊNDICE 16 DISPERSÃO DE RESÍDUOS PERCENTUAIS DO CARBONO AÉREO TOTAL (KG.HA-1 ) PARA AS PIORES EQUAÇÕES ARITMÉTICAS E SEMILOGARITMICAS...................................101
- APÊNDICE 17 DISPERSÃO DE RESÍDUOS PERCENTUAIS DO CARBONO AÉREO TOTAL (KG.HA-1 ) PARA AS PIORES EQUAÇÕES LOGARÍTMICAS........................................................................102
- APÊNDICE 18 DISPERSÃO DE RESÍDUOS PERCENTUAIS DO CARBONO DE LENHA (KG.HA<sup>-1</sup>) PARA AS PIORES EQUAÇÕES ARITMÉTICAS E SEMILOGARITMICAS...................................104
- APÊNDICE 19 DISPERSÃO DE RESÍDUOS PERCENTUAIS DO CARBONO DE LENHA (KG.HA<sup>-1</sup>) PARA AS PIORES EQUAÇÕES LOGARÍTMICAS 105

# **SUMÁRIO**

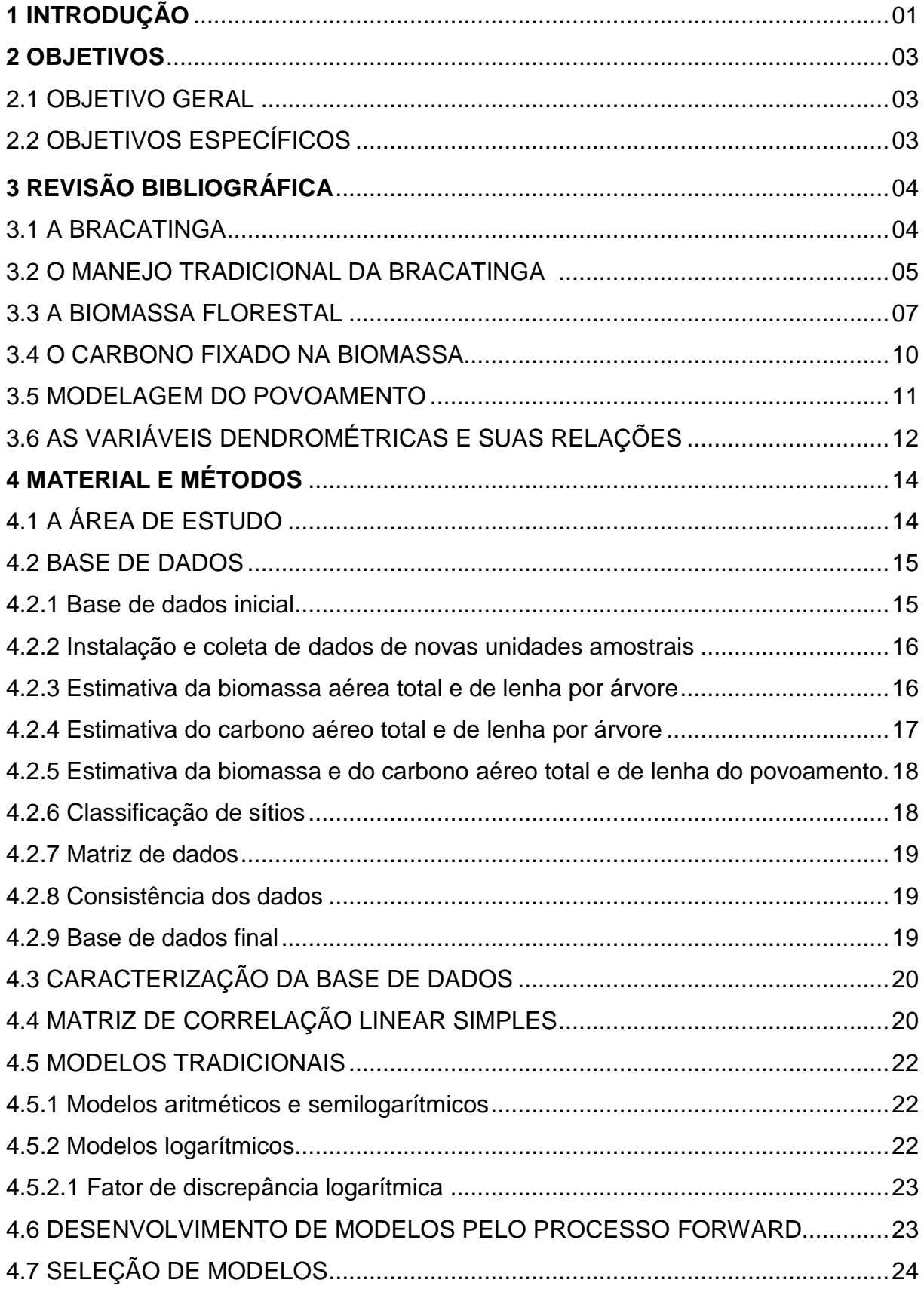

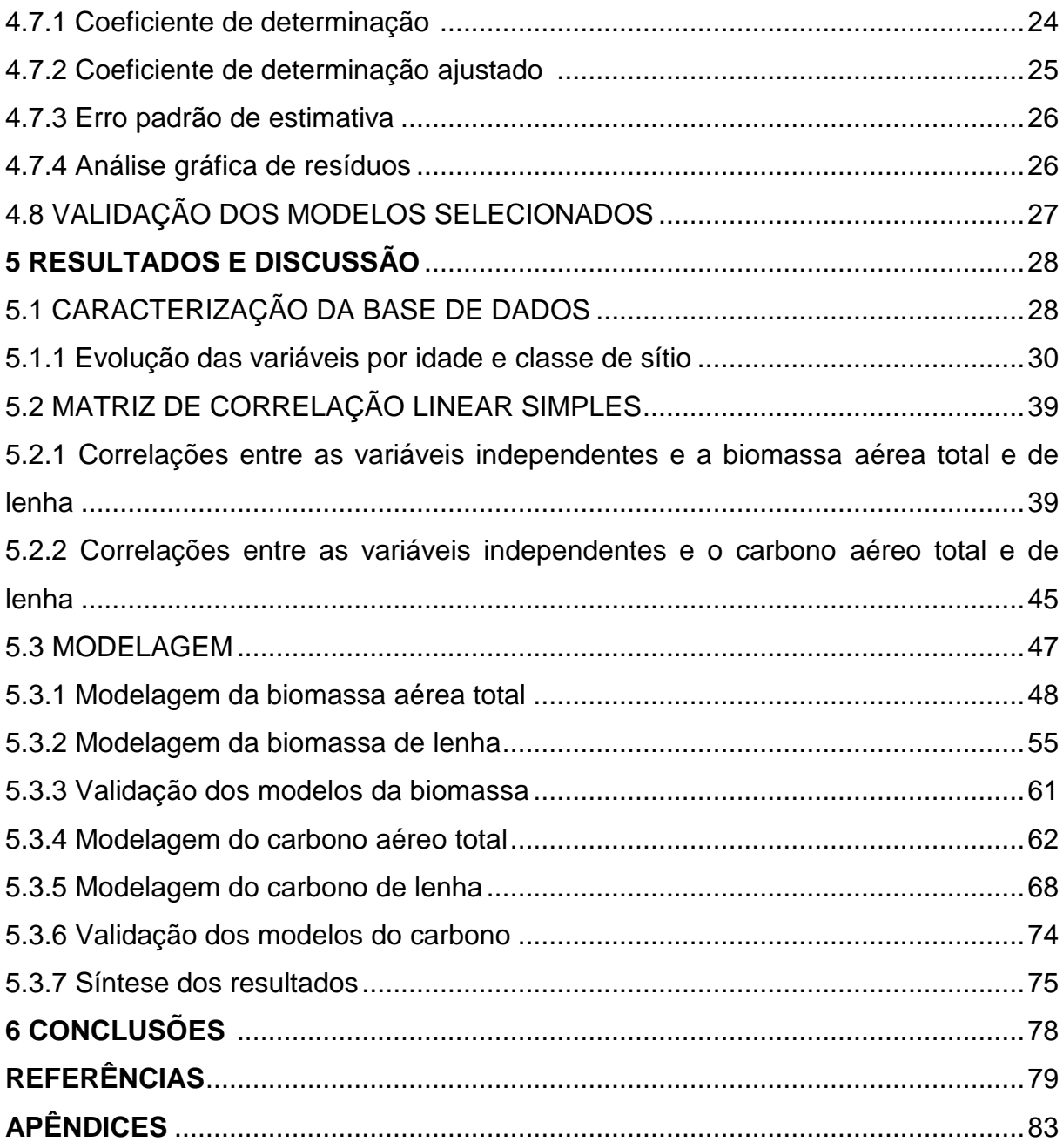

## **1 INTRODUÇÃO**

A implantação de bracatingais na região metropolitana de Curitiba teve inicio com Romário Martins em 1909, que, tendo constatado o rápido crescimento e a simplicidade de práticas culturais necessárias para o plantio e sua manutenção, iniciou campanha de divulgação para estabelecer talhões para produção de lenha (CARPANEZZI et al., 1997). As indústrias de cal e produtos cerâmicos vermelhos, que necessitavam de lenha como fonte de energia, serviram de alicerce para o desenvolvimento e expansão do sistema produtivo.

Em 1974, com a crise do petróleo, a procura por lenha aumentou incorporando ramos industriais e comerciais (alimentos e bebidas, óleos vegetais, químicas, serviços de hotelaria, entre outros) na condição de novos consumidores de lenha (LAURENT et al., 1990). Atualmente os bracatingais na região de Curitiba vêm sendo substituídos por plantios de exóticas, em especial a do *Pinus* sp.. O maior retorno financeiro e uma legislação pouco eficiente, no que se refere à exploração nos bracatingais, têm servido de base para a substituição.

Apesar da diminuição da área plantada, o sistema tradicional de cultivo da espécie ainda é uma atividade de grande importância econômica para pequenos e médios produtores da região e que, dificilmente será erradicado. Desta forma, estudos que permitam o avanço das técnicas silviculturais e de manejo de bracatinga, bem como a ampliação do retorno financeiro para os produtores da região são de grande importância.

A biomassa e o carbono são quantificados nos povoamentos florestais por meio de inventário detalhado, no qual são feitas diversas medições e análises laboratoriais, sendo expressas em quilograma por unidade de área (kg.ha<sup>-1</sup>), ou ainda em toneladas por unidade de área (ton.ha<sup>-1</sup>). A biomassa aérea é a porção de madeira passível de utilização para geração de energia (lenha, carvão), enquanto que, o carbono representa a quantidade de  $CO<sub>2</sub>$  da atmosfera fixado na biomassa.

O carbono em especial, tem sido amplamente estudado nos últimos anos, pois é um dos elementos responsáveis pelo efeito estufa. Sendo assim, a determinação da quantidade deste elemento que será fixado pela floresta e solo torna-se um importante objeto de estudo. Para que se tornem viáveis estudos desta natureza, faz-se necessária a estimativa acurada da biomassa e do carbono aéreo nos diferentes compartimentos dos povoamentos florestais ao longo dos anos.

Em geral, a metodologia empregada para as estimativas da biomassa e do carbono baseia-se no ajuste de modelos matemáticos por indivíduo, ou então, por compartimento (folhas, galhos, fuste, raiz) realizando-se na sequência, a extrapolação por unidade de área. Uma alternativa à aplicação desta metodologia são os modelos por unidade de área, os quais utilizam apenas atributos do povoamento e estimam com grande exatidão as variáveis de interesse, destacandose também a fácil aplicabilidade e o baixo custo no processo de coleta de dados em campo.

Na literatura são encontrados inúmeros modelos consagrados pela eficiência para estimativas de variáveis por unidade de área, entretanto, nem sempre estes modelos são considerados adequados. Machado et al. (2002) destacaram que é recomendável testar vários modelos e por meio de análises estatísticas, identificar o melhor para cada caso. Assim, modelos tradicionais foram testados e novos modelos foram gerados e testados para as estimativas da biomassa e do carbono aéreo e de lenha por unidade de área para os povoamentos de bracatinga da região metropolitana de Curitiba.

### **2 OBJETIVOS**

#### 2.1 OBJETIVO GERAL

Propor diferentes modelos matemáticos capazes de estimar a biomassa e o carbono aéreo total e de lenha do povoamento, para bracatingais nativos manejados de forma tradicional da região metropolitana de Curitiba.

## 2.2 OBJETIVOS ESPECÍFICOS

Caracterizar quantitativamente e realizar uma análise estatística das variáveis dendrométricas por idade e classe de sítio;

Estudar a correlação entre as variáveis dependentes, biomassa e carbono aéreo total e de lenha, com as variáveis independentes puras, transformadas e combinadas;

Ajustar modelos matemáticos para estimar a biomassa e o carbono aéreo total e de lenha dos povoamentos de bracatinga da região metropolitana de Curitiba;

Validar os modelos ajustados por meio de teste de Qui-quadrado.

## **3 REVISÃO BIBLIOGRÁFICA**

#### 3.1 A BRACATINGA

A bracatinga (*Mimosa scabrella* Benth) é uma espécie heliófila, pioneira na vegetação secundária, raramente encontrada no interior de florestas primárias, ou mesmo naquelas em que a extração madeireira teve caráter seletivo, sendo bastante indiferente quanto às condições físicas do solo. A alta concentração da espécie, na forma de maciços puros, ocorre como uma consequência da ação do homem e de fenômenos naturais com ocorrência de fogo (INOUE et al., 1984).

É uma espécie pertencente à família Leguminosae, característica e exclusiva das regiões das matas de pinhais, principalmente de associações secundárias, onde frequentemente chega a formar povoamentos puros (LORENZI, 1992). A maior altura conhecida é de 29 m, os diâmetros raramente ultrapassam 40 cm e, quando submetida a condições adversas reduz aproximadamente 3 m de altura média em comparação à plantios homogêneos na região natural de ocorrência (CARPANEZZI et al., 1988). A fase senil inicia-se aos 17 anos (WEBER, 2007).

Sua ocorrência foi constatada em 195 municípios nos estados de São Paulo, Paraná, Santa Catarina e Rio Grande do Sul. Sua extensão vai desde a latitude de 23º50'S até 29º40'S e longitudes de 48º30'W até 53º50'W, onde predomina o tipo climático Cfb segundo a classificação de Köeppen, onde C representa climas pluviais temperados, com temperatura do mês mais frio entre 18 e -3ºC; f indica ambiente sempre úmido, com chuva em todos os meses do ano; b define a temperatura do mês mais quente inferior a 22ºC. A altitude de ocorrência varia de 500 a 1500 m ocorrendo exceções como em Brusque (SC), onde foi constatada a ocorrência a 46 m acima do nível do mar (ROTTA; OLIVEIRA, 1981).

O sistema tradicional de cultivo da bracatinga é considerado o mais antigo sistema de produção racional de lenha no sul do Brasil, anterior mesmo à eucaliptocultura (BAGGIO, 1986). Atualmente é a espécie florestal nativa mais produzida e comercializada da região metropolitana de Curitiba. Cultivada em uma área de aproximadamente 66.768 ha (MAZZA et al., 2000). É cultivada predominantemente nas pequenas propriedades de até 50 ha desempenhando, na maioria delas, o papel de "poupança verde", onde a expectativa do produtor é a

obtenção de uma renda segura com baixa necessidade de mão-de-obra (CARPANEZZI et al., 1988).

No sistema tradicional duas são as formas de cultivo, ambas baseadas na queima dos resíduos florestais da exploração anterior: na forma de florestas homogêneas puras altamente adensadas, ou então, em sistemas agroflorestais com culturas de ciclo curto nos primeiros anos, principalmente o milho e feijão. Estes sistemas em geral são adotados devido à facilidade de manejo e rentabilidade que oferecem, não sendo a atividade principal na maioria das propriedades (BAGGIO, 1986).

A espécie também é utilizada em associação com a apicultura, pois floresce no final do inverno, época em que a floração de outras espécies melíferas é incipiente. Neste sentido proporciona às colméias um melhor preparo para o máximo aproveitamento do mel de melhor qualidade, primaveril (LAURENT et al., 1990). Sistemas silvipastoris também são observados, onde a bracatinga é utilizada no inverno como alimento para o gado, devido à baixa oferta e péssima qualidade dos pastos neste período (LAURENT et al., 1990).

Os usos da bracatinga são variados, sendo comercializada como lenha para produção de energia, como escoras para construção civil, toras para serrarias e produtos não madeiráveis, além da utilização como varas para olericultura e para construções rurais rústicas (LAURENT; MENDONÇA, 1989). Zamarian (2008) concluiu que a madeira da bracatinga é superior em relação às características organolépticas (textura e cor) quando comparada a madeira de Pinus e Eucalipto, havendo a percepção de um material de melhor qualidade e podendo ser aplicado em partes aparentes de móveis. Concluiu também que a madeira é de melhor usinagem que o Pinus e o Eucalipto e está apta para fabricação de móveis maciços, pois é de fácil trabalhabilidade.

#### 3.2 O MANEJO TRADICIONAL DA BRACATINGA

O manejo florestal é a ciência de tomar decisões no que diz respeito à organização, uso e conservação das florestas. Estas decisões envolvem o futuro em longo prazo da floresta ou mesmo no seu dia a dia, podendo lidar com situações simples ou muito complexas (BUNGIORNO, 1987). Burger (1980) definiu que um dos principais objetivos do manejo é direcionar a produção do povoamento visando o máximo aproveitamento da capacidade do sítio, tendo as árvores condições de alcançar as dimensões desejadas.

Carpanezzi et al. (1988) mencionaram que a bracatinga não possui vida longa, ocorrendo mortalidade até em povoamentos raleados, onde as plantas são selecionadas pelo vigor inicial e não há competição significativa entre os indivíduos. Com a utilização do manejo tradicional, que utiliza o fogo logo após a colheita, a dormência das sementes é quebrada e consequentemente há uma grande emergência das plântulas, induzindo a densidades de 10.000 a 100.000 N.ha<sup>-1</sup> (LAURENT et al., 1990).

Baggio et al. (1986) realizando entrevistas com agricultores da região metropolitana de Curitiba identificaram que a implantação dos bracatingais ocorre por meio de plantio direto e semeadura a lanço, uma pequena percentagem de plantios também é feita com mudas. No plantio direto é efetuado raleio nas covas após as mudas atingirem de 5 a 10 cm, remanescendo apenas uma muda por cova e deixando-as sofrer seleção natural a partir daí. A sobrevivência, em geral, é superior a 80% e os espaçamentos utilizados variam desde 1 x 1 até 3 x 1 m. Na semeadura a lanço, acompanhando o plantio de culturas agrícolas, o raleio é feito na ocasião das capinas, seguindo a mesma densidade remanescente.

A mortalidade nos bracatingais é acentuada até o 5° ano, ocorrendo estabilização do número de árvores entre 2.000 e 4.000 N.ha<sup>-1</sup> (BAGGIO et al., 1986). Campos et al. (1986) demonstraram que, no manejo tradicional o número de árvores diminui anualmente, com maior mortalidade entre o 4° e 5° ano de idade. Vários levantamentos do CNPF-EMBRAPA, em Colombo, Bocaiúva do Sul e Campina Grande do Sul, detectaram densidades populacionais na faixa de 1.800 a 2.700 N.ha $^{-1}$ , em bracatingais de 6 a 8 anos.

Baggio e Carpanezzi (1997) indicaram que a retirada de estacas para horticultura, entre o 1° e o 2° ano de idade, também é prática observada nos bracatingais e que, possibilita menor competição, intensificando o crescimento das árvores remanescentes. Desbastes tardios aos 5 anos, para retirar escoras, apenas modificam a distribuição das árvores por classes de diâmetro não afetando o volume da exploração final do bracatingal.

Mazuchowski et al. (1989) estabeleceram que devem permanecer no bracatingal, após o raleio, cerca de 4.000 N.ha<sup>-1</sup> com um espaçamento de 1,5 x 1,5 m permitindo uma distância uniforme e uma seleção das melhores. Os mesmos autores citaram que em bracatingais com árvores bem desenvolvidas (5 m de altura) o raleio pode ocorrer aos 10 meses e, em caso contrário, deve-se efetuá-lo aos 20 meses. Tonon (1998) concluiu também que a densidade inicial de 4.000 N.ha<sup>-1</sup> é a mais indicada para implantação de bracatingais na região metropolitana de Curitiba, uma vez que, em seu estudo, detectou para esta densidade a maior produção em volume e em área basal, independente do sítio observado.

Com relação à exploração dos povoamentos, ocorre, em geral, entre o 6° e 8° ano quando se objetiva produção de madeira para energia (CARPANEZZI et al., 1988). Rochadelli (1997) avaliou a contribuição sócio-econômica da bracatinga com base na renda bruta para diferentes sistemas de manejo, utilizando dados de medições de parcelas em idades de 1 a 7 anos de povoamentos da região metropolitana de Curitiba. Concluiu que, ao se incluir valores de comercialização dos multiprodutos em cada sistema, a maior renda ocorre aos 7 anos devido a participação expressiva de produtos para serraria. Concluiu ainda que a antecipação da idade de corte para 5 anos permite a maximização da renda devido ao maior número de rotações em um mesmo horizonte de planejamento, porém, com geração de produtos unicamente para fins energéticos. Laurent e Mendonça (1989) mencionaram que, sendo o bracatingal cortado aos sete anos, o diâmetro das peças maiores raramente passa de 15 cm, as menores são aproveitadas se tiverem no mínimo 4 cm, tendo em média 8 a 10 cm, dependendo do talhão.

#### 3.3 A BIOMASSA FLORESTAL

Entende-se por biomassa, a massa de matéria de origem biológica, viva ou morta, animal ou vegetal. O termo biomassa florestal significa toda a biomassa existente na floresta ou apenas na sua fração arbórea e, em se tratando de biomassa de origem vegetal, também vem sendo empregado o termo fitomassa (TÉO, 2009). A medida quantitativa mais utilizada no meio florestal tem sido o peso, expresso em toneladas por hectare (ton.ha $^{-1}$ ) ou quilograma por hectare (kg.ha $^{-1}$ ).

Apesar de ter ganho mais atenção após a crise do petróleo, a utilização da biomassa para fins energéticos (lenha, resíduos animais, agrícolas e florestais) é mais antiga do que a própria história da civilização. A grande maioria da população dos países em desenvolvimento continua empregando biomassa como fonte primária de energia, principalmente para o cozimento e outros usos domésticos (CARIOCA e ARORA<sup>1</sup> , 1985 apud TÉO, 2009).

Um dos aspectos mais importantes no estudo da fixação de carbono é a variável biomassa, a qual precisa ser determinada de forma correta, caso contrário não haverá consistência na quantificação do carbono fixado (SANQUETTA et al., 2002). De acordo com Satoo e Madgwich (1982) a estimativa da biomassa da vegetação na floresta é uma operação que consome muito tempo e que na maioria das vezes o trabalho é efetuado em locais distantes de modo que métodos eficientes precisam ser utilizados. Neste sentido, duas situações distintas devem ser consideradas. Por um lado a situação típica em que as árvores e a vegetação existentes em uma amostra são mensuradas no campo. Alternativamente, pode-se estimar a biomassa usando equações baseadas em amostras distribuídas geograficamente na floresta.

A utilização de equações para estimativas é denominada como método indireto. Duas variações deste método podem ser utilizadas para estimar a biomassa existente: o método da árvore e o método da parcela. No primeiro, pode-se utilizar a árvore de área seccional média (dg), a árvore média aritmética de cada parcela, ou então, utilizar-se de árvores nas classes de diâmetro existentes, devendo sempre usar amostras representativas da população. O método da parcela implica em cortar e pesar toda a biomassa aérea de uma área pré-definida, podendo haver duas situações: corte total ou corte em múltiplos estágios. A primeira consiste em cortar e pesar exaustivamente todas as frações da floresta passo a passo e a segunda por sua vez, consiste em cortar e pesar todos os caules dos indivíduos e para as demais porções retirar frações menores, estabelecendo uma relação de quantidades entre os dois grupos (SANQUETTA et al., 2002).

O acúmulo da biomassa é diferente em cada local onde ela é medida, refletindo uma variação decorrente de fatores ambientais e de fatores inerentes à

1

<sup>1</sup> CARIOCA, J. O. B.; ARORA, H. L. **Biomassa:** fundamentos e aplicações tecnológicas. Fortaleza: Ed. da UFC, 1985. 644 p.

própria planta (SATOO e MADGWICK, 1982; PAIXÃO, 2004). Téo (2009) mencionou que a biomassa dos diferentes locais da planta é afetada pela idade, a densidade, qualidade de sítio, fertilização, sazonalidade, ano de amostragem, variação genética, entre outras.

Baggio e Carpanezzi (1997) aplicaram um modelo para estimar a biomassa de árvores de bracatinga desenvolvido por Baggio (1995). Obtiveram valores estimados para bracatingais com 7 anos na região metropolitana de Curitiba de 59,99 ton.ha $^{-1}$  para lenha, 6,39 ton.ha $^{-1}$  para galhos e 3,53 ton.ha $^{-1}$  para folhagem.

Schumacher e Caldeira (2001) aplicaram o método da árvore por classe de diâmetro para um povoamento de *Eucalyptus* sp. aos 4 anos de idade e ajustaram um modelo matemático visando estimar a biomassa por compartimento das árvores em função do DAP. Seus resultados revelaram uma produção de 83,2 ton.ha<sup>-1</sup>, em que 13, 10, 9 e 68% encontravam-se distribuídos nas folhas, ramos, casca e madeira, respectivamente. O modelo testado se portou bem apresentando, porém, valores superiores a 20% para os erros padrões das estimativas dos componentes folhas e ramos.

Balieiro et al. (2004) avaliaram a produção de biomassa da parte aérea de *Acacia mangium* aos 5 anos com base em amostras extraídas da árvore média de cada parcela, representativas da população. A espécie apresentou uma produção de biomassa de 95 ton.ha<sup>-1</sup>. As árvores amostradas acumularam, em média, 40,4 kg de matéria seca na parte aérea, distribuídos em 6,6% de folhas, 10,9% de casca, 12% de galhos e 70,5% de lenho.

Urbano et al. (2008a) ajustaram diferentes modelos para estimativas da biomassa das árvores de bracatinga nos seus diferentes compartimentos, utilizando para tanto, árvores representativas distribuídas em classes diamétricas e em classes de idade, buscando minimizar os efeitos destas variáveis. O fuste foi o compartimento que apresentou a maior proporção em relação ao peso total das árvores (69,82%), seguido dos galhos (24,62%) e por fim, as folhas (5,57%). As equações desenvolvidas foram consideradas satisfatórias apenas para os compartimentos peso do fuste, da lenha e peso aéreo total, devendo as equações para galhos e folhagem ser utilizadas com reserva.

#### 3.4 O CARBONO FIXADO NA BIOMASSA

A contínua e crescente emissão do carbono na sua forma gasosa  $(CO<sub>2</sub>)$  vem sendo condenada e combatida por diversos governos e entidades sociais. Vários esforços vêm sendo feitos para minimizar essa questão, dentre eles está à aprovação do Protocolo de Quioto, no qual foi estabelecido que os países desenvolvidos reduzissem suas emissões de  $CO<sub>2</sub>$ . Outro ponto muito importante, abordado neste documento, é a comercialização de créditos de carbono. Assim, países e ou, empresas que ficaram abaixo de suas metas de lancamento de CO<sub>2</sub> poderão vender créditos para outras empresas ou para outros países que estejam acima de suas metas, balanceando desta forma, as emissões e valorizando o esforço pela redução dos lançamentos (GORDENS et al., 2005).

O conceito de fixação de carbono normalmente se relaciona com a idéia de armazenar carbono em solos, florestas e outros tipos de vegetação. Também se promove o incremento nas reservas de carbono pelo estabelecimento de novas plantações florestais, sistemas agroflorestais e pela recuperação de áreas degradadas. Em teoria, o efeito da captura por processos de reflorestamento e florestamento pode ser quantificado estimando-se o armazenamento de carbono atmosférico na biomassa e no solo da floresta (BALBINOT et al., 2003).

Sanqueta et al. (2002) mencionaram que estudos de fixação de carbono sem uma avaliação concisa e fidedigna de biomassa e sem um trabalho sério de interrelação entre as distintas frações da mesma com os teores de carbono conduz seguramente, a informações sem valor científico e fracassos estrondosos. O emprego de métodos apropriados garante resultados satisfatórios e sucesso na avaliação da fixação de carbono pelas florestas.

Sette Junior et al. (2006), trabalhando com diferentes povoamentos de *Pinus taeda* na região de Rio Negrinho, Santa Catarina, encontraram uma concentração média de 55,3% de carbono fixado na biomassa do lenho, variando de 54% a 56,4% nas diferentes idades. Em seus resultados destacaram o total de carbono fixado por hectare nas diferentes idades, com valor mínimo de 6,5 ton.ha<sup>-1</sup> para 5 anos e máximo de 109,9 ton.ha<sup>-1</sup> aos 18 anos. Concluíram após análises de seus resultados que o carbono é fortemente influenciado pela biomassa, ocorrendo variações entre os povoamentos analisados e para as classes de sítio estabelecidas.

Urbano et al. (2008b) quantificaram o carbono e ajustaram modelos para estimá-lo nos compartimentos das árvores de bracatinga. Seus resultados revelaram uma maior concentração no componente folhagem (45,46%), seguida pela casca (44,69%), galhos menores que 4 cm (44,14%), galhos maiores que 4 cm (43,95%) e por fim, o fuste (43,69%). As equações ajustadas para estimar o carbono aéreo total, do fuste e para a lenha foram consideradas adequadas, enquanto as equações para galhos e folhagem não apresentaram resultados satisfatórios.

### 3.5 MODELAGEM DO POVOAMENTO

Os primeiros esforços para o desenvolvimento de equações para estimar o volume do povoamento, foram realizados por Konig e Gotha, Weise, Flury e Schifel, empregando a fórmula alemã do fator de forma ( $V = g$ . h. f), para tanto, utilizaram a área basal por unidade de área e a altura média como variáveis independentes no modelo (PROFUMO AGUIAR, 2006). Buscando também estimar o volume por unidade de área, diversos outros estudos foram desenvolvidos nas últimas décadas, como é o caso dos trabalhos de Spurr (1952); Silva (1979); Figueiredo Filho (1983); Rosot (1989) e Ung e Ouellet (1991).

Spurr (1952) mencionou que esse método pode ser usado para obtenção de estimativas adequadas e confiáveis em comparação com o método que estima o volume do povoamento por meio da soma do volume das árvores individualmente. Proporciona uma redução de custos nos inventários pela rapidez na coleta dos dados, simplicidade e fácil elegibilidade.

Machado et al. (2000) comparando estimativas do volume de povoamentos de *Araucaria angustifolia* com três métodos: inventário florestal convencional: tabela de volume do povoamento florestal e distribuição diamétrica, concluíram que os modelos de volume por unidade de área são tão exatos e acurados quanto os demais, não apresentando diferença significativa para a maioria das comparações. Profumo Aguiar (2006) destacou que a modelagem do povoamento é um recurso útil para os bracatingais, já que na exploração dos mesmos, visa-se a produção de energia por unidade de área.

Assim como para o volume de madeira, a biomassa e o carbono podem ser estimados aplicando-se os modelos do povoamento. Desta forma, as variáveis podem ser estimadas rapidamente, facilitando os procedimentos de coleta de dados.

## 3.6 AS VARIÁVEIS DENDROMÉTRICAS E SUAS RELAÇÕES

Figueiredo Filho (1983) apontou em seu trabalho as variáveis independentes passíveis de utilização no desenvolvimento de equações por unidade de área, tais como: área basal (G), altura média ( $\overline{h}$ ), altura dominante ( $h_{dom}$ ), fator de forma (f), idade (I), sítio (S), densidade de copa (dc) e número de árvores (N). Destacou, entretanto, que são preferíveis apenas aquelas variáveis independentes de fácil acesso durante trabalhos de campo. Variáveis transformadas ou logaritmizadas também caracterizam uma alternativa eficiente muito utilizada no desenvolvimento de equações desta natureza.

A correlação é uma medida do grau em que duas variáveis variam conjuntamente, ou uma medida da intensidade de associação (STEEL e TORRIE, 1989). Esta medida é utilizada para a construção da matriz de correlação linear simples que permite a detecção rápida de quais variáveis independentes estão altamente correlacionadas com as dependentes, em uma base de dados determinada.

Silva (1979), trabalhando com dados provenientes de plantios de *Eucalyptus*  sp. em três locais da região dos cerrados brasileiros, desenvolveu equações para estimar o volume por unidade de área. Para tanto, construiu uma matriz de correlação. Obteve para as variáveis puras, correlações variando de 0,81 para  $h_{dom}$ , até 0,98 para G. A correlação para a altura média  $(\overline{h})$  variou de 0,87 a 0,95. Melhorias significativas nas correlações foram observadas quando avaliadas as variáveis transformadas e combinadas, dentre as quais se destacaram  $G\overline{h}$  e  $Gh_{dom}$ . com valores para coeficiente de determinação superiores a 0,99. Quando o autor utilizou o elenco de variáveis logaritmizadas, obteve os melhores resultados com as variáveis  $logG<sup>2</sup>h$  e  $logG<sup>2</sup>h<sub>dom</sub>$ .

Os resultados obtidos por Silva (1979) foram muito semelhantes aos obtidos por Figueiredo Filho (1983). Este por sua vez, destacou a combinação logaritmizada logG²h como a que apresentou as maiores correlações, superiores a 0,99.

Rosot (1989) testou 26 modelos pré-selecionados na literatura e ajustou modelos pelo processo Stepwise, para estimar o volume por unidade de área para povoamentos de *Pinus taeda* na região de Piraí do Sul, Paraná. Destacou também as variáveis combinadas  $G\overline{h}$  e  $Gh_{dom}$  como as de maior correlação com o volume, variando de 0,94 a 0,99. As variáveis logGh<sub>dom</sub> e logG<sup>2</sup>h<sub>dom</sub> foram as variáveis logaritmizadas mais correlacionadas, variando de 0,96 a 0,99.

Oliveira et al. (2005) desenvolveram equações para estimar o volume por unidade de área para fragmentos de floresta natural da região de Viçosa, Minas Gerais. Obtiveram resultados semelhantes aos de Silva (1979), Figueiredo Filho (1983) e Rosot (1989) para a correlação entre as variáveis independentes G,  $\bar{h}$  e h<sub>dom</sub> em relação ao volume total. Esses autores, entretanto, analisaram o efeito da inclusão da altura do fuste na forma linearizada, sendo esta uma variável de fácil medição em campo. Seus resultados foram satisfatórios, observando valores para coeficientes de determinação superiores a 0,95.

Machado et al. (2008) desenvolveram equações para estimar o volume por unidade de área para bracatingais da região metropolitana de Curitiba e, para isto, testaram diversos modelos de natureza aritmética, semi-logarítmica e logarítmica obtidos na literatura. Também desenvolveram equações pelo processo Stepwise. Os resultados revelaram uma alta correlação das variáveis combinadas G $\bar{h}$  e Gh<sub>dom</sub> com o volume total de lenha nas formas aritmética e logarítmica, com destaque para as variáveis na forma pura, que apresentaram os melhores resultados.

Os modelos logarítmicos apresentaram ajustes inferiores que os aritméticos e semilogaritmicos. Dentre os modelos aritméticos e semi-logarítmicos préselecionados da literatura, os que apresentaram melhores ajustes foram aqueles que envolveram o produto das variáveis Gh, sendo considerados inadequados aqueles que não continham esta combinação. Apesar de os modelos aritméticos apresentarem bons resultados, o modelo indicado para utilização do ponto de vista da praticidade foi o modelo desenvolvido por Stepwise, o qual apresentou como variáveis independentes apenas G $\overline{h}$  e Gh<sub>dom</sub>.

## **4 MATERIAL E MÉTODOS**

## 4.1 A ÁREA DE ESTUDO

A região metropolitana de Curitiba situa-se no primeiro planalto do estado do Paraná. As faces leste, norte e sul são fortemente influenciadas pela Serra do Mar. Enquanto que a região oeste, por ser mais interiorizada, apresenta influência da Escarpa Devoniana. A região norte é conhecida como Vale do Ribeira, local onde foi coletado o maior volume de dados para este trabalho.

No total foram incluídos 14 municípios, abrangendo uma área de influência de 731.850 ha. Profumo Aguiar (2006) destacou que esta área de estudo está compreendida entre as coordenadas planas UTM de latitude x: 716.745 m, y: 7.252.445 m em Tunas do Paraná como a localidade mais ao Norte e x: 663.828 m, y: 7.109.037 m em Agudos do Sul no extremo meridional. Quanto à longitude têm-se Campo Largo ao oeste, com as coordenadas: x: 614.668 m, y: 7.208.921 m até Campina Grande do Sul, ao leste com as coordenadas: x: 749.622 m, y: 7.221.759 m. A altitude varia de 850 m em Agudos do Sul até 980 m acima do nível do mar em Bocaiúva do Sul (FIGURA 1).

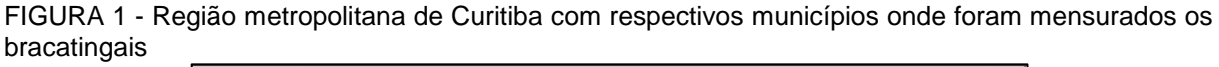

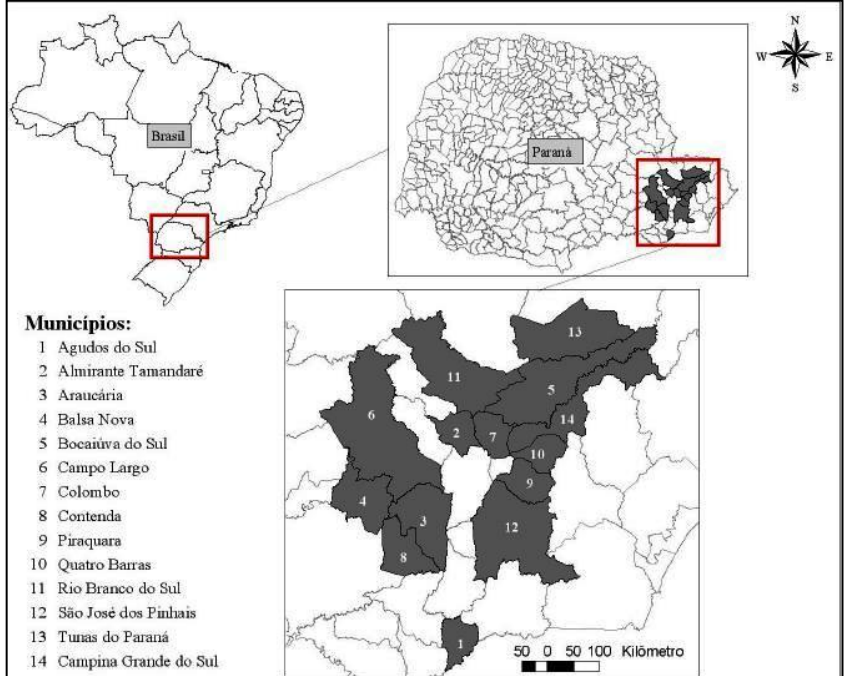

Fonte: Profumo Aguiar (2006)

A unidade fitogeográfica é caracterizada como transicional entre a Floresta Ombrófila Densa e a Floresta Ombrófila Mista, com dominância de *Araucaria angustifolia*. O clima dominante da região segundo a classificação de Köppen é do tipo Cfb com precipitação em todas as estações; a temperatura média do mês mais quente é inferior a 22°C.

A geologia da região é de origem metamórfica o que proporciona uma topografia fortemente ondulada com solos muito heterogêneos no que se refere à profundidade e fertilidade. Os solos são predominantemente Cambissolos álicos e apresentam-se pobres, pouco desenvolvidos, ácidos, com teores elevados de alumínio e baixa saturação de bases.

#### 4.2 BASE DE DADOS

#### 4.2.1 Base de dados inicial

A base de dados inicial para realização deste estudo foi representada por parcelas temporárias com superfície amostral variando de 96 a 415 m² instaladas em bracatingais de 3 a 18 anos pela Embrapa - Florestas, pela Companhia de Energia Elétrica do Estado do Paraná – Copel e por Rochadelli et al., totalizando 167 parcelas temporárias.

Machado et al. buscando ampliar essa base de dados realizaram a instalação de outras 100 parcelas temporárias com superfície amostral variando de 300 a 400 m² nas idades de 3 a 18 anos, como parte do projeto em desenvolvimento na Universidade Federal do Paraná e denominado: "Desenvolvimento de um complexo dendrométrico, biométrico e silvimétrico para bracatingais nativos da região metropolitana de Curitiba como base para o manejo florestal".

Nas unidades amostrais foi realizada a medição da circunferência a altura do peito (1,30 m) e altura total de todos os indivíduos. Na maioria das parcelas também foram mensuradas a altura comercial, correspondente a altura até o ponto de inversão morfológica. Utilizou-se a fita métrica para a medição da circunferência a altura do peito e hipsômetro Blume-Leiss e vara graduada para altura total e comercial. A idade foi determinada utilizando-se de informações locais, ou então,

leitura de anéis de crescimento no disco da base de uma árvore derrubada em cada parcela.

4.2.2 Instalação e coleta de dados de novas unidades amostrais

A base de dados inicial apresentou baixa intensidade de unidades amostrais nas idades avançadas. Desta forma, foi realizada a instalação de outras 40 parcelas temporárias em povoamentos com idades variando de 9 a 18 anos. As parcelas foram instaladas com superfície amostral de 300 a 400 m² (10 x 30 m e 10 x 40 m), variando de acordo com a densidade de indivíduos encontrada.

Foram medidas nas unidades amostrais a circunferência a altura do peito com auxílio de fita métrica e as aturas total e comercial com auxílio de vara graduada, com exatidão de 1 cm e comprimento total de 13 m. Para árvores com alturas superiores a 13 m foi realizada estimativa visual. A idade das árvores foi determinada realizando leitura dos anéis de crescimento de um indivíduo por parcela.

#### 4.2.3 Estimativa da biomassa aérea total e de lenha por árvore

Foi considerada biomassa aérea total a soma do peso seco dos compartimentos fuste, galhos com diâmetro menor a 4 cm, galhos com diâmetro maior ou igual a 4 cm, galhos mortos e folhas. A biomassa de lenha foi definida pelo peso seco dos componentes fuste e galhos com diâmetro maior ou igual a 4 cm.

As estimativas da biomassa aérea total e de lenha das árvores foram realizadas utilizando-se as equações (1) e (2) desenvolvidas por Urbano et al. (2008a), as quais são apresentadas a seguir, com respectivas estatísticas.

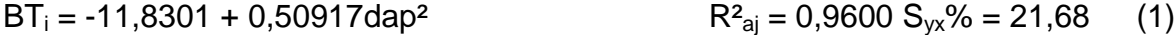

BL<sub>i</sub> = -6,6694 + 0,209204dap<sup>2</sup> + 0,012728dap<sup>2</sup>h R<sup>2</sup><sub>ai</sub> = 0,9590 S<sub>vx</sub>% = 23,47 (2)

Onde,

 $BT_i$  = Biomassa aérea total por árvore (kg);

 $BL<sub>i</sub>$  = Biomassa de lenha por árvore (kg);

dap = Diâmetro a altura do peito (cm);  $h =$  Altura total (m).

As equações de Urbano et al. (2008a) foram ajustadas com base na amostragem de 194 árvores, distribuídas em classes de idade e diâmetro, originárias de diversas localidades da região metropolitana de Curitiba. Os povoamentos amostrados por esses autores apresentaram idade mínima de 5 anos e máxima de 17 anos e o diâmetro variou de 4 cm até valores superiores a 28 cm.

A equação recomendada por Urbano et al. (2008a) para estimativa da biomassa aérea total apresentou tendência de superestimativas nas classes de diâmetro até 10 cm. Desta forma, a equação utilizada neste trabalho foi a equação 2, também desenvolvida pelo autor em seu trabalho.

4.2.4 Estimativa do carbono aéreo total e de lenha por árvore

Da mesma forma que na biomassa, foi considerado carbono aéreo total a soma do peso do carbono dos compartimentos fuste, galhos com diâmetro menor do que 4 cm, galhos com diâmetro maior ou igual a 4 cm, galhos mortos e folhas. O carbono de lenha foi definido pelo peso do carbono dos componentes fuste e galhos com diâmetro maior ou igual a 4 cm.

O carbono aéreo total e de lenha das árvores foram estimados pelas equações (3) e (4) desenvolvidas por Urbano et al. (2008b), as quais podem ser observadas a seguir, com respectivas estatísticas.

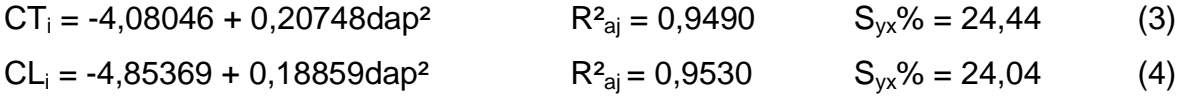

Onde,  $CT_i =$  Carbono aéreo total por árvore (kg);  $CL<sub>i</sub> =$  Carbono de lenha por árvore (kg); dap = Diâmetro a altura do peito (cm).

Urbano et al. (2008b) destacaram que os teores de carbono dos compartimentos foram obtidos com base em análises feitas nas amostras dos compartimentos (fuste, galhos e folhas) de 55 árvores, coletadas em bracatingais da região metropolitana de Curitiba. As amostras secas de biomassa foram moídas em um moinho de facas e submetidas às análises de carbono por queima total no aparelho analisador de carbono Leco C144, no Laboratório de Inventário Florestal, do Departamento de Ciências Florestais da UFPR. Essa análise consiste em introduzir uma pequena amostra no reator do aparelho, onde todo o carbono é convertido em dióxido de carbono, medido diretamente no detector que indica a quantidade de carbono existente na amostra, em percentagem.

#### 4.2.5 Estimativa da biomassa e do carbono aéreo total e de lenha do povoamento

As equações da biomassa e do carbono aéreo total e de lenha (itens 4.2.3 e 4.2.4) desenvolvidas por Urbano et al. (2008a; 2008b) foram utilizadas para o processamento do inventário das 307 parcelas. Posteriormente, os resultados por parcela foram extrapolados para hectare de acordo com a superfície amostral de cada parcela. Os resultados obtidos neste procedimento foram tomados como base para o ajuste dos modelos do povoamento.

#### 4.2.6 Classificação de sítios

A classificação de sítios das unidades amostrais foi realizada adotando-se o conceito de altura dominante, no qual, a altura dominante corresponde à média aritmética da altura total das 100 árvores de maior diâmetro por hectare na idade de referência.

Após o cálculo da altura dominante de cada unidade amostral, realizou-se a classificação de sítio de acordo com Machado et al. (no prelo). Esses autores realizaram a construção de curvas de sítio para bracatingais nativos da região metropolitana de Curitiba definindo 3 classes com índices de sítio igual a 9, 13 e 17m, na idade de referência 7 anos. A equação selecionada pelos autores é descrita abaixo (Equação 5).

$$
h_{\text{dom}} = 17,4215(1-\exp^{(-0.2285.1)})^{1,1438} \quad R_{a}^{2} = 0,64 \quad S_{yx}\% = 18,20 \quad (5)
$$

Onde,  $h_{dom}$  = Altura dominante (m);  $I =$ Idade (anos).

4.2.7 Matriz de dados

As variáveis que constituíram a base de dados final foram: idade em anos (I), índice de sítio em metros (S), diâmetro a altura do peito médio em centímetros  $(\overline{d})$ , diâmetro quadrático em centímetros  $(d_{q})$ , altura total média em metros (h), altura dominante em metros ( $h_{dom}$ ), número de árvores por hectare (N), área basal em metros quadrados por hectare (G), biomassa aérea total em kg.ha<sup>-1</sup> (BT), biomassa de lenha em kg.ha<sup>-1</sup> (BL), carbono aéreo total em kg.ha<sup>-1</sup> (CT) e carbono de lenha em kg.ha $^{-1}$  (CL).

4.2.8 Consistência dos dados

De posse da matriz de dados completa, foi realizada a consistência de dados com a finalidade de eliminar valores discrepantes de biomassa e carbono aéreo total e de lenha por hectare. A determinação foi realizada adotando-se os seguintes critérios:

1. Quando foi possível afirmar que houve erro na medição das árvores de uma parcela (REGAZZI e LEITE, 1993);

2. Quando em uma parcela, foram observados valores estimados de biomassa e carbono total e da lenha individual negativos;

3. Quando foram observados valores por hectare muito superiores e inferiores nas diferentes classes de idade em decorrência de erros de extrapolação.

## 4.2.9 Base de dados final

Após o processamento das 307 unidades amostrais, 35 foram consideradas discrepantes e outras 17 foram separadas para posterior validação das equações
selecionadas como melhores. As parcelas discrepantes e separadas para validação podem ser observadas nos Apêndices 1 e 2, respectivamente. As 255 unidades amostrais restantes foram utilizadas para a caracterização quantitativa dos bracatingais e para o ajuste dos modelos para estimar a biomassa e carbono aéreo total e de lenha do povoamento.

# 4.3 CARACTERIZAÇÃO DA BASE DE DADOS

Para cada uma das variáveis da matriz de dados foi calculada a média aritmética, a amplitude, o coeficiente de variação, o erro padrão, o erro de amostragem absoluto e relativo, o intervalo de confiança para a média e o número de unidades amostrais necessárias. Considerou-se um erro de amostragem de 10% da média estimada e um nível de probabilidade de 95%. Realizou-se também análise da evolução de cada variável nas diferentes idades por classe de sítio.

## 4.4 MATRIZ DE CORRELAÇÃO LINEAR SIMPLES

Uma matriz foi construída para analisar a correlação das variáveis independentes com cada variável dependente (BT, BL, CT e CL). O conjunto de variáveis independentes totalizou 86 variáveis, entre variáveis puras, inversas, combinadas, potencializadas e logaritmizadas (TABELA 1).

Após a construção das matrizes de correlação foi realizada a descrição das variáveis independentes que apresentaram os maiores valores de correlação linear simples (r) para cada caso.

| Variáveis puras           | Variáveis inversas                  | Variáveis elevadas<br>ao quadrado | Variáveis<br>combinadas               | Variáveis<br>logaritmizadas        |
|---------------------------|-------------------------------------|-----------------------------------|---------------------------------------|------------------------------------|
| G                         | $S^{-1}$                            | S <sup>2</sup>                    | GS                                    | InS                                |
| $\mathsf S$               | $\mathsf{I}^1$                      | 2                                 | GN                                    | InG                                |
| N                         | $N^{-1}$                            | $N^2$                             | GI                                    | InN                                |
| I                         | $G^{-1}$                            | G <sup>2</sup>                    | Gā                                    | $In\overline{d}$                   |
| $\bar{\mathsf{d}}$        | $\overline{\mathbf{d}}^{\text{-}1}$ | $\overline{d}^2$                  | $Gd_g$                                | $Ind_{g}$                          |
| $\mathsf{d}_{\mathsf{g}}$ | $\frac{d_g^{-1}}{\bar{h}^{-1}}$     | $d_g^{\;\;2}$                     | Gĥ                                    | $ln \bar{h}$                       |
| $\overline{\overline{h}}$ |                                     | $\bar{\mathsf{h}}^2$              | ${\sf Gh}_{\sf dom}$                  | $Inh_{dom}$                        |
| $h_{\text{dom}}$          | $h_{\rm dom}^{-1}$                  | $h_{\text{dom}}^2$                | <b>NS</b>                             | InGS                               |
|                           |                                     |                                   | $\mathsf{N}\mathsf{I}$                | InGN                               |
|                           |                                     |                                   | Νd                                    | $InG\bar{h}$                       |
|                           |                                     |                                   | $Nd_g$                                | $InGh_{dom}$                       |
|                           |                                     |                                   | Νĥ                                    | In NS                              |
|                           |                                     |                                   | $\mathsf{Nh}_\mathsf{dom}$            | $InN\bar{h}$                       |
|                           |                                     |                                   | IS                                    | InNh <sub>dom</sub>                |
|                           |                                     |                                   | Iā                                    | $In\overline{dh}$                  |
|                           |                                     |                                   | $\mathsf{Id}_{g}$                     | $In\overline{d}h_{\text{dom}}$     |
|                           |                                     |                                   | $I\bar{h}$                            | $Lnd_{g}\bar{h}$                   |
|                           |                                     |                                   | $lh_{\text{dom}}$                     | $\mathsf{Ind}_{g}h_{\mathsf{dom}}$ |
|                           |                                     |                                   | $\bar{d}d_g$                          | $InG2$ d                           |
|                           |                                     |                                   | $\bar{\mathsf{d}}\bar{\mathsf{h}}$    | InG <sup>2</sup> d <sub>g</sub>    |
|                           |                                     |                                   | $\bar{\text{d}}\text{h}_{\text{dom}}$ | $InG2$ <sub><math>h</math></sub>   |
|                           |                                     |                                   | $d_g\bar{h}$                          | InG <sup>2</sup> h <sub>dom</sub>  |
|                           |                                     |                                   | $d_{g}h_{dom}$                        | $InG\bar{d}^2$                     |
|                           |                                     |                                   | <b>GNI</b>                            | InGd <sub>g</sub> <sup>2</sup>     |
|                           |                                     |                                   | GNd                                   | $InG\bar{h}^2$                     |
|                           |                                     |                                   | $GNd_q$                               | InGh <sub>dom</sub> <sup>2</sup>   |
|                           |                                     |                                   | GNh                                   |                                    |
|                           |                                     |                                   | $GNh_{dom}$                           |                                    |
|                           |                                     |                                   | $G^2\overline{d}$                     |                                    |
|                           |                                     |                                   | $G^2d_g$                              |                                    |
|                           |                                     |                                   | $G^2\bar{h}$                          |                                    |
|                           |                                     |                                   | G <sup>2</sup> h <sub>dom</sub>       |                                    |
|                           |                                     |                                   | $G\bar{d}^2$                          |                                    |
|                           |                                     |                                   | $Gd_g^2$                              |                                    |
|                           |                                     |                                   | $G\overline{h}^2$                     |                                    |
|                           |                                     |                                   | $Gh_{dom}^2$                          |                                    |

TABELA 1 - Variáveis independentes

S = índice de sítio (m); I = Idade (anos); N = Número de indivíduos (N.ha<sup>-1</sup>); G = Área basal (m<sup>2</sup>.ha<sup>-1</sup>);  $\bar{h}$  = Altura total média (m); h<sub>dom</sub> = Altura dominante (m);  $\bar{d}$  = Diâmetro à altura do peito médio (cm);  $d_g$  = Diâmetro quadrático (cm); ln = Logarítmo neperiano.

#### 4.5 MODELOS TRADICIONAIS

Os modelos definidos como tradicionais são assim denominados devido a sua ampla utilização em estimativas por unidade de área. Foram utilizados para a estimativa das 4 variáveis dependentes (BT, BL, CT e CL) um total de 21 modelos: 5 aritméticos e 3 semilogarítmicos, os quais foram denominados de a1 até a8, e outros 13 logarítmicos, nomeados de ln1 a ln13.

#### 4.5.1 Modelos aritméticos e semilogarítmicos

Na Tabela 2 são apresentados os modelos aritméticos e semilogarítmicos testados. Destacam-se os modelos propostos por Spurr (1952), dos quais, um foi adaptado da fórmula para volume individual (a2) e outro composto pela altura dominante (a3), muito utilizado devido à rapidez e baixo custo na coleta de dados em campo.

TABELA 2 - Modelos aritméticos e semilogarítmicos testados

|                | The Lating and antihology of commogant mood tooladoo |                                    |
|----------------|------------------------------------------------------|------------------------------------|
| a1             | $Y = b_0 + b_1 G$                                    | <b>SPURR (1952)</b>                |
| a2             | $Y = b_0 + b_1 G \overline{h}$                       | <b>SPURR (1952)</b>                |
| a3             | $Y = b_0 + b_1 Gh_{dom}$                             | <b>SPURR (1952)</b>                |
| a4             | $Y = b_0 + b_1 G^2 \overline{h}$                     | ROSOT (1989)                       |
| a5             | $Y = b_0 + b_1 G^2 h_{\text{dom}}$                   | SILVA (1979)                       |
| a6             | $Y = b_0 + b_1 \ln G h$                              | FIGUEIREDO FILHO (1983)            |
| a7             | $Y = b_0 + b_1 \ln G h_{\text{dom}}$                 | FIGUEIREDO FILHO (1983) MODIFICADO |
| a <sub>8</sub> | $Y = b_0 + b_1 \ln G^2 \overline{h}$                 | FIGUEIREDO FILHO (1983)            |

Y = Variável dependente (kg.ha<sup>-1</sup>); G = Área basal (m<sup>2</sup>.ha<sup>-1</sup>);  $\bar{h}$  = Altura total média (m); h<sub>dom</sub> = Altura dominante (m); ln = Logaritmo neperiano.

### 4.5.2 Modelos logarítmicos

Figueiredo Filho (1983) destacou a eficiência dos modelos logaritmizados por unidade de área. Estes modelos representam uma importante ferramenta nas estimativas, pois, quando se utilizam variáveis logaritmizadas ocorre o aumento da escala e a homogeneização dos dados e, consequentemente, melhoria no ajuste.

Na Tabela 3 podem ser observados os modelos logarítmicos testados para estimativa das variáveis dependentes. O modelo proposto por Clutter et al. (1983) (ln11) merece destaque devido a sua ampla utilização em estudos de crescimento e produção.

|      | <b>I ADELA 3 - MOUBLOS IOGRITUTICOS LESTADOS</b> |                         |
|------|--------------------------------------------------|-------------------------|
| ln1  | $lnY = b_0 + b_1 lnG$                            | <b>SPURR (1952)</b>     |
| ln2  | $lnY = b_0 + b_1 lnGh$                           | <b>SPURR (1952)</b>     |
| ln3  | $lnY = b_0 + b_1 lnGh_{dom}$                     | <b>SPURR (1952)</b>     |
| In4  | $lnY = b_0 + b_1 lnG^2h$                         | FIGUEIREDO FILHO (1983) |
| ln 5 | $lnY = b_0 + b_1 lnG^2 h_{dom}$                  | <b>SPURR (1952)</b>     |
| ln6  | $lnY = b_0 b_1 lnG\overline{h} + b_2 lnGh_{dom}$ | UNG E OUELLET (1991)    |
| ln7  | $lnY = b_0 + b_1 lnGN$                           | ROSOT (1989)            |
| ln8  | $lnY = b_0 + b_1 lnG^2N$                         | SCOLFORO (1997)         |
| ln9  | $lnY = b_0 + b_1 ln \frac{d}{dx}$                | ROSOT (1989)            |
| ln10 | $lnY = b_0 + b_1 lnN$ dap                        | SCOLFORO (1997)         |
| ln11 | $lnY = b_0 + b_1S + b_2I^{-1} + b_3InG$          | CLUTTER et al. (1983)   |
| ln12 | $lnY = b_0 + b1lnG + b2ln\overline{h}$           | UNG E OUELLET (1991)    |
| ln13 | $lnY = b_0 + b1lnG + b2lnh_{dom}^2$              | UNG E OUELLET (1991)    |

TABELA 3 - Modelos logarítmicos testados

4.5.2.1 Fator de discrepância logarítmica

A aplicação do antilogaritmo na variável dependente logaritmizada resulta em valores médios inferiores aos valores originais. Esta diferença é definida como discrepância logarítmica. Meyer (1941) propôs um fator de correção, expresso na forma algébrica pela Equação 6, o qual foi aplicado aos modelos logarítmicos neste trabalho

$$
IM=e^{0.5 \cdot S_{yx}^2}
$$
 (6)

Onde,

 $e =$  Base dos logaritmos naturais;

 $S_{vx}$  = Erro padrão de estimativa obtido no ajuste inicial, com a variável dependente logaritmizada.

## 4.6 DESENVOLVIMENTO DE MODELOS PELO PROCESSO FORWARD

O procedimento Forward busca alcançar a melhor equação por meio da inserção de variáveis independentes que melhoram significativamente o ajuste. Neste método, a ordem de inserção das variáveis no modelo é determinada pelos coeficientes de correlação parciais. O procedimento é assim realizado: 1 - selecionase a variável independente mais correlacionada com a variável dependente e

Y = Variável dependente (kg.ha<sup>-1</sup>); G = Área basal por hectare (m<sup>2</sup>.ha<sup>-1</sup>);  $\bar{h}$  = Altura total média (m);  $h_{dom}$  = Altura dominante (m); N = Número de indivíduos (N.ha<sup>-1</sup>); dap = Diâmetro à altura do peito medio (cm); S = índice de sítio; I = Idade (anos); In = Logaritmo neperiano.

determina-se a equação de regressão; 2 - determinam-se os coeficientes parciais de correlação entre a variável independente inserida e a segunda variável independente de maior correlação com a variável dependente, ajustando-se uma segunda equação de regressão. Esse critério continua até a detecção das variáveis independentes não significativas pelo teste F (DRAPER e SMITH, 1980).

O desenvolvimento dos modelos pelo processo Forward foi realizado com auxílio do software "Statistica 7.0". O nível de significância para a inserção das variáveis foi definido em 5%.

Foram construídos um modelo aritmético e um logarítmico para cada uma das variáveis dependentes (BT, BL, CT e CL) pelo método Forward. O procedimento, etapa por etapa, para a construção de cada modelo foi descrito, com os respectivos coeficientes e estatísticas. As variáveis independentes utilizadas correspondem as variáveis apresentadas na Tabela 1.

## 4.7 SELEÇÃO DE MODELOS

O melhor modelo para estimar cada variável dependente (biomassa e carbono aéreo total e de lenha) foi selecionado comparando-se as estatísticas do modelo. Os critérios utilizados foram: coeficiente de determinação, erro padrão de estimativa percentual e análise gráfica de resíduos.

### 4.7.1 Coeficiente de determinação

O coeficiente de determinação é a medida que expressa o quanto as variáveis independentes explicam a variável dependente de um modelo matemático. É expresso numericamente e o valor máximo que pode atingir é 1, o que indica um ajuste perfeito e quanto mais próximo de 0 menos eficiente é o ajuste. A Equação 7 representa a fórmula para a obtenção do coeficiente de determinação.

$$
R^2 = \frac{SQ_{reg}}{SQ_{total}}\tag{7}
$$

Onde,  $R^2$  = Coeficiente de determinação;  $SQ<sub>rea</sub> = Soma de quadrados da regressão;$  $SQ_{total}$  = Soma de quadrados total.

Para aqueles modelos em que a variável dependente sofreu alteração, utilizou-se o índice de Schlaegel (IA). Compatível ao coeficiente de determinação, este índice permite a comparação de modelos com variáveis originais e modelos em que a variável dependente foi transformada ou logaritmizada. Nos resultados, o Índice de Schlaegel foi tratado como  $R^2$ . Sua fórmula pode ser expressa pela Equação 8.

$$
IA=1-\left(\frac{\text{SQ}_{\text{res}}}{\text{SQtotal}}\right) \tag{8}
$$

Onde,

IA = Índice de Schlaegel;

 $SQ_{res}$  = Soma de quadrados do resíduo;

 $SQ_{total}$  = Soma de quadrados total.

4.7.2 Coeficiente de determinação ajustado

A existência de modelos com diferentes números de variáveis independentes tornou necessário o cálculo do coeficiente de determinação ajustado. Neste cálculo pondera-se o valor de  $R^2$  pelo grau de liberdade total (numerador) e o grau de liberdade do resíduo (denominador). A fórmula utilizada para efetuar o cálculo do coeficiente de determinação ajustado é expressa pela Equação 9.

$$
R^2_{aj}=1-(1-R^2)\cdot\binom{n-1}{n-p}
$$
 (9)

Onde,

 $R^2_{\phantom{2}aj}$  = Coeficiente de determinação ajustado;

n = número de observações;

 $p = n$ úmero de coeficientes (b $_0$ , b $_1$ , b $_n$ )

Na comparação de equações matemáticas o erro padrão é indispensável, pois, mede a dispersão média entre os valores observados e estimados ao longo da linha de regressão. Quanto mais próximo de zero, melhor será a exatidão da equação de regressão.

O erro padrão pode ser expresso na forma absoluta e na forma percentual, sendo preferível a forma percentual devido à padronização dos valores. O cálculo do erro padrão de estimativa percentual foi realizado utilizando-se a Equação 10.

$$
S_{yx}\% = \left(\frac{\sqrt{\frac{SQ_{res}}{n-p}}}{\bar{Y}}\right) \times 100
$$
 (10)

Onde,

 $S_{vx}\%$  = Erro padrão de estimativa percentual;

 $SQ_{res}$  = Soma de quadrados do resíduo;

n = Número de observações;

p = Número de coeficientes do modelo;

 $\overline{Y}$  = Média observada da variável dependente.

### 4.7.4 Análise gráfica de resíduos

A análise gráfica de resíduos consiste na verificação visual do desvio entre o valor observado e estimado de cada unidade amostral. A dispersão dos resíduos deve apresentar independência e homogeneidade ao longo da linha de regressão, bem como, apresentar média próxima ou igual a zero.

Utilizou-se para a análise gráfica de resíduos o erro percentual sobre a variável dependente observada. A fórmula para o cálculo do erro de cada observação foi realizada pela Equação 11.

$$
E\% = \left(\frac{y \cdot \hat{y}}{y}\right) \times 100\tag{11}
$$

Onde,

E% = Resíduo em percentagem;

y = Valor observado da variável dependente para cada observação;

 $\hat{v}$  = Valor estimado da variável dependente para cada observação.

# 4.8 VALIDAÇÃO DOS MODELOS SELECIONADOS

A base de dados utilizada na validação deve ser independente da base de dados utilizada para o ajuste dos modelos. Desta forma, foram extraídas aleatoriamente 17 parcelas da base de dados, correspondendo a 6,25% do total de parcelas amostradas.

A validação permite ao pesquisador analisar a eficiência do modelo desenvolvido. Para que fossem considerados válidos os modelos selecionados para cada caso, adotou-se o teste de aderência de Qui-quadrado  $(X^2)$ . A análise da dispersão de resíduos das parcelas foi realizada, servindo também, como critério de validação.

O teste de Qui-quadrado avalia se a estimativa gerada para as observações é significativamente diferente ao nível de probabilidade desejado, no caso, 95%. A Equação 12 foi utilizada para obtenção do valor de  $X^2$ .

$$
X^2 = \sum \frac{(y \cdot \hat{y})^2}{\hat{y}}
$$
 (12)

Onde,

 $X^2$  = Valor de Qui-quadrado calculado;

y = Valor observado da variável dependente para cada observação;

 $\hat{y}$  = Valor estimado da variável dependente para cada observação.

### **5 RESULTADOS E DISCUSSÃO**

# 5.1 CARACTERIZAÇÃO DA BASE DE DADOS

Na caracterização da base de dados foram consideradas as variáveis da matriz de dados com exceção da idade e sítio, que foram analisadas separadamente. Uma análise estatística (TABELA 4) para cada variável foi realizada, bem como, o cálculo do número de unidades amostrais necessárias em função da variância da variável de interesse, utilizou-se exatidão de 10% e confiabilidade fixada em 95%.

Os resultados para o número de unidades amostrais necessárias indicaram que a base de dados utilizada foi suficiente para todas as variáveis. A variável número de árvores foi responsável pelo maior número de unidades amostrais necessárias, com 205.

O menor número de árvores (67 N.ha<sup>-1</sup>) foi observado para um povoamento com idade de 14 anos no sítio III e o maior (6.161 N.ha $^{-1}$ ) para um povoamento de 5 anos de idade no sítio I. O coeficiente de variação para esta variável foi de 72,72%, o mais elevado dentre as variáveis.

O diâmetro médio apresentou menor valor igual a 5,23 cm, aos 4 anos no sítio III e maior valor igual a 21,59 cm, em um povoamento de 18 anos no sítio I, com coeficiente de variação igual a 32,44%.

A altura total média teve seu valor mínimo igual a 6,90 m aos 3,5 anos no sítio III e valor máximo de 20,10 m na idade de 18 anos no sítio I, o coeficiente de variação foi de 19,71%, o menor entre as variáveis.

A área basal apresentou coeficiente de variação de 34,12%. O valor mínimo foi de 2,06 m<sup>2</sup>.ha<sup>-1</sup>, observado em um povoamento de 14 anos no sítio III e o valor máximo foi de 24,09 m<sup>2</sup>.ha<sup>-1</sup>, observado no sítio II, em um povoamento de 6 anos de idade. Este resultado foi justificado pelo elevado número de indivíduos e alto valor de diâmetro médio constatados nesta unidade amostral.

|                             | Diâmetro | Diâmetro   | Altura total | Altura    | Número de     | Area            | Biomassa       | <b>Biomassa</b> | Carbono        | Carbono          |
|-----------------------------|----------|------------|--------------|-----------|---------------|-----------------|----------------|-----------------|----------------|------------------|
| Estatística                 | médio    | quadrático | média        | dominante | árvores       | basal           | aérea total    | de lenha        | aéreo total    | de lenha         |
|                             | (cm)     | (cm)       | (m)          | (m)       | $(N.ha^{-1})$ | $(m^2.ha^{-1})$ | $(kg.ha^{-1})$ | $(kg.ha^{-1})$  | $(kg.ha^{-1})$ | $(kg.ha^{\eta})$ |
| Mínimo                      | 5,23     | 5,71       | 6,91         | 6,00      | 67            | 2,06            | 12.469,77      | 9.693,05        | 5.136,78       | 4.583,24         |
| Média                       | 10,88    | 11,30      | 12,60        | 13,90     | 1.614         | 11,61           | 56.195,59      | 44.765,08       | 24.093,38      | 20.052,42        |
| Máximo                      | 21,59    | 21,93      | 20,08        | 21,30     | 6.161         | 24,09           | 113.195,60     | 94.373,41       | 48.238,09      | 41.410,74        |
| Amplitude                   | 16,36    | 16,22      | 13,17        | 15,30     | 6.094         | 22,04           | 100.725,83     | 84.680,36       | 43.101,31      | 36.827,50        |
| Coeficiente de variação     | 32,44    | 32,39      | 19,71        | 20,07     | 72,72         | 34,12           | 36,92          | 38,63           | 35,50          | 38,24            |
| Erro padrão                 | 0,22     | 0,23       | 0,16         | 0,17      | 73,49         | 0,25            | 1.299,15       | 1.082,90        | 535,61         | 480,23           |
| Erro de amostragem absoluto | 0,44     | 0,45       | 0,31         | 0,34      | 144,73        | 0,49            | 2.558,49       | 2.132,62        | 1.054,81       | 945,74           |
| Erro de amostragem (%)      | 4,00     | 3,99       | 2,43         | 2,47      | 8,97          | 4,21            | 4,55           | 4,76            | 4,38           | 4,72             |
| Limite superior             | 11,32    | 11,75      | 12,91        | 14,25     | 1.758,53      | 12,10           | 58.754,07      | 46.897,69       | 25.148,19      | 20.998,16        |
| Limite inferior             | 10,45    | 10,85      | 12,30        | 13,56     | 1.469,07      | 11,12           | 53.637,10      | 42.632,46       | 23.038,57      | 19.106,69        |
| Suficiência amostral        | 41       | 41         | 15           | 16        | 205           | 45              | 53             | 58              | 49             | 57               |

TABELA 4 - Análise estatística da base de dados (n = 255)

A biomassa aérea total teve o menor valor observado aos 14 anos no sítio III, com peso igual a 12.469,77  $kg.ha^{-1}$ , o maior peso desta variável foi de 113.195,60 kg.ha<sup>-1</sup>, para um povoamento de 7 anos no sítio I. O coeficiente de variação foi de 36,92% e a amplitude igual a 100.725,83 kg.ha $^{-1}$ .

Dentre as variáveis dependentes, a biomassa de lenha apresentou o maior coeficiente de variação (38,63%). O menor peso foi igual a 9.693,05 kg.ha<sup>-1</sup>, observado para um povoamento de 14 anos no sítio III e o maior peso foi observado no sítio I para um povoamento de 10 anos, igual a 94.373,41 kg.ha<sup>-1</sup>. A amplitude resultante foi de 84.680,36 kg.ha $^{-1}$ .

O carbono aéreo total teve o menor coeficiente de variação (35,50%), o menor peso foi de 5.136,78 kg.ha<sup>-1</sup>, observado para um povoamento com 14 anos no sítio III e o maior valor foi obtido em um povoamento de 6 anos, no sítio II, com peso igual a 48.238,09 kg.ha $^{-1}$ . A amplitude desta variável foi de 43.679,22 kg.ha $^{-1}$ .

O carbono de lenha apresentou coeficiente de variação de 39,18%, com menor peso igual a 4.583,24 kg.ha<sup>-1</sup>, observado em um povoamento de 14 anos no sítio III. O maior peso (41.410,74 kg.ha $^{-1}$ ) foi observado no sítio I em um povoamento de 7 anos e a amplitude observada foi de 36.827,50 kg.ha<sup>-1</sup>.

A elevada variabilidade observada para as variáveis teve relação com a forma como foram tratados os dados, uma vez que, nesta primeira caracterização não foi realizada separação em classes de idade, sítio e densidade.

5.1.1 Evolução das variáveis por idade e classe de sítio

O comportamento das variáveis foi inicialmente analisado por idade e pode ser observado na Figura 2. Não foram considerados nas análises o diâmetro quadrático e a altura dominante. A idade foi agrupada em classes de idade de um ano, uma vez que a base de dados apresentou idades intermediárias do tipo 3,5, 4,5 e 10,5 anos.

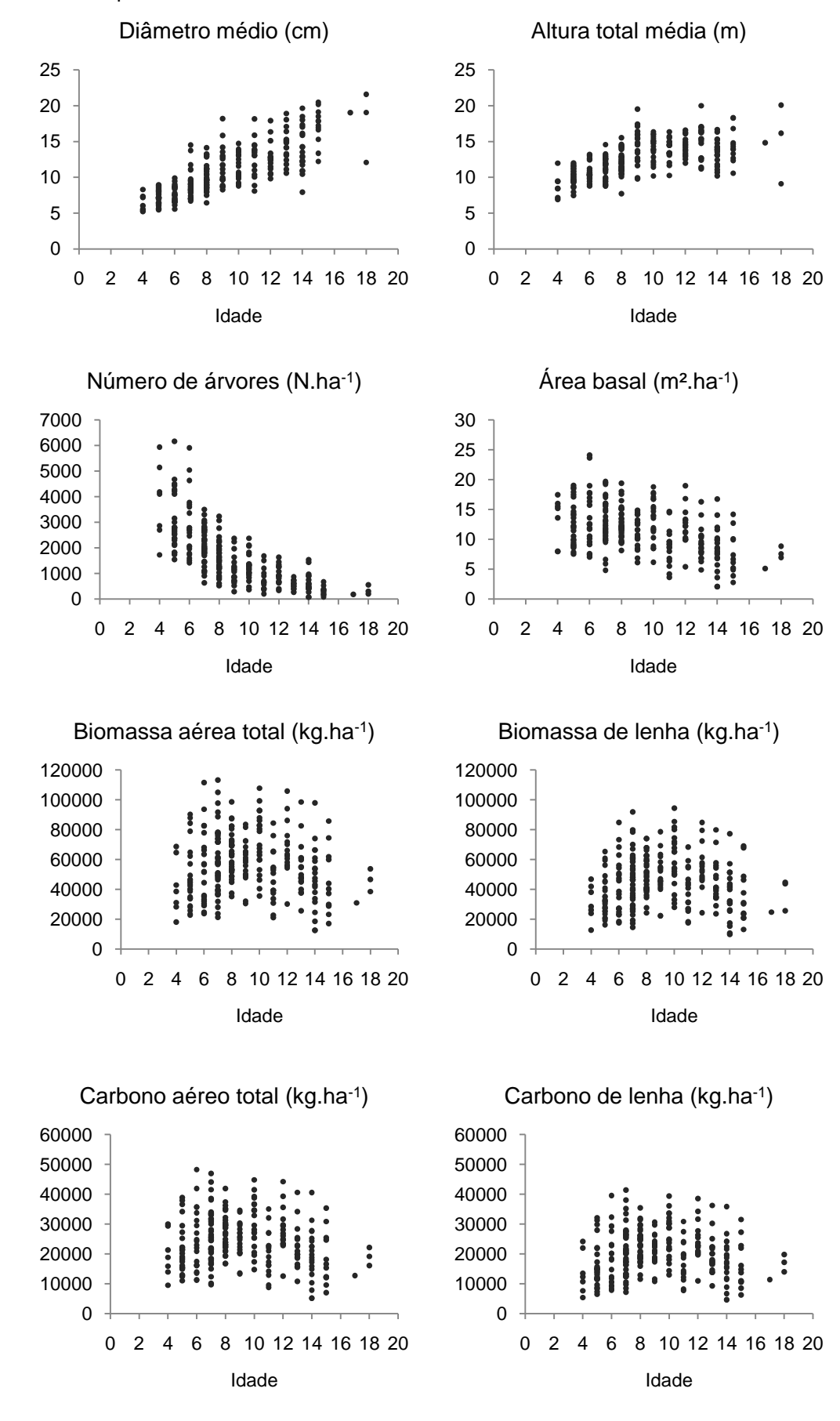

FIGURA 2 - Comportamento das variáveis nas diferentes idades

O número de árvores e a área basal apresentaram redução desde as idades iniciais, esta característica é comum do processo de sucessão natural da Floresta Ombrófila Mista no qual, a bracatinga, espécie pioneira heliófila, é substituída aos poucos por espécies não pioneiras secundárias. Estas por sua vez se desenvolvem em condição de sombreamento na fase inicial, necessitando de grandes quantidades de luz na fase madura.

Alta dispersão dos pontos amostrais foi observada para todas as variáveis nas diferentes idades. Este resultado tem forte relação com a forma como os bracatingais são implantados, a alta diversidade dos solos da região e a utilização de parcelas temporárias.

Na Tabela 5 podem ser observados os valores médios de cada variável nas diferentes idades. O diâmetro médio apresentou incremento constante, justificado pela influência positiva com a mortalidade. A altura total média apresentou incrementos expressivos até os 9 anos, ocorrendo estabilização a partir daí.

A biomassa e o carbono aéreo total e de lenha apresentaram pouca relação com a idade, observou-se incrementos positivos até idades próximas a 9 anos, decrescendo lentamente a partir daí. Este resultado foi justificado pela estabilização do crescimento em altura.

| Classe | Diâmetro | Altura      | Número de     | Area            | <b>Biomassa</b> | <b>Biomassa</b> | Carbono        | Carbono        |
|--------|----------|-------------|---------------|-----------------|-----------------|-----------------|----------------|----------------|
| de     | médio    | total média | árvores       | basal           | aérea total     | de lenha        | aéreo total    | de lenha       |
| idade  | (cm)     | (m)         | $(N.ha^{-1})$ | $(m^2.ha^{-1})$ | $(kg.ha^{-1})$  | $(kg.ha^{-1})$  | $(kg.ha^{-1})$ | $(kg.ha^{-1})$ |
| 4      | 6,42     | 8,83        | 3.807         | 13,38           | 41.704,31       | 31.124,14       | 19.811,64      | 13.649,87      |
| 5      | 7,24     | 9,99        | 3.004         | 12,76           | 47.167,33       | 35.511,53       | 21.443,45      | 16.052,29      |
| 6      | 7,65     | 10,69       | 2.862         | 13,68           | 54.805,09       | 42.416,04       | 24.450,84      | 18.948,11      |
| 7      | 8,77     | 11,36       | 2.132         | 13,07           | 59.485,13       | 45.974,82       | 25.817,34      | 21.026,26      |
| 8      | 9,99     | 12,10       | 1.651         | 12,83           | 63.634,62       | 50.066,94       | 27.152,51      | 22.790,00      |
| 9      | 11,52    | 14,38       | 1.138         | 11,15           | 58.835,53       | 49.593,66       | 24.817,08      | 21.254,72      |
| 10     | 11,59    | 14,00       | 1.269         | 13,34           | 71.448,91       | 59.292,80       | 30.053,68      | 25.864,82      |
| 11     | 12,74    | 13,85       | 728           | 8,78            | 48.281,28       | 39.122,44       | 20.212,73      | 17.539,19      |
| 12     | 12,76    | 14,26       | 948           | 12,12           | 67.364,76       | 55.174,29       | 28.151,95      | 24.503,55      |
| 13     | 14,42    | 15,22       | 547           | 9,27            | 53.600,62       | 44.736,88       | 22.246,21      | 19.594,91      |
| 14     | 13,95    | 13,45       | 600           | 8,28            | 46.581,24       | 36.623,41       | 19.425,31      | 16.969,90      |
| 15     | 17,14    | 14,48       | 313           | 7,40            | 44.282,07       | 36.047,11       | 18.276,16      | 16.253,68      |
| 17     | 19,04    | 14,82       | 175           | 5,09            | 30.902,77       | 24.678,63       | 12.721,99      | 11.363,39      |
| 18     | 17,57    | 15,11       | 350           | 7,77            | 46.245,80       | 37.997,61       | 19.103,60      | 16.963,65      |

TABELA 5 - Média das variáveis por idade

A utilização da variável sítio permite um maior detalhamento no estudo das variáveis dendrométricas, pois, ocorre a diminuição da variabilidade das unidades amostrais devido à separação por classe de produtividade. A intensidade amostral por classe de sítio pode ser observada na Tabela 6.

| Classe de idade | Sítio III | Sítio II | Sítio I | Total |
|-----------------|-----------|----------|---------|-------|
|                 |           | 4        | 3       |       |
| 5               | 2         | 15       | 9       | 26    |
| 6               |           | 17       |         | 21    |
|                 | 10        | 27       | 5       | 42    |
|                 | 10        | 18       | 6       | 34    |
| 9               | 3         | 6        | 10      | 19    |
| 10              |           | 15       | 5       | 21    |
| 11              |           | 14       |         | 16    |
| 12              |           | 12       |         | 15    |
| 13              |           | 11       | 5       | 18    |
| 14              | 5         | 15       |         | 20    |
| 15              | 2         | 9        |         | 12    |
| 16              |           |          |         |       |
| 17              |           |          |         |       |
| 18              |           |          |         | 3     |
| Total           | 40        | 165      | 50      | 255   |

TABELA 6 - Intensidade amostral por classe de sítio

Destaca-se a inexistência de unidades amostrais nas idades 4, 6, 16 e 17 para o sítio III. No sítio I não são observadas unidades amostrais nas idades 11, 14, 16 e 17. A amostragem intensa no sítio II, com exceção das idades 16, 17 e 18, fez com que a média ao longo dos anos sofresse poucas alterações e permitiu maior estabilidade das curvas de crescimento para esta classe produtiva.

Na Figura 3 pode ser observada a evolução do diâmetro por classes de sítio. A existência de relação positiva com o sítio foi verificada, apesar de as curvas sofrerem alterações ao longo da evolução.

Nas idades iniciais o sítio I apresentou os maiores valores de diâmetro médio, alternando com o sítio II a partir dos 9 anos. Os menores valores de diâmetro médio foram observados no sítio III na maioria das idades.

No Apêndice 3 pode ser observada a média, desvio padrão e coeficiente de variação por classe de sítio para o diâmetro médio. O sítio III apresentou os maiores valores de coeficiente de variação, com valor máximo de 39,96% aos 11 anos.

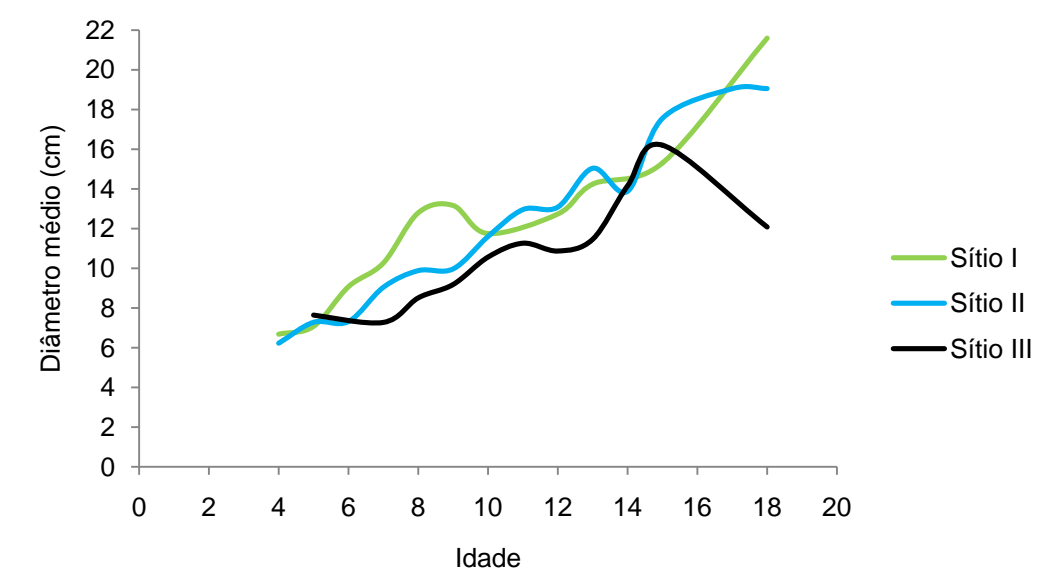

FIGURA 3 - Evolução do diâmetro médio a altura do peito por classe de sítio

A altura é menos influenciada pela densidade que o diâmetro. Esta característica justificou a menor variação das curvas e minimizou os erros em relação à baixa intensidade amostral nos sítios III e I (FIGURA 4).

Esta variável apresentou estabilização no crescimento para os sítios III e II nas idades próximas a 9 anos, no sítio I entretanto, apresentou crescimento constante sem ponto de estabilização até a idade máxima analisad*a*. O resultado para o sítio I justificou-se pela baixa intensidade amostral nas idades avançadas. O decréscimo da altura total média no sítio III, a partir do 14° ano, justificou-se também pela baixa intensidade de unidades amostrais.

FIGURA 4 - Evolução da altura total média por classe de sítio

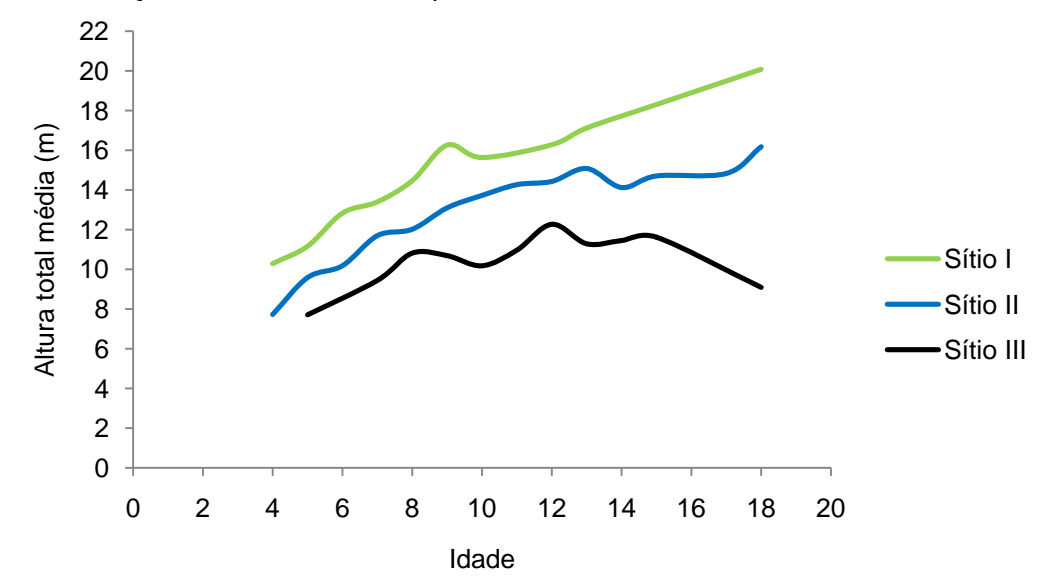

Os coeficientes de variação para a altura total média foram os menores dentre as variáveis, variando de 1,27% na idade de 13 anos para o sítio III até 12,78%, para a idade de 15 anos também no sítio III. No Apêndice 4 é apresentada a média, desvio padrão e coeficiente de variação por classe de sítio para a altura total média.

O elevado número de árvores e a mortalidade já nos primeiros anos de vida, bem como a variada forma de plantio dos bracatingais, contribuíram para que o número de indivíduos apresentasse coeficientes de variação elevados, mesmo quando analisados por classe de sítio (APÊNDICE 5). O menor coeficiente foi observado aos 11 anos, igual a 11,79% para o sítio III, o maior valor foi de 94,28% aos 15 anos também para o sítio III.

Até a idade de 9 anos, nas classes de sítio melhores ocorreram os menores valores de número de indivíduos (FIGURA 5). Nas idades avançadas, entretanto, observou-se alternância entre os sítios, justificada pela baixa intensidade amostral nos sítio III e I.

A alternância entre sítios foi identificada também na Figura 3, onde o maior diâmetro médio passou do sítio I para o sítio II nas idades acima de 9 anos. Tal comportamento já era esperado, uma vez que o diâmetro possui relação negativa com o número de indivíduos.

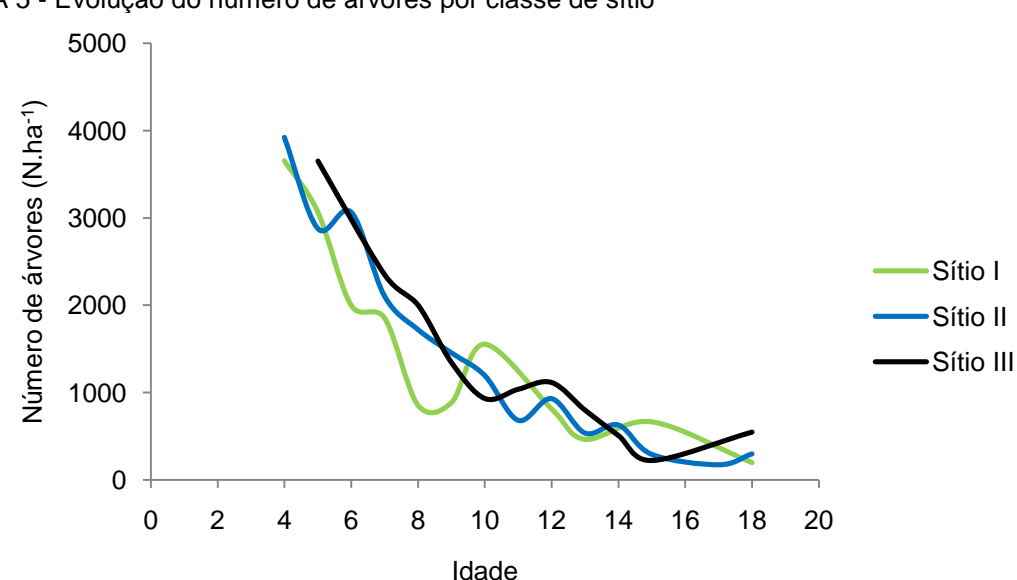

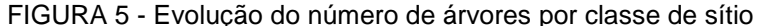

Apesar do menor número de árvores, os sítios melhores apresentaram maiores valores de área basal (FIGURA 6), resultado explicado pela influência positiva que o diâmetro médio exerce na área basal. A evolução da área basal apresentou semelhança com a evolução do número de árvores, justificada pelo fato de o incremento diamétrico não compensar a mortalidade.

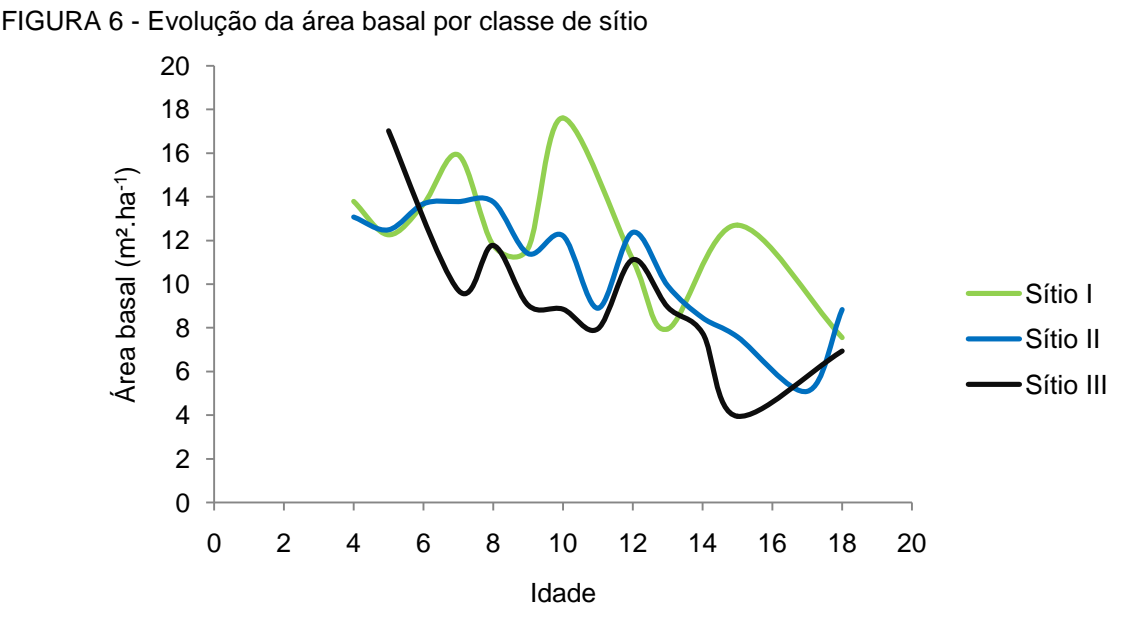

Os valores muito alterados de área basal, principalmente para os sítios III e I, são justificados pela baixa intensidade amostral e ampla variabilidade no porte e número de indivíduos. O menor coeficiente de variação da área basal foi 4,92%, observado aos 13 anos na classe de sítio III, o maior coeficiente foi 49,32%, observado na idade de 9 anos, também na classe de sítio III (APÊNDICE 6).

Os sítios melhores apresentaram maiores valores de biomassa aérea total (FIGURA 7). As variações observadas foram justificadas pela baixa intensidade amostral nos sítios III e I. Destaca-se também, a alta relação entre área basal e a biomassa aérea total, evidenciada pela semelhança das curvas observadas nas Figuras 6 e 7.

No Apêndice 7 podem ser observadas a média, o desvio padrão e o coeficiente de variação desta variável por classe de sítio. Aos 11 anos ocorreu o menor coeficiente de variação, igual a 0,19% para o sítio III, o maior valor foi de 49,92% aos 14 anos no sítio II.

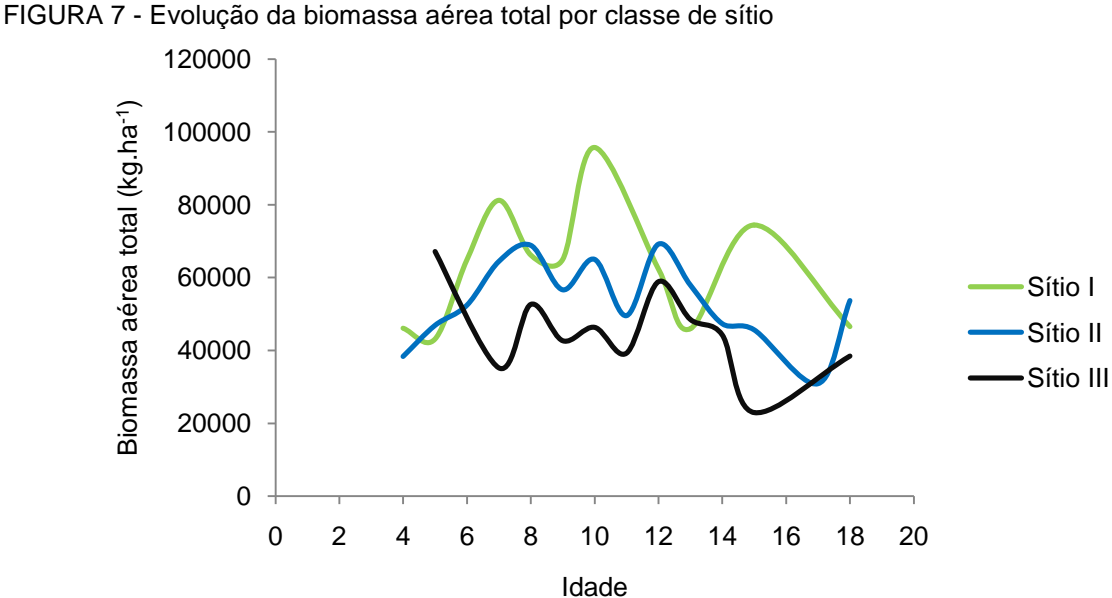

A biomassa de lenha representa a porção fuste e galhos com diâmetro igual ou superior a 4 cm, responsável pela maior percentagem da biomassa aérea total da bracatinga. Desta forma, as relações observadas na biomassa aérea total também ocorreram para biomassa de lenha.

A relação positiva com o sítio é constatada na Figura 8, uma vez que o sítio I apresentou valores médios superiores na maioria das idades e os sítios II e III, por sua vez, apresentaram valores médios inferiores na maioria das idades.

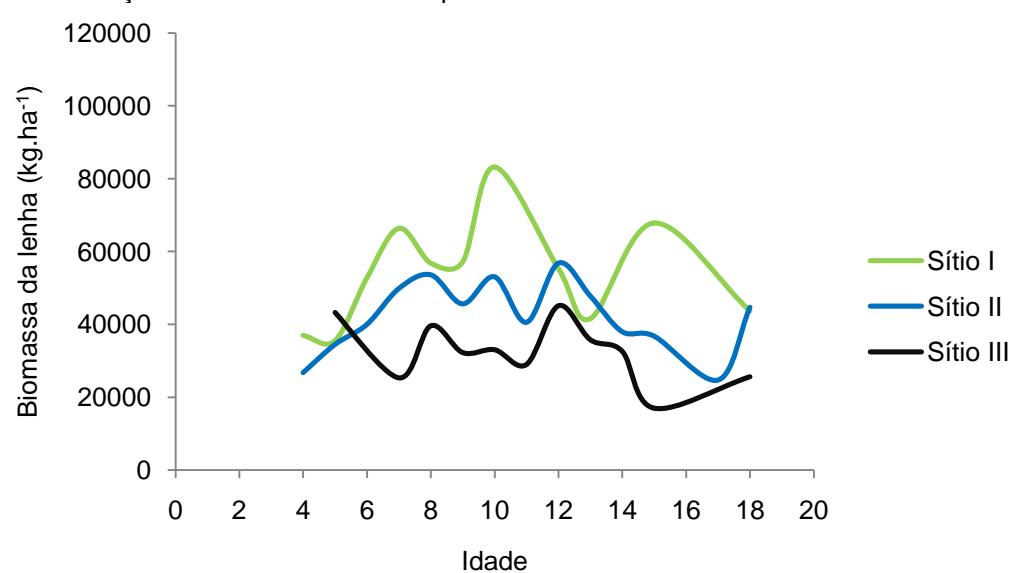

FIGURA 8 – Evolução da biomassa de lenha por classe de sítio

A utilização da altura total nas equações estimativas da biomassa de lenha individual contribuiu para uma maior estabilidade das curvas, quando comparada com a biomassa aérea total (FIGURA 7). O menor coeficiente de variação da biomassa de lenha foi 4,27%, identificado aos 13 anos no sítio III. O maior coeficiente foi 50,57%, observado aos 6 anos no sítio II (APÊNDICE 8).

O carbono aéreo total apresentou relação positiva com o sítio, como pode ser observado na Figura 9. O menor coeficiente de variação foi 3,81% observado aos 13 anos no sítio III, o maior coeficiente foi 49,55% observado aos 14 anos no sítio II (APÊNDICE 9).

A equação matemática utilizada para estimar o carbono aéreo total dos indivíduos tem como variável independente apenas o diâmetro e esta característica justifica a semelhança da evolução das curvas com a evolução das curvas para a biomassa aérea total.

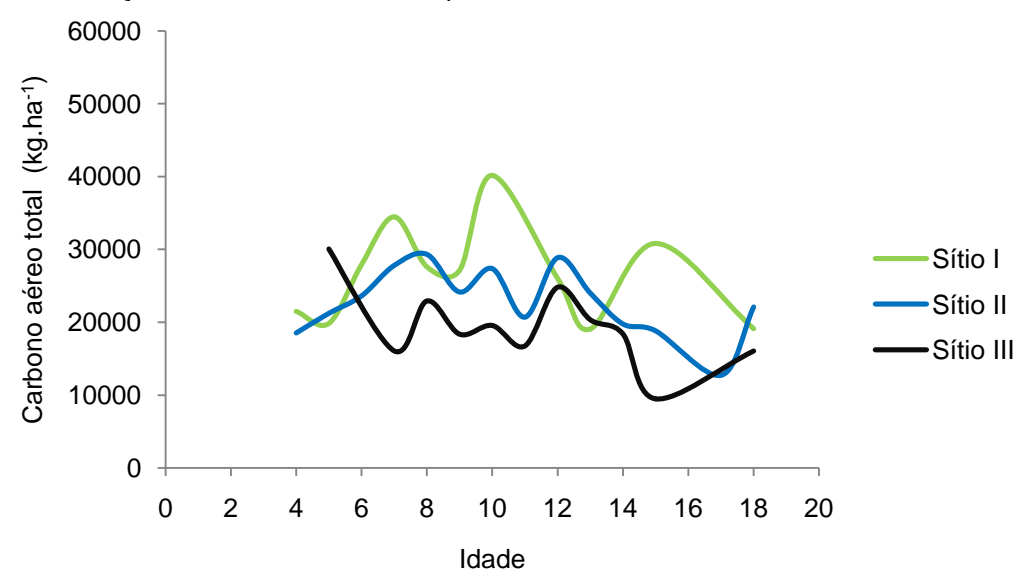

FIGURA 9 - Evolução do carbono aéreo total por classe de sítio

Ao contrário da biomassa de lenha, o carbono de lenha individual foi obtido a partir de equação que envolve apenas o diâmetro. Assim, as curvas para esta variável apresentaram padrão de evolução semelhante às curvas de crescimento da biomassa e carbono aéreo total, como pode ser observado na Figura 10. O menor coeficiente de variação foi 2,84% observado aos 11 anos no sítio III, o maior coeficiente de variação foi 67,83% na idade 4 no sítio II (APÊNDICE 10).

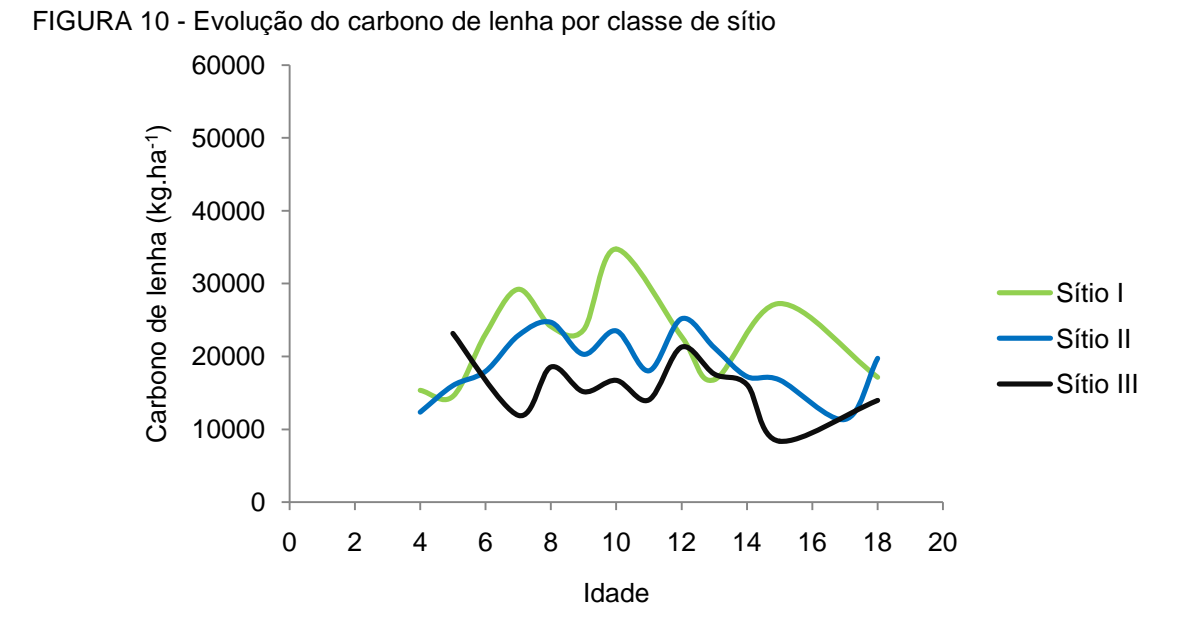

# 5.2 MATRIZ DE CORRELAÇÃO LINEAR SIMPLES

Após a construção da matriz de dados contendo as variáveis dependentes na forma aritmética e logaritmizada, bem como as variáveis independentes na forma pura e transformada, foi construída uma matriz de correlação linear simples. Desta forma, foi possível analisar o grau de correlação entre os diferentes pares de variáveis.

5.2.1 Correlações entre as variáveis independentes e a biomassa aérea total e de lenha

Na Tabela 7 podem ser observados os resultados obtidos para a correlação linear simples entre as variáveis independentes e a biomassa aérea total e de lenha, na forma aritmética e logarítmica. Foram observadas melhorias com a utilização de variáveis logaritmizadas apenas para a biomassa aérea total.

A utilização de variáveis logaritmizadas é realizada buscando-se a melhoria das correlações, uma vez que esta transformação reduz a escala e minimiza a variação dos dados, tornando a base de dados mais homogênea.

|                                   |                  |                  |        |             | biomassa de ierma (DE) e logammo nepenano da biomassa de ierma (mDE |           |           |           |             |
|-----------------------------------|------------------|------------------|--------|-------------|---------------------------------------------------------------------|-----------|-----------|-----------|-------------|
| Variável                          | ВT               | In <sub>BT</sub> | ΒL     | <b>InBL</b> | Variável                                                            | ВT        | $In$ BT   | BL        | <b>InBL</b> |
| independente                      |                  |                  |        |             | independente                                                        |           |           |           |             |
| G <sup>2</sup> d                  | 0,9563           | 0,8745           | 0,9421 | 0,8656      | S                                                                   | 0,2508    | 0,2389    | 0,3534    | 0,3391      |
| $G^2d_q$                          | 0,9545           | 0,8719           | 0,9405 | 0,8635      | $Ind_{g}h_{dom}$                                                    | 0,2472    | 0,2319    | 0,3491    | 0,3274      |
| $InG2$ d                          | 0,9382           | 0,9654           | 0,9239 | 0,9546      | $In\overline{d}h_{dom}$                                             | 0,2427    | 0,2279    | 0,3439    | 0,3226      |
| InG <sup>2</sup> d <sub>q</sub>   | 0,9372           | 0,9640           | 0,9234 | 0,9537      | $Ind_{\alpha}h$                                                     | 0,2423    | 0,2255    | 0,3371    | 0,3158      |
| Gh                                | 0,9340           | 0,9036           | 0,9707 | 0,9375      | S <sup>2</sup>                                                      | 0,2394    | 0,2298    | 0,3444    | 0,3297      |
| $Gd_g$                            | 0,9147           | 0,8757           | 0,9308 | 0,8908      | Indh                                                                | 0,2374    | 0,2212    | 0,3313    | 0,3105      |
| $G^2\bar{h}$                      | 0,9147           | 0,8408           | 0,9139 | 0,8439      | $\bar{h}^2$                                                         | 0,2342    | 0,2245    | 0,3726    | 0,3538      |
| Gā                                | 0,9134           | 0,8756           | 0,9293 | 0,8902      | NI                                                                  | 0,2334    | 0,2451    | 0,1916    | 0,2113      |
| $Gh_{dom}$                        | 0,9014           | 0,8707           | 0,9438 | 0,9084      | lnN                                                                 | 0,2318    | 0,2649    | 0,1686    | 0,2065      |
| InG <sub>h</sub>                  | 0,9013           | 0,9317           | 0,9300 | 0,9622      | Νĥ                                                                  | 0,2184    | 0,2206    | 0,1893    | 0,2036      |
| G <sup>2</sup> h <sub>dom</sub>   | 0,8929           | 0,8194           | 0,8973 | 0,8263      | $Nh_{dom}$                                                          | 0,1963    | 0,1974    | 0,1744    | 0,1861      |
| $InG2$ <sub>h</sub>               | 0,8824           | 0,9158           | 0,8787 | 0,9154      | $Ind_{q}$                                                           | 0,1926    | 0,1696    | 0,2541    | 0,2277      |
| $InGh_{dom}$                      | 0,8725           | 0,9039           | 0,9061 | 0,9372      | $In\overline{d}$                                                    | 0,1855    | 0,1633    | 0,2459    | 0,2201      |
| InG <sup>2</sup> h <sub>dom</sub> | 0,8680           | 0,9019           | 0,8676 | 0,9036      | $d_g h_{dom}$                                                       | 0,1767    | 0,1555    | 0,2837    | 0,2545      |
| G                                 | 0,8421           | 0,8163           | 0,7992 | 0,7847      | $\bar{\text{d}}\text{h}_{\text{dom}}$                               | 0,1710    | 0,1495    | 0,2778    | 0,2484      |
| $InG\overline{h}^2$               | 0,8308           | 0,8534           | 0,9051 | 0,9270      | $d_qh$                                                              | 0,1507    | 0,1265    | 0,2516    | 0,2215      |
| $G\overline{h}^2$                 | 0,8228           | 0,7934           | 0,9103 | 0,8672      | dh                                                                  | 0,1446    | 0,1203    | 0,2450    | 0,2149      |
| G <sup>2</sup>                    | 0,8217           | 0,7558           | 0,7753 | 0,7249      |                                                                     | 0,1214    | 0,0926    | 0,1862    | 0,1538      |
|                                   |                  |                  |        |             | $d_q$                                                               |           |           |           |             |
| InG                               | 0,8072           | 0,8417           | 0,7696 | 0,8087      | d                                                                   | 0,1139    | 0,0853    | 0,1782    | 0,1461      |
| GS                                | 0,7963           | 0,7617           | 0,8076 | 0,7770      | <b>NS</b>                                                           | 0,1004    | 0,0979    | 0,0745    | 0,0851      |
| InGh <sup>2</sup> dom             | 0,7902           | 0,8147           | 0,8700 | 0,8907      | IS                                                                  | 0,0737    | 0,0632    | 0,1798    | 0,1630      |
| $Gh^2_{dom}$                      | 0,7892           | 0,7593           | 0,8797 | 0,8345      | N                                                                   | 0,0637    | 0,0653    | 0,0114    | 0,0266      |
| <b>InGS</b><br>GI                 | 0,7807<br>0,7680 | 0,8041           | 0,7887 | 0,8160      | $d_q^2$                                                             | 0,0537    | 0,0207    | 0,1178    | 0,0816      |
|                                   |                  | 0,7567           | 0,7960 | 0,7791      | $\mathsf{lh}_{\mathsf{dom}}$                                        | 0,0506    | 0,0434    | 0,1520    | 0,1381      |
| $InGd_q^2$                        | 0,7083           | 0,7068           | 0,7469 | 0,7449      | $\overline{d}d_{q}$                                                 | 0,0501    | 0,0168    | 0,1141    | 0,0778      |
| $InG\bar{d}^2$                    | 0,7039           | 0,7033           | 0,7417 | 0,7403      | $\overline{d}^2$                                                    | 0,0463    | 0,0128    | 0,1102    | 0,0738      |
| Gd <sub>g</sub> <sup>2</sup>      | 0,6393           | 0,6052           | 0,6868 | 0,6452      | Ιĥ                                                                  | 0,0301    | 0,0213    | 0,1271    | 0,1131      |
| $G\bar{d}^2$                      | 0,6325           | 0,5999           | 0,6801 | 0,6399      | $\mathsf{Id}_{\mathsf{q}}$                                          | $-0,0301$ | $-0,0504$ | 0,0336    | 0,0098      |
| GNd                               | 0,5420           | 0,5025           | 0,4821 | 0,4624      | Iā                                                                  | $-0,0339$ | $-0,0542$ | 0,0297    | 0,0060      |
| $GNd_q$                           | 0,5368           | 0,4966           | 0,4785 | 0,4582      | $N^2$                                                               | $-0,0342$ | $-0,0388$ | $-0,0611$ | $-0,0503$   |
| <b>GNI</b>                        | 0,4651           | 0,4395           | 0,4222 | 0,4110      | L                                                                   | $-0,0575$ | $-0,0625$ | 0,0034    | $-0,0071$   |
| <b>InGN</b>                       | 0,4425           | 0,4783           | 0,3836 | 0,4245      | $\mathsf{r}^1$                                                      | $-0,0608$ | $-0,0633$ | $-0,1277$ | $-0,1202$   |
| GNh                               | 0,4132           | 0,3853           | 0,3785 | 0,3674      | 2                                                                   | $-0,1075$ | $-0,1150$ | $-0,0531$ | $-0,0640$   |
| $GNh_{dom}$                       | 0,3887           | 0,3610           | 0,3605 | 0,3480      | $\overline{d}^{-1}$                                                 | $-0,2514$ | $-0,2370$ | $-0,3036$ | $-0,2858$   |
| $N\overline{d}$                   | 0,3636           | 0,3594           | 0,3006 | 0,3111      | $\overset{d_g}{S_1}^1$                                              | $-0,2585$ | $-0,2425$ | $-0,3130$ | $-0,2940$   |
| $Nd_g$                            | 0,3618           | 0,3562           | 0,3008 | 0,3101      |                                                                     | $-0,2623$ | $-0,2465$ | $-0,3556$ | $-0,3426$   |
| InNh                              | 0,3451           | 0,3820           | 0,3086 | 0,3494      | $h^{-1}$ <sub>dom</sub>                                             | $-0,2651$ | $-0,2680$ | $-0,4038$ | $-0,3979$   |
| InNh <sub>dom</sub>               | 0,3348           | 0,3717           | 0,3028 | 0,3424      | $\overline{h}^{-1}$                                                 | $-0,3035$ | $-0,3026$ | $-0,4327$ | $-0,4285$   |
| $ln\bar{h}$                       | 0,2874           | 0,2827           | 0,4215 | 0,4114      | $N^{-1}$                                                            | $-0,3360$ | $-0,4368$ | $-0,2951$ | $-0,3891$   |
| <b>InNS</b>                       | 0,2822           | 0,3115           | 0,2418 | 0,2758      | $G^{-1}$                                                            | $-0,6707$ | $-0,7728$ | $-0,6408$ | $-0,7394$   |
| $Inh_{dom}$                       | 0,2788           | 0,2784           | 0,4209 | 0,4110      |                                                                     |           |           |           |             |
| $h_{dom}$                         | 0,2784           | 0,2757           | 0,4222 | 0,4086      |                                                                     |           |           |           |             |
| GN                                | 0,2783           | 0,2572           | 0,2251 | 0,2239      |                                                                     |           |           |           |             |
| $h^2_{dom}$                       | 0,2692           | 0,2653           | 0,4137 | 0,3971      |                                                                     |           |           |           |             |
| h                                 | 0,2634           | 0,2557           | 0,4007 | 0,3856      |                                                                     |           |           |           |             |
|                                   |                  |                  |        |             |                                                                     |           |           |           |             |

TABELA 7 - Matriz de correlação linear simples entre todas as variáveis independentes e as variáveis dependentes biomassa aérea total (BT), logarítmo neperiano da biomassa aérea total (lnBT), biomassa de lenha (BL) e logarítmo neperiano da biomassa de lenha (lnBL)

S = índice de sítio (m); I = Idade (anos); N = Número de árvores (N.ha<sup>-1</sup>); G = Área basal (m<sup>2</sup>.ha<sup>-1</sup>);  $\bar{h}$  = Altura total média (m); h<sub>dom</sub> = Altura dominante (m);  $\bar{d}$  = Diâmetro à altura do peito médio (cm);  $d_g$  = Diâmetro quadrático (cm); ln = Logaritmo neperiano.

O aumento da correlação entre as variáveis logaritmizadas é observado nos trabalhos de Silva (1979); Figueiredo Filho (1983); Rosot (1989) e Oliveira et al. (2005). Machado et al. (2008), no entanto, trabalhando com o volume do povoamento de bracatinga encontraram valores de correlação superiores para as variáveis G $\overline{h}$  (r = 0,998) e Gh<sub>dom</sub> (r = 0,990) em comparação com as variáveis logaritmizadas.

As variáveis mais correlacionadas com a biomassa aérea total na forma aritmética foram G<sup>2</sup>d e G<sup>2</sup>d<sub>o</sub>, com r = 0,9563 e r = 0,9543, respectivamente. Para o logarítmo neperiano da biomassa aérea total as variáveis mais correlacionadas foram InG<sup>2</sup> $\bar{d}$  e InG<sup>2</sup> $d_q$ , com r = 0,9654 e r = 0,9640, respectivamente. Dentre as variáveis que incluíram a altura total média, Gh foi a combinação que apresentou a maior correlação, com  $r = 0.9340$ .

A área basal combinada com a altura total média  $(G\overline{h})$  foi a variável mais correlacionada com a biomassa de lenha, com r = 0,9707. A variável combinada Gh<sub>dom</sub> apresentou r = 0,9438, ficando na segunda posição. Dentre as combinações que não apresentaram a altura total média, G²d apresentou a maior correlação  $(r = 0.9421)$ .

Quando a biomassa de lenha foi logaritmizada, menores foram as correlações entre as variáveis. A combinação lnGh apresentou a maior correlação com  $r = 0.9622$ , lnG $^{2}$ d apresentou a segunda maior correlação ( $r = 0.9546$ ).

Dentre as variáveis puras, a área basal apresentou as maiores correlações com a biomassa aérea total e de lenha, com r de 0,8421 para a biomassa aérea total e 0,7992 para a biomassa de lenha. Na Figura 11 podem ser observadas as relações entre a área basal e a biomassa aérea total e de lenha.

A dispersão de pontos abaixo da linha de 45° é justificada pelo fato de a produção em biomassa não acompanhar a evolução da área basal. Certamente o sítio tem relação neste resultado, já que, sítios piores (baixa produtividade) apresentam elevado número de indivíduos e consequentemente, valores de área basal elevados.

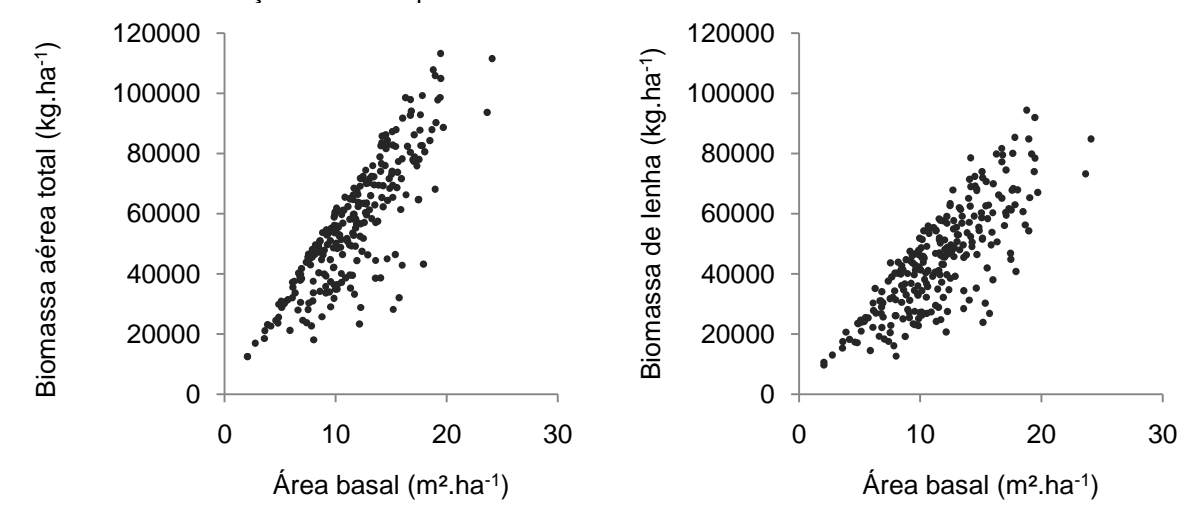

FIGURA 11 – Correlação linear simples entre a biomassa aérea total e de lenha e a área basal

O diâmetro médio apresentou baixas correlações, o maior valor de r observado para biomassa de lenha foi 0,1782 e o menor valor foi observado para a biomassa aérea total na forma logaritmizada com 0,0853. A Figura 12 ilustra a baixa correlação entre o diâmetro médio e a biomassa aérea total e de lenha.

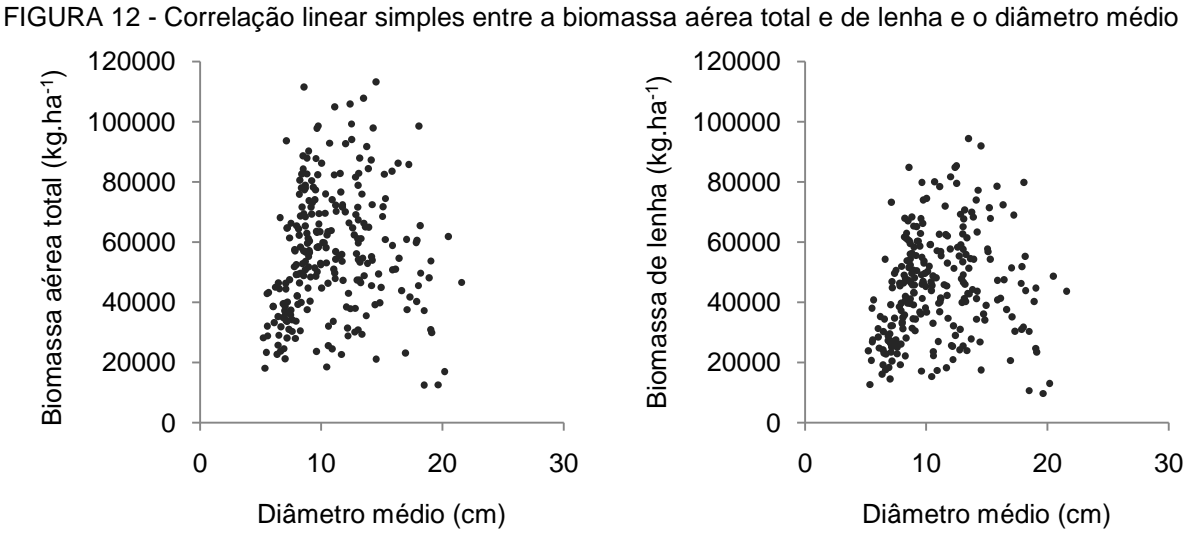

A altura total média apresentou a maior correlação também para biomassa de lenha com r = 0,4002, a menor correlação foi observada para o logarítmo neperiano da biomassa aérea total com r = 0,2557. Na Figura 13 podem ser observadas as relações gráficas entre a altura total média e a biomassa aérea total e de lenha.

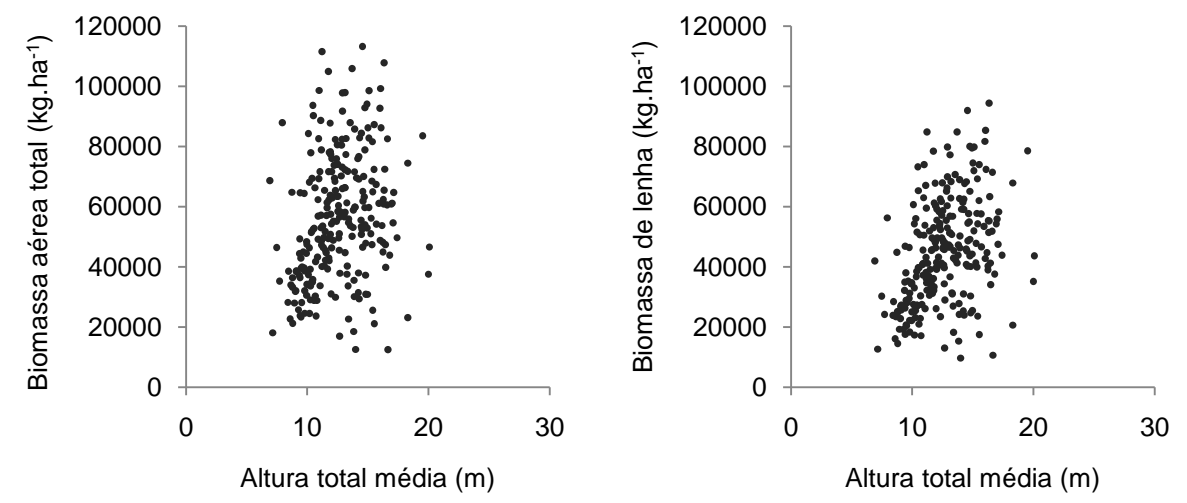

FIGURA 13 - Correlação linear simples entre a biomassa aérea total e de lenha e a altura total média

O número de indivíduos apresentou correlações muito baixas, próximas a zero. O valor de r variou de 0,0653 para o logaritmo neperiano da biomassa aérea total até 0,0114 para a biomassa de lenha. Na Figura 14 podem ser observadas as relações gráficas entre a biomassa aérea total e de lenha e o número de indivíduos.

FIGURA 14 – Correlação linear simples entre a biomassa aérea total e de lenha e o número de indivíduos

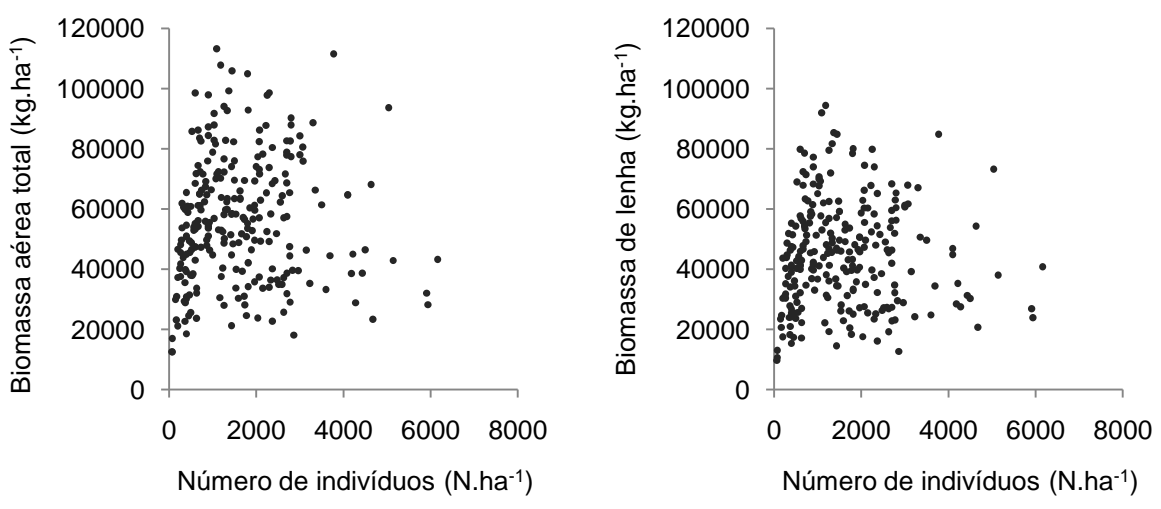

A idade apresentou correlação positiva apenas para a biomassa de lenha (r = 0,0034), para as demais variáveis apresentou valores negativos muito próximos a zero. O resultado para a baixa correlação da idade é justificado pela produtividade nos povoamentos, resultado da elevada variação de diâmetros, número de indivíduos e área basal.

O sítio apresentou correlação positiva com todas as variáveis dependentes sendo que, o maior valor ocorreu para a biomassa de lenha (r = 0,3534) e o menor valor ocorreu para o logarítmo neperiano da biomassa aérea total (r = 0,2389).

As variáveis mais correlacionadas com a biomassa aérea total e de lenha na forma aritmética foram G<sup>2</sup> $\overline{d}$  (r = 0.9563) e G $\overline{h}$  (r = 0.9707), respectivamente. Na Figura 15 podem ser observadas as relações gráficas para ambas variáveis.

O resultado obtido para a biomassa aérea total é contrário ao resultado comumente observado em estudos ao nível do povoamento, como é o caso dos trabalhos desenvolvidos por Silva (1979); Figueiredo Filho (1983); Rosot (1989); Oliveira et al. (2005) e Machado et al. (2008), nos quais as variáveis de maior correlação com a variável dependente envolveram sempre a combinação da área basal com a altura total média G $\bar{h}$  ou altura dominante G $h_{\text{dom}}$ .

A correlação da biomassa de lenha com a variável combinada Gh foi superior a correlação entre  $G^2\bar{d}$  e a biomassa aérea total. Este resultado é justificado pelo fato de a altura ser uma variável pouco influenciada pelo número de indivíduos, contribuindo mais significativamente para a melhoria da correlação nas diferentes idades.

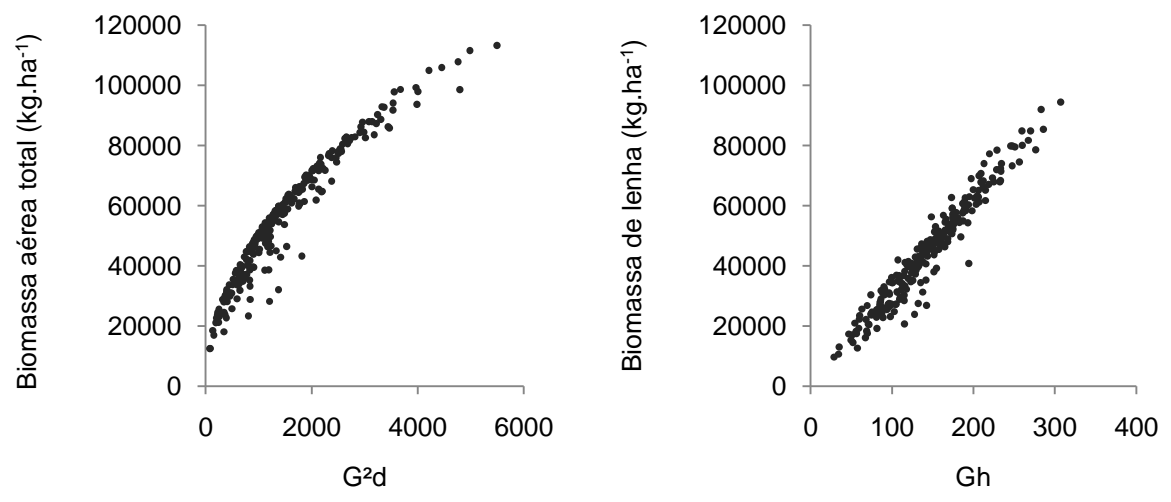

FIGURA 15 – Correlação linear simples entre a biomassa aérea total e G<sup>2</sup>d e a biomassa de lenha e Gh

A tendência observada no gráfico da relação da biomassa aérea total e da variável combinada G²d (FIGURA 15) é justificada pela influência negativa do número de indivíduos no diâmetro médio. Esta relação resulta em produções de biomassa elevada mesmo quando o diâmetro médio é pequeno.

As correlações observadas na Figura 16, entre a biomassa aérea total e as variáveis  $G\overline{h}$  e  $Gh_{dom}$  apresentaram semelhança com a relação da biomassa de lenha e Gh . A elevada dispersão dos pontos, no entanto, diminuiu a correlação e permitiu que as combinações  $G^2\bar{d}$  e  $G^2d_q$  apresentassem melhores resultados.

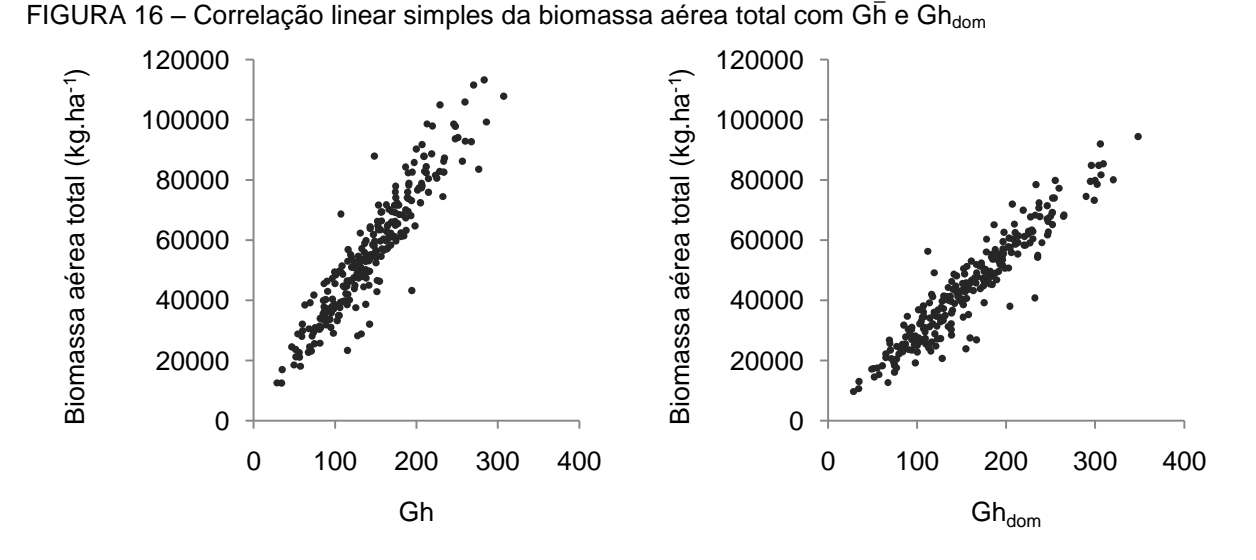

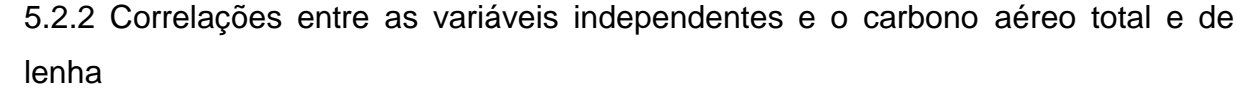

Da mesma forma que a biomassa aérea total e de lenha, uma matriz de correlação linear simples foi construída para analisar a relação das variáveis independentes puras e transformadas, com o carbono aéreo total e de lenha nas formas aritmética e logarítmica. Os resultados obtidos para cada combinação são apresentados na Tabela 8.

A utilização das variáveis na forma logarítmica melhorou as correlações apenas para o carbono aéreo total, da mesma forma que na biomassa. Destacaramse também as combinações da variável área basal com o diâmetro médio e quadrático, com os maiores valores de correlação linear simples para todas as variáveis dependentes.

Nota-se que carbono de lenha apresentou a maior correlação com a variável G<sup>2</sup>d, ao contrário da biomassa de lenha que apresentou a maior correlação com a variável Gh. Esta característica é justificada pelo fato da altura total média ter contribuído para a redução da dispersão dos pontos amostrais para a biomassa de lenha (FIGURA 16), o que não ocorreu para o carbono de lenha.

| $\epsilon$ nia (CL) e ioganimo nepenano do canonio de ienira (inde) |           |                                  |               |             |                               |           |             |           |             |
|---------------------------------------------------------------------|-----------|----------------------------------|---------------|-------------|-------------------------------|-----------|-------------|-----------|-------------|
| Variável<br>independente                                            | <b>CT</b> | InCT                             | <b>CL</b>     | <b>InCL</b> | Variável<br>independente      | СT        | <b>InCT</b> | <b>CL</b> | <b>InCL</b> |
| $G^2\overline{d}$                                                   |           | 0,9622 0,8818                    | 0,9462        | 0,8575      | S <sup>2</sup>                | 0,2369    | 0,2308      | 0,2397    | 0,2252      |
| $G^2d_q$                                                            |           | 0,9610 0,8798                    | 0,9440        | 0,8544      | $\mathsf{Inh}_{\mathsf{dom}}$ | 0,2189    | 0,2101      | 0,3197    | 0,3267      |
| $InG2$ d                                                            | 0,9515    |                                  | 0,9842 0,9228 | 0,9385      |                               | 0,2183    | 0,2083      | 0,3193    | 0,3232      |
| InG <sup>2</sup> d <sub>q</sub>                                     | 0,9510    |                                  | 0,9833 0,9215 | 0,9365      | $h_{\text{dom}}$<br>lnh       | 0,2168    | 0,1997      | 0,3358    | 0,3424      |
| Gh                                                                  |           |                                  |               |             |                               |           |             | 0,3094    |             |
|                                                                     | 0,9411    | 0,9135                           | 0,9231        | 0,8842      | $h^2$ <sub>dom</sub>          | 0,2103    | 0,2003      |           | 0,3110      |
| G2h                                                                 | 0,9402    | 0,8673                           | 0,8908        | 0,8097      | <b>NS</b>                     | 0,1965    | 0,2082      | 0,0314    | 0,0095      |
| G <sup>2</sup> h <sub>dom</sub>                                     | 0,9203    | 0,8481                           | 0,8678        | 0,7868      | ħ                             | 0,1942    | 0,1757      | 0,3110    | 0,3133      |
| $InG\bar{h}$                                                        | 0,9131    | 0,9488                           | 0,8873        | 0,9065      | $\bar{h}^2$                   | 0,1675    | 0,1486      | 0,2802    | 0,2790      |
| $InG2$ <sub>n</sub>                                                 | 0,9128    | 0,9549                           | 0,8552        | 0,8739      | N                             | 0,1645    | 0,1810      | $-0,0084$ | $-0,0264$   |
| $Gh_{dom}$                                                          | 0,9122    | 0,8852                           | 0,8880        | 0,8480      | $Ind_{q}h_{dom}$              | 0,1633    | 0,1335      | 0,3053    | 0,3038      |
| InG <sup>2</sup> h <sub>dom</sub>                                   | 0,9001    | 0,9435                           | 0,8398        | 0,8583      | $In\bar{d}h_{\text{dom}}$     | 0,1582    | 0,1286      | 0,3013    | 0,3007      |
| G                                                                   | 0,8924    | 0,8721                           | 0,8010        | 0,7629      | $Ind_{q}h$                    | 0,1564    | 0,1238      | 0,3019    | 0,3002      |
| $Gd_{q}$                                                            |           | 0,8894 0,8514                    | 0,9270        | 0,8824      | $In\overline{dh}$             | 0,1511    | 0,1189      | 0,2973    | 0,2966      |
| $InGh_{dom}$                                                        |           | 0,8879 0,9261                    | 0,8561        | 0,8749      | $Ind_{q}$                     | 0,1045    | 0,0650      | 0,2540    | 0,2471      |
| $G\bar{d}$                                                          | 0,8873    | 0,8504                           | 0,9263        | 0,8832      | $d_{g}h_{dom}$                | 0,0992    | 0,0674      | 0,2308    | 0,2196      |
| G <sup>2</sup>                                                      |           | 0,8708 0,8054                    | 0,7817        | 0,7080      | $In\overline{d}$              | 0,0966    | 0,0576      | 0,2475    | 0,2421      |
| InG                                                                 |           | 0,8554 0,9018 0,7679             |               | 0,7848      | $\bar{d}h_{dom}$              | 0,0932    | 0,0610      | 0,2253    | 0,2141      |
| GS                                                                  |           | 0,8356 0,8069                    | 0,7633        | 0,7167      | $d_q\overline{h}$             | 0,0728    | 0,0370      | 0,2051    | 0,1921      |
| <b>InGS</b>                                                         |           | 0,8200 0,8546                    | 0,7479        | 0,7545      | dh                            | 0,0668    | 0,0308      | 0,1991    | 0,1860      |
| $InG\overline{h}^2$                                                 |           | 0,8133 0,8352 0,8382             |               | 0,8561      | $N^2$                         | 0,0613    | 0,0711      | $-0,1019$ | $-0,1273$   |
| $G\overline{h}^2$                                                   | 0,8001    | 0,7725 0,8337                    |               | 0,7988      | $d_g$                         | 0,0394    | $-0,0034$   | 0,1790    | 0,1639      |
| InGh <sup>2</sup> dom                                               | 0,7797    | 0,8064                           | 0,7926        | 0,8101      | ā                             | 0,0315    | $-0,0114$   | 0,1718    | 0,1573      |
| $Gh^2_{dom}$                                                        |           | 0,7732 0,7461                    | 0,7955        | 0,7591      | $\mathsf{r}^1$                | 0,0175    | 0,0302      | $-0,1161$ | $-0,1344$   |
| GI                                                                  |           | 0,7398 0,7287                    | 0,7833        | 0,7679      | IS                            | 0,0017    | $-0,0198$   | 0,1245    | 0,1248      |
| InGd <sub>a</sub> <sup>2</sup>                                      | 0,6495    | 0,6387                           | 0,7457        | 0,7495      | $d_g^2$                       | $-0,0207$ | $-0,0660$   | 0,1064    | 0,0853      |
| $InG\bar{d}^2$                                                      |           | 0,6438 0,6334                    | 0,7423        | 0,7475      | $dd_q$                        | $-0,0244$ | $-0,0701$   | 0,1028    | 0,0816      |
| GNd                                                                 |           | 0,6208 0,5835                    | 0,4826        | 0,4333      | $lh_{dom}$                    | $-0,0252$ | $-0,0442$   | 0,1041    | 0,1089      |
| GNd <sub>q</sub>                                                    |           | 0,6158 0,5779                    | 0,4773        | 0,4270      | $\overline{d}^2$              | $-0,0282$ | $-0,0742$   | 0,0990    | 0,0777      |
| Gd <sub>g</sub> <sup>2</sup>                                        | 0,5841    | 0,5502                           | 0,6746        | 0,6383      | Ιĥ                            | $-0,0463$ | $-0,0679$   | 0,0842    | 0,0882      |
| $G\bar{d}^2$                                                        | 0,5767    | 0,5442                           | 0,6683        | 0,6336      | $\text{Id}_{g}$               | $-0,1058$ | $-0,1395$   | 0,0240    | 0,0171      |
| <b>GNI</b>                                                          | 0,5443    | 0,5226                           | 0,4059        | 0,3690      | Iā                            | $-0,1095$ | $-0,1433$   | 0,0201    | 0,0133      |
| <b>InGN</b>                                                         | 0,5229    | 0,5757                           | 0,3826        | 0,3978      |                               | $-0,1323$ | $-0,1513$   | $-0,0040$ | 0,0055      |
| GNh                                                                 | 0,4986    | 0,4746                           | 0,3498        | 0,3104      | $\overline{d}$ <sup>-1</sup>  | $-0,1586$ | $-0,1242$   | $-0,3158$ | $-0,3214$   |
| $GNh_{dom}$                                                         |           | 0,4742 0,4508 0,3255             |               | 0,2859      | $d_g^{-1}$                    | $-0,1667$ | $-0,1312$   | $-0,3222$ | $-0,3253$   |
| Νā                                                                  |           | 0,4554 0,4615 0,2961 0,2758    2 |               |             |                               | $-0,1767$ | $-0,1973$   | $-0,0576$ | $-0,0515$   |
| $Nd_q$                                                              |           | 0,4539 0,4589 0,2940             |               | 0,2719      | $h^{-1}$ <sub>dom</sub>       | $-0,2073$ | $-0,2011$   | $-0,3045$ | $-0,3156$   |
| ln N <sub>h</sub>                                                   |           | 0,4271 0,4812 0,2845             |               | 0,3013      | $\overline{h}$ <sup>-1</sup>  | $-0,2331$ | $-0,2183$   | $-0,3517$ | $-0,3636$   |
| InNh <sub>dom</sub>                                                 |           | 0,4167 0,4711 0,2745             |               | 0,2909      | $S^{-1}$                      | $-0,2591$ | $-0,2466$   | $-0,2629$ | $-0,2420$   |
| <b>GN</b>                                                           |           | 0,3710 0,3560 0,2106             |               | 0,1761      | $N^{-1}$                      | $-0,3852$ | $-0,5067$   | $-0,2988$ | $-0,3787$   |
| <b>InNS</b>                                                         |           | 0,3672 0,4146 0,2199             |               | 0,2285      | $G^{-1}$                      | $-0,7104$ | $-0,8301$   | $-0,6383$ | $-0,7191$   |
| InN                                                                 |           | 0,3196 0,3705 0,1679             |               | 0,1809      |                               |           |             |           |             |
| ΝI                                                                  |           | 0,3193 0,3425 0,1708             |               | 0,1663      |                               |           |             |           |             |
| Νĥ                                                                  |           | 0,3138 0,3280 0,1492 0,1338      |               |             |                               |           |             |           |             |
| $Nh_{dom}$                                                          |           | 0,2913 0,3049 0,1275 0,1105      |               |             |                               |           |             |           |             |
| S                                                                   |           | 0,2480 0,2396 0,2511             |               | 0,2343      |                               |           |             |           |             |

TABELA 8 – Matriz de correlação linear simples entre todas as variáveis independentes e as variáveis dependentes carbono aéreo total (CT), logarítmo neperiano do carbono aéreo total (lnCT), carbono de lenha (CL) e logarítmo neperiano do carbono de lenha (lnBL)

S = índice de sítio (m); I = Idade (anos); N = Número de árvores (N.ha<sup>-1</sup>); G = Área basal (m<sup>2</sup>.ha<sup>-1</sup>);

 $\bar{h}$  = Altura total média (m); h<sub>dom</sub> = Altura dominante (m);  $\bar{d}$  = Diâmetro à altura do peito médio (cm);

 $d_g$  = Diâmetro quadrático (cm); ln = Logaritmo neperiano.

No Apêndice 11 podem ser observados os gráficos das correlações do carbono aéreo total e de lenha com as variáveis área basal, diâmetro médio, altura total média e número de indivíduos. Os gráficos das correlações apresentaram-se semelhantes aos gráficos das correlações para biomassa aérea total e de lenha. Este resultado foi explicado pelo fato de o carbono ser uma variável obtida a partir da aplicação de um valor percentual na biomassa dos compartimentos.

Assim como para a biomassa aérea total, o elevado número de indivíduos influenciou negativamente o diâmetro médio, fazendo com que povoamentos com elevados valores de carbono aéreo total e de lenha apresentassem diâmetro médio pequeno. Esta característica é observada na relação gráfica entre a combinação G²d e o carbono aéreo total e de lenha (FIGURA 17).

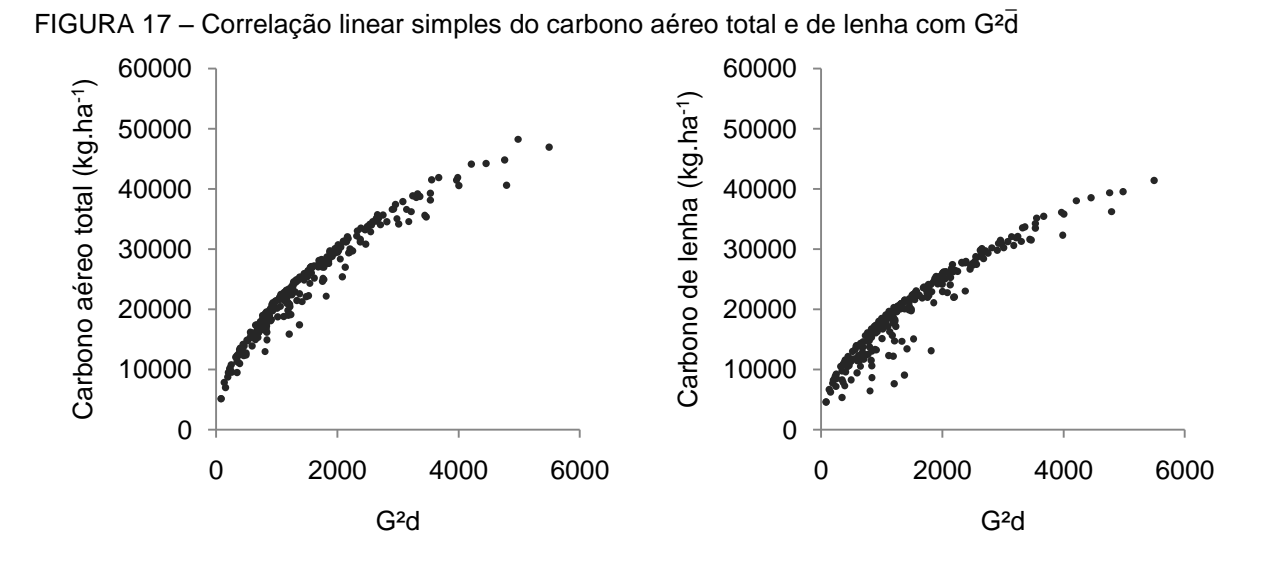

O sítio e a idade apresentaram baixas correlações com o carbono aéreo total e de lenha. Com o sítio, a maior correlação foi observada para o carbono de lenha (r = 0,2511), a menor correlação foi observada para o logaritmo neperiano do carbono de lenha (r = 0,2343); a idade apresentou maior correlação com o logaritmo neperiano do carbono de lenha (r = 0,0055) e menor correlação com o logaritmo neperiano do carbono aéreo total, com valor de r igual a - 0,1513.

### 5.3 MODELAGEM

O processo de seleção do melhor modelo para estimativa da biomassa e do carbono aéreo total e de lenha envolveu o ajuste de 8 modelos tradicionais de

natureza aritmética e semilogaritmica e 13 modelos logarítmicos. Os modelos aritméticos envolveram apenas as variáveis área basal (G), altura total média ( $\overline{h}$ ) e altura dominante  $(h_{\text{dom}})$ . Os modelos logarítmicos envolveram além destas, o número de indivíduos (N), o diâmetro a altura do peito médio  $(\bar{d})$ , a idade (I) e o sítio (S). Desta forma, garantiu-se a diversidade de modelos, com amplo número de variáveis independentes.

Para cada variável dependente realizou-se a seleção de um modelo pelo processo Forward, no qual, as variáveis independentes mais correlacionadas foram sendo inseridas e testadas ao nível de significância pré-determinado, no caso 5%. Os resultados mais eficientes foram observados para estes modelos para todos os casos, o que já era esperado, uma vez que os mesmos envolvem as variáveis transformadas e combinadas, criadas exclusivamente para a realização deste trabalho.

5.3.1 Modelagem da biomassa aérea total

Os coeficientes ajustados com respectivas estatísticas para as equações aritméticas e semilogaritmicas são apresentados na Tabela 9. Em geral, os resultados obtidos para os modelos foram satisfatórios, com altos valores de coeficiente de determinação ajustado e baixos valores para o erro padrão de estimativa percentual.

TABELA 9 - Equações aritméticas e semilogaritmicas com respectivas estatísticas para estimativa da biomassa aérea total (kg.ha $^{-1}$ )

|                | $500$ avivation in the set of $\sim$            |            |          |            |
|----------------|-------------------------------------------------|------------|----------|------------|
|                | Equação                                         | $R^2_{ai}$ | $S_{yx}$ | $S_{yx}\%$ |
| a1             | $BT = 4994,9193 + 4408,8851G$                   | 0,7079     | 11212    | 19,95      |
| $a2^*$         | $BT = 4213,1026 + 358,5025G\overline{h}$        | 0,8719     | 7425     | 13,21      |
| a3             | $BT = 7779,2054 + 301,4810Gh_{dom}$             | 0,8117     | 9002     | 16,02      |
| a4             | $BT = 27016,4826 + 15,6442G^{2}h$               | 0,8359     | 8403     | 14,95      |
| a5             | $BT = 28313,3560 + 13,4634G^2h_{dom}$           | 0,7964     | 9360     | 16,66      |
| a <sub>6</sub> | $BT = -163659,4503 + 44882,1866lnG\overline{n}$ | 0,8117     | 9003     | 16,02      |
| a7             | $BT = -153793,9357 + 42036,2611ln Ghdom$        | 0,7603     | 10156    | 18,07      |
| a8             | $BT = -113376,4599 + 23284,6515lnG^{2}h$        | 0.7777     | 9781     | 17,41      |

 $R^2_{\text{ai}}$  = Coeficiente de determinação ajustado; S<sub>yx</sub> = Erro padrão de estimativa absoluto; S<sub>yx</sub>% = Erro padrão de estimativa percentual; G = Área basal (m<sup>2</sup>.ha<sup>-1</sup>);  $\bar{h}$  = Altura total média (m); h<sub>dom</sub> = Altura dominante (m); ln = Logaritmo neperiano; \* = Equação de melhor ajuste.

Os melhores resultados de ajuste e precisão foram encontrados pela equação a2 com maior coeficiente de determinação ajustado (0,8719) e menor erro padrão de estimativa (13,21%). Por outro lado, a equação a1 apresentou o mais baixo desempenho com valor de  $R^2$ <sub>ai</sub> igual a 0,7079 e  $S_{vx}$ % de 19,95.

Na Figura 18 podem ser observadas as dispersões de resíduos percentuais para as quatro equações de melhor ajuste. Com exceção da equação a2, as equações apresentaram alta dispersão de resíduos para valores inferiores a 50.000 kg.ha<sup>-1</sup> de biomassa aérea total. No apêndice 12 são apresentadas as dispersões de resíduos percentuais para as demais equações aritméticas e semilogaritmicas.

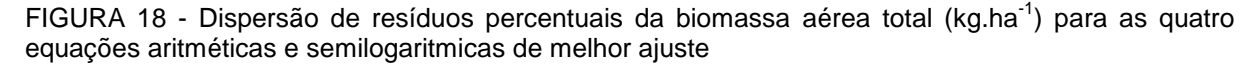

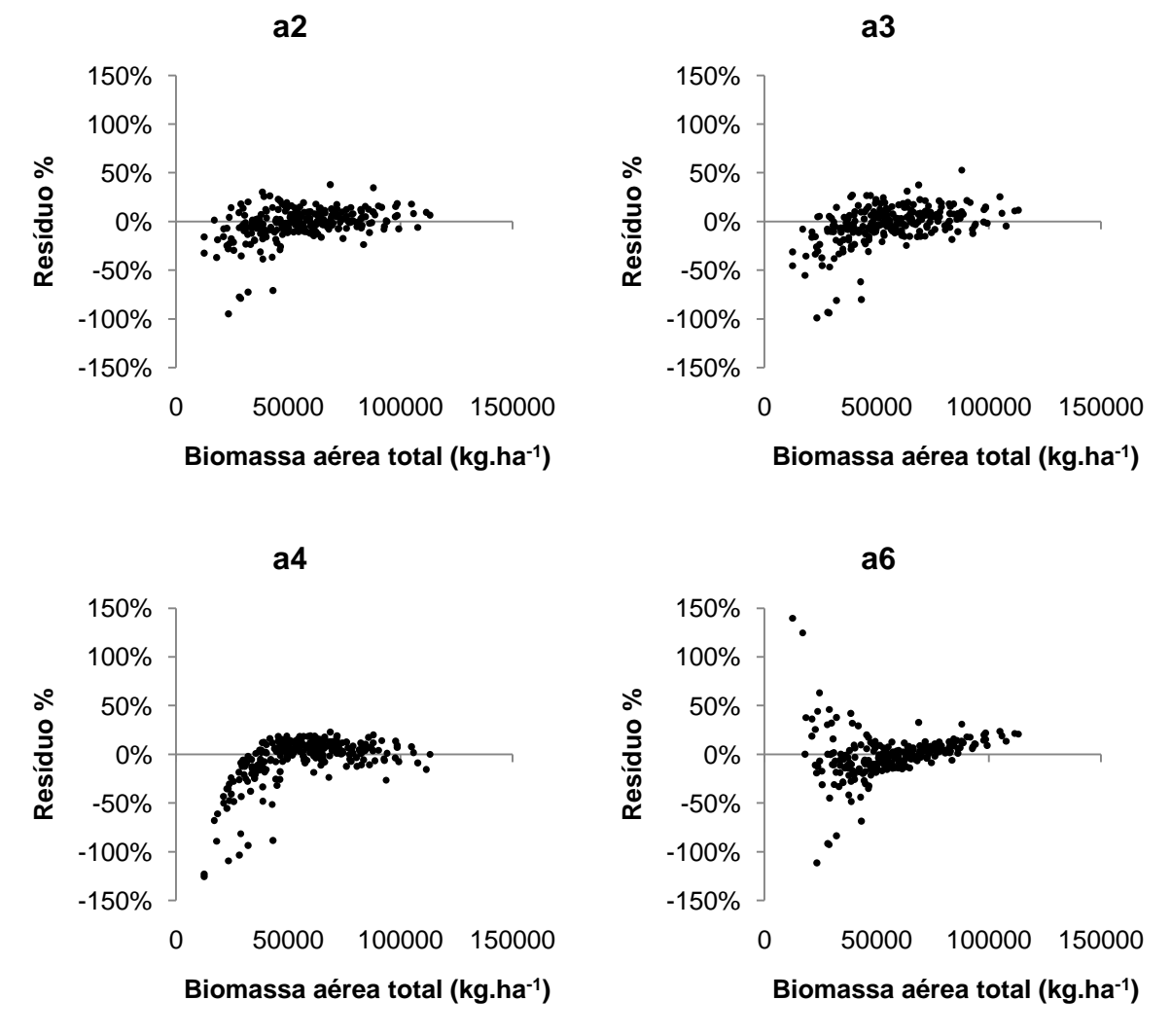

A equação a2, proposta por Spurr, foi selecionada como a mais acurada. Machado et al. (2008) encontraram resultados similares, destacando que equações com as variáveis combinadas área basal, altura total média e altura dominante foram as que apresentaram os melhores resultados para a estimativa do volume total de povoamentos de bracatinga na região metropolitana de Curitiba.

No desenvolvimento da equação pelo processo Forward, a variável G²d foi a primeira a ser incluída, ingressando na sequência InG<sup>2</sup>d, N<sup>2</sup> e G<sup>2</sup>. A equação final apresentou coeficiente de determinação ajustado igual a 0,9932 com erro padrão de estimativa percentual igual a 3,03% (TABELA 10).

TABELA 10 - Equações aritméticas e semilogaritmicas com respectivas estatísticas, geradas em cada etapa do processo Forward para estimativa da biomassa aérea total (kg.ha<sup>-1</sup>)

| Etapa | Equação                                                                                                    | $R^2_{ai}$ | $\mathsf{S}_{\mathsf{vx}}$ | $S_{yx}\%$ |
|-------|----------------------------------------------------------------------------------------------------|------------|----------------------------|------------|
|       | $BT = 25810,5912 + 19,7702G^2\overline{d}$                                                                   | 0.9142     | 6077                       | 10.81      |
|       | $BT = -44408,7158 + 12,1375G^{2}\bar{d} + 11533,8216 \ln G^{2}\bar{d}$                                       | 0.9474     | 4756                       | 8.46       |
|       | $BT = -51926,2154 + 11,5146G^{2}\overline{d} + 13068,1886 \text{ln}G^{2}\overline{d} - 0,0006 \text{N}^{2}$  | 0.9701     | 3213                       | 5.72       |
|       | $BT = -48088,2975 + 3,9289G^2\overline{d} + 12433,1841 \text{ln}G^2\overline{d} - 0,0013N^2$<br>$+99,2326G2$ | 0.9932     | 1704                       | 3.03       |

 $R^2_{aj}$  = Coeficiente de determinação ajustado; S<sub>yx</sub> = Erro padrão de estimativa absoluto; S<sub>yx</sub>% = Erro padrão de estimativa percentual; G = Área basal (m<sup>2</sup>.ha<sup>-1</sup>);  $\bar{d}$  = Diâmetro médio a altura do peito (cm); .<br>N = Número de indivíduos (N.ha<sup>-1</sup>); In = Logaritmo neperiano.

Na Figura 19 pode ser observada a dispersão de resíduos percentuais para cada etapa do processo Forward. Urbano et al. (2008a) quando desenvolveram equações estimativas da biomassa aérea total individual da bracatinga selecionaram as equações que não envolviam a altura total como as de maior exatidão, baseandose apenas no diâmetro. O resultado do processo Forward para a biomassa aérea do povoamento é similar ao encontrado por estes autores, tratando-se, no entanto, de valores por unidade de área.

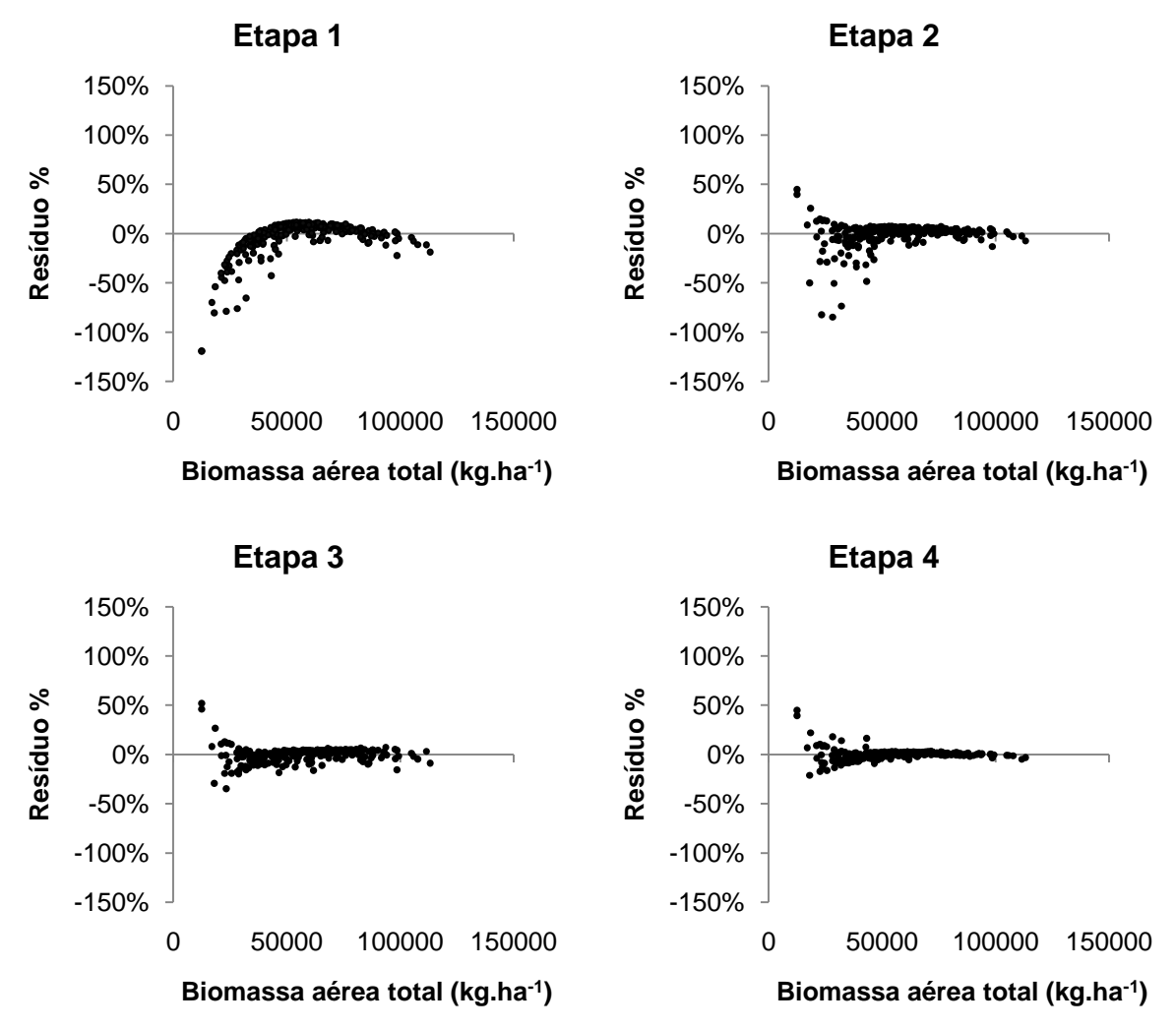

FIGURA 19 - Dispersão de resíduos percentuais da biomassa aérea total (kg.ha<sup>-1</sup>) para as equações aritméticas e semilogaritmicas, geradas em cada etapa do processo Forward

Os coeficientes ajustados e as respectivas estatísticas das equações logarítmicas podem ser observados na Tabela 11. Em geral, os ajustes apresentaram-se satisfatórios, com exceção das equações ln7, ln8, ln9 e ln10, que apresentaram coeficientes de determinação ajustados próximos a zero e erros padrões de estimativas percentuais superiores a 30%.

As equações logarítmicas para a biomassa aérea total apresentaram ajustes levemente superiores às aritméticas, como é observado nas equações ln1, ln2 e ln3 em comparação com as equações a1, a2 e a3. Este resultado vem ao encontro dos resultados observados nos trabalhos de Silva (1979), Figueiredo Filho (1983), Rosot (1989) e Oliveira et al. (2005).

A equação ln11 apresentou o maior valor de coeficiente de determinação ajustado (0,8808), o menor valor foi encontrado para a equação  $In9$ , com  $R<sup>2</sup>_{ai}$  igual a 0,0362. O erro padrão de estimativa percentual foi maior para a equação ln9 (36,24%) e o menor valor foi de 12,75%, observado para a equação ln11.

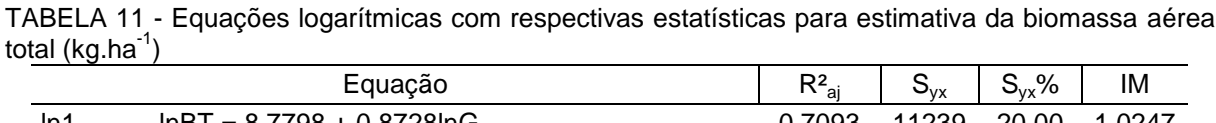

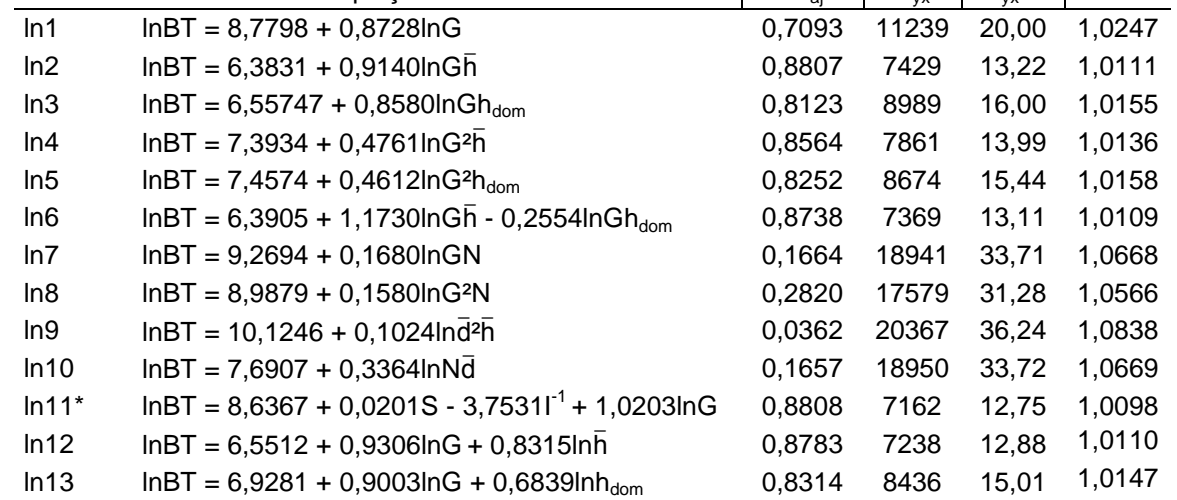

 $R_{ai}^2$  = Coeficiente de determinação ajustado; S<sub>yx</sub> = Erro padrão de estimativa absoluto; S<sub>yx</sub>% = Erro padrão de estimativa percentual; IM = Índice de Meyer; G = Área basal (m<sup>2</sup>.ha<sup>-1</sup>);  $\bar{h}$  = Áltura total média (m);  $h_{\text{dom}} =$  Altura dominante (m);  $\overline{d} =$  Diâmetro médio a altura do peito (cm); N = Número de indivíduos (N.ha<sup>-1</sup>); S = Índice de sítio; I = Idade (anos); In = Logaritmo neperiano; \* = Equação de melhor ajuste.

Na Figura 20 podem ser observadas as dispersões de resíduos percentuais das quatro equações de melhor ajuste. As demais equações podem ser observadas no Apêndice 13. Todas as equações apresentaram superestimativas para valores inferiores a 50.000 kg.ha<sup>-1</sup> de biomassa aérea total.

A equação ln11 foi selecionada como melhor devido aos melhores resultados para as estatísticas de ajuste e menor dispersão de resíduos. Esta equação corresponde ao modelo proposto por Clutter e apresenta como variável independente a idade, uma variável que pode dificultar a coleta de campo quando não se possui previamente esta informação.

É importante destacar, no entanto, que os demais modelos apresentam a variável independente altura total média, já o modelo de Clutter necessita apenas da identificação da classe de sítio, o que facilita muito o trabalho de campo.

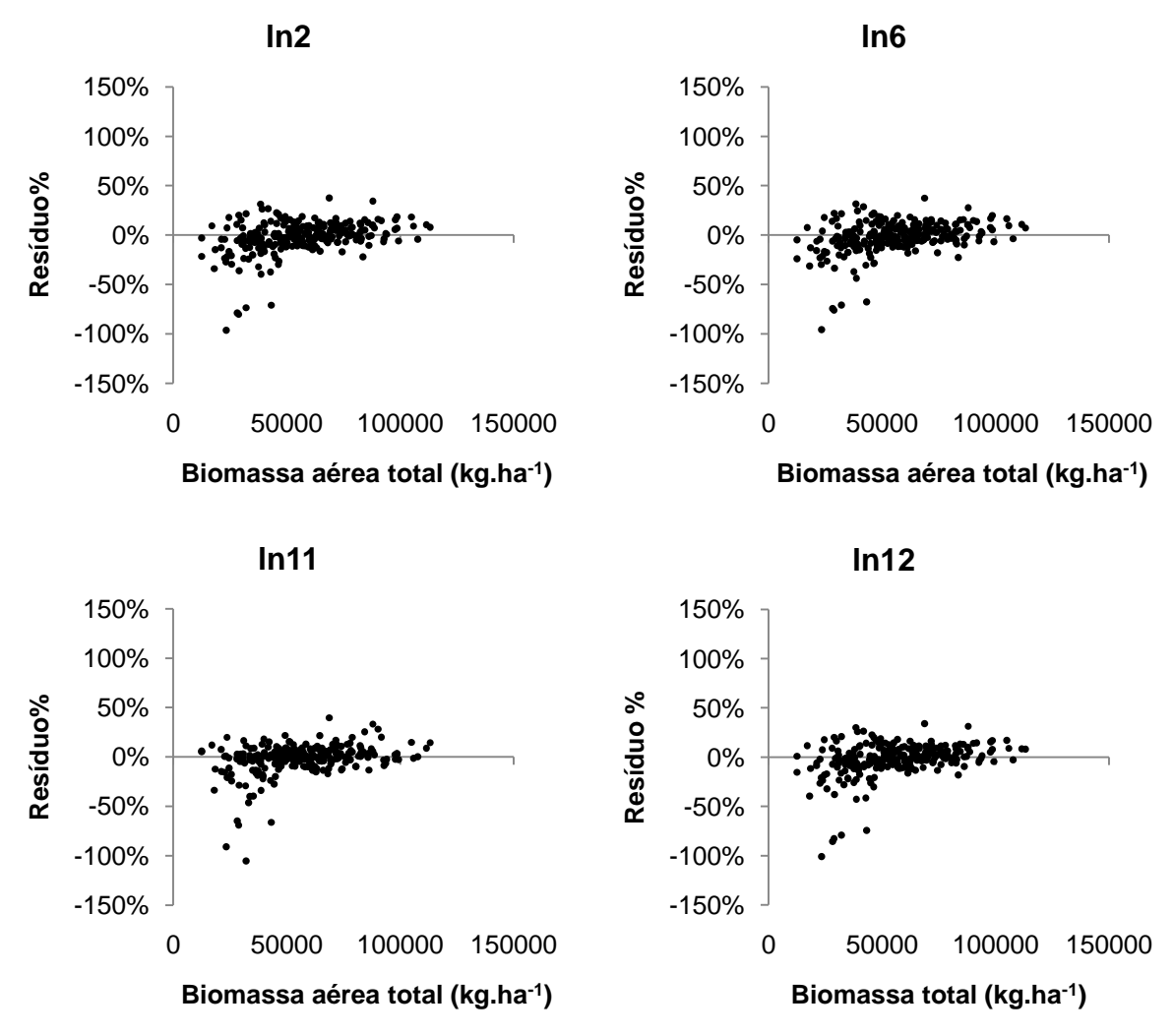

FIGURA 20 - Dispersão de resíduos percentuais da biomassa aérea total (kg.ha<sup>-1</sup>) para as quatro equações logarítmicas de melhor ajuste

Considerável foi a melhoria nas estatísticas observadas para a equação desenvolvida pelo processo Forward, apresentando  $R^2$ <sub>ai</sub> igual a 0,9921 e S<sub>vx</sub>% de 3,28. As variáveis independentes que compuseram a equação final foram  $InG<sup>2</sup>$ d, N<sup>2</sup>, GN e G $\bar{d}^2$  (TABELA 12).

A menor correlação linear simples das variáveis combinadas que envolveram a altura total média, quando comparadas às combinações que envolveram a área basal e o diâmetro médio, impediu que as mesmas fossem incorporadas nas equações aritméticas e logarítmicas, desenvolvidas por Forward para estimativa da biomassa aérea total. Na Figura 21 pode ser observada a dispersão de resíduos percentuais da biomassa aérea total para cada etapa do processo Forward.

TABELA 12 - Equações logarítmicas com respectivas estatísticas, geradas em cada etapa do processo Forward para estimativa da biomassa aérea total (kg.ha<sup>-1</sup>)

| Etapa | Equação                                                                                                    | $R^2_{ai}$ | $\mathsf{S}_{\mathsf{vx}}$ | $S_{yx}\%$ | ΙM     |
|-------|----------------------------------------------------------------------------------------------------|------------|----------------------------|------------|--------|
|       | $lnBT = 7,0760 + 0,5326lnG^2\overline{d}$                                                                  | 0.9513     | 4580                       | 8.15       | 1.0057 |
|       | $lnBT = 7,0046 + 0,5506lnG^2\overline{d} - 0,000000014N^2$                                                 | 0.9632     | 3980                       | 7.08       | 1,0024 |
|       | $InBT = 7,3352 + 0,4939 InG^2\overline{d} - 0,000000038N^2$<br>+0,000007755GN                              | 0.9871     | 2361                       | 4.20       | 1.0013 |
|       | $ln BT = 7,0953 + 0,5397ln G^2\overline{d} - 0,000000034N^2$<br>+ 0,000005718GN - 0,000039315G $\bar{d}^2$ | 0.9921     | 1845                       | 3.28       | 1.0011 |

 $R^2_{aj}$  = Coeficiente de determinação ajustado; S<sub>yx</sub> = Erro padrão de estimativa absoluto; S<sub>yx</sub>% = Erro padrão de estimativa percentual; G = Área basal (m<sup>2</sup>.ha<sup>-1</sup>);  $\bar{d}$  = Diâmetro médio a altura do peito (cm); .<br>N = Número de indivíduos (N.ha<sup>-1</sup>); In = Logaritmo neperiano.

FIGURA 21 - Dispersão de resíduos percentuais da biomassa aérea total (kg.ha<sup>-1</sup>) para as equações logarítmicas, geradas em cada etapa do processo Forward

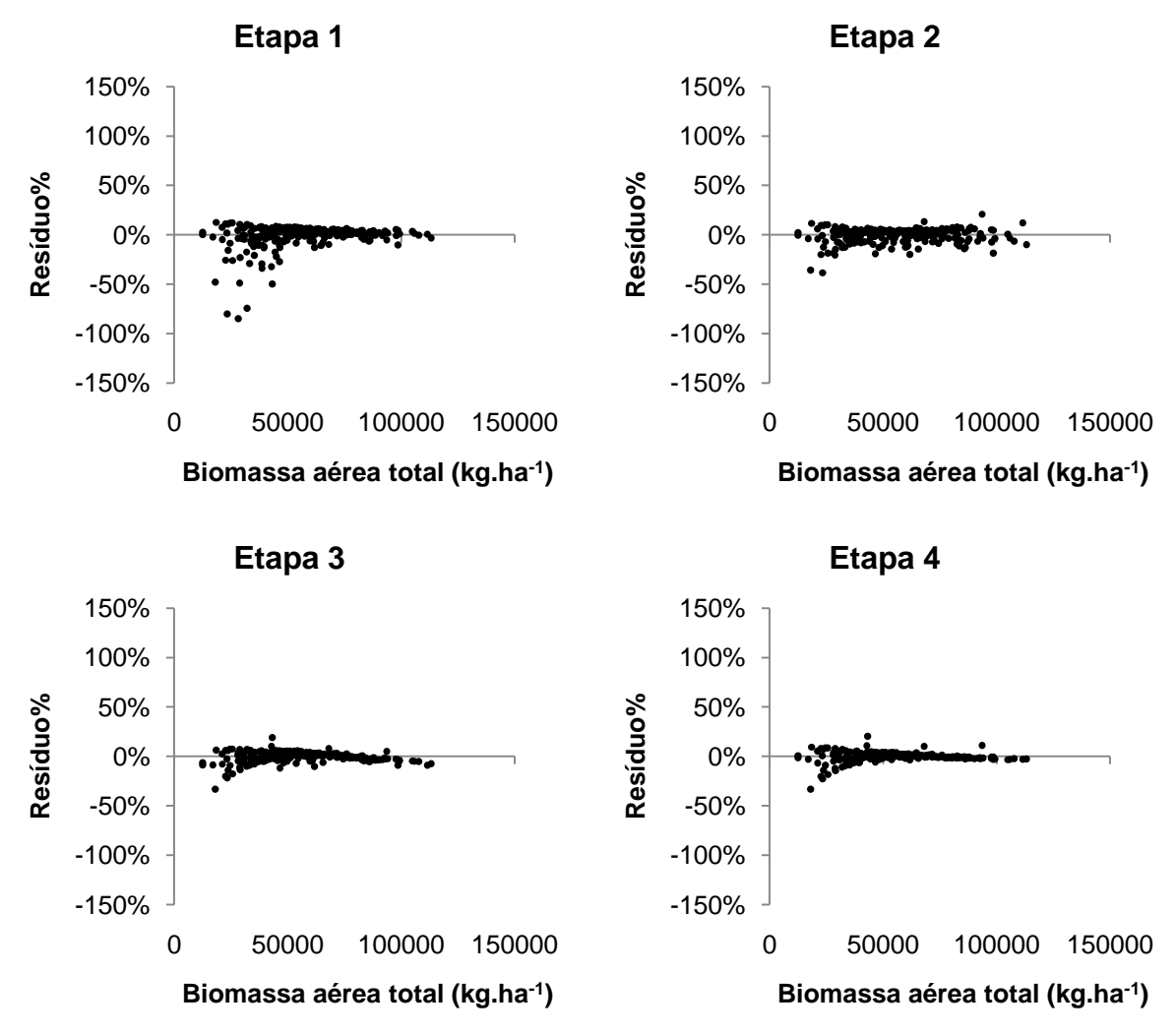

Dentre todas as equações estimativas da biomassa aérea total a que apresentou o melhor resultado estatístico, bem como, melhor dispersão de resíduos foi a equação aritmética desenvolvida pelo processo Forward. A equação tradicional selecionada como de melhor ajuste foi a equação ln11.

#### 5.3.2 Modelagem da biomassa de lenha

Em geral, os resultados obtidos para o ajuste dos modelos tradicionais aritméticos e semilogaritmicos para estimativa da biomassa de lenha foram satisfatórios (TABELA 13). O maior coeficiente de determinação ajustado foi observado para a equação a2 (0,9420) e o menor valor de  $R<sup>2</sup>$ <sub>ai</sub> foi 0,6372, observado para a equação a1. O erro padrão de estimativa percentual foi maior para a equação a1 (23,27%) e o menor valor foi observado para a equação a2 (9,30%).

TABELA 13 - Equações aritméticas e semilogaritmicas com respectivas estatísticas para estimativa da biomassa de lenha (kg.ha<sup>-1</sup>)

|                | Equação                                         | $R^2_{ai}$ | $S_{vx}$ | $S_{vx}$ % |
|----------------|-------------------------------------------------|------------|----------|------------|
| a1             | $BL = 4261,2295 + 3487,7828G$                   | 0,6372     | 10415    | 23,27      |
| $a2^*$         | $BL = -265,8174 + 310,5602G\overline{h}$        | 0,9420     | 4164     | 9,30       |
| a3             | $BL = 2510,2625 + 263,1139 Ghdom$               | 0,8902     | 5729     | 12,80      |
| a4             | $BL = 20464, 2646 + 13, 0287G^{2}h$             | 0,8345     | 7035     | 15,72      |
| a5             | $BL = 21408,5463 + 11,2781G2hdom$               | 0,8044     | 7648     | 17,08      |
| a <sub>6</sub> | $BL = -144317,5229 + 38600,1642lnG\overline{h}$ | 0,8643     | 6369     | 14,23      |
| a7             | $BL = -137013,8700 + 36388,9930ln Ghdom$        | 0,8203     | 7330     | 16.37      |
| a8             | $BL = -95988,5800 + 19327,4771lnG^{2}h$         | 0,7712     | 8272     | 18,48      |

 $R^2_{ai}$  = Coeficiente de determinação ajustado;  $S_{yx}$  = Erro padrão de estimativa absoluto;  $S_{yx}$ % = Erro padrão de estimativa percentual; G = Área basal (m<sup>2</sup>.ha<sup>-1</sup>);  $\bar{h}$  = Altura total média (m); h<sub>dom</sub> = Altura dominante (m); ln = Logaritmo neperiano; \* = Equação de melhor ajuste.

Na Figura 22 podem ser observadas as dispersões de resíduos percentuais das quatro equações de melhor ajuste. No Apêndice 14 podem ser observadas as demais equações aritméticas e semilogaritmicas. Da mesma forma que na biomassa aérea total, todas as equações apresentaram alta dispersão de resíduos para valores inferiores a 50.000 kg.ha $^{-1}$ .

A equação a2, correspondente ao modelo proposto por Spurr, apresentou o melhor resultado com baixa dispersão de resíduos ao longo da linha estimativa. Esta equação foi selecionada dentre as equações aritméticas e semilogaritmicas para estimar a biomassa de lenha.
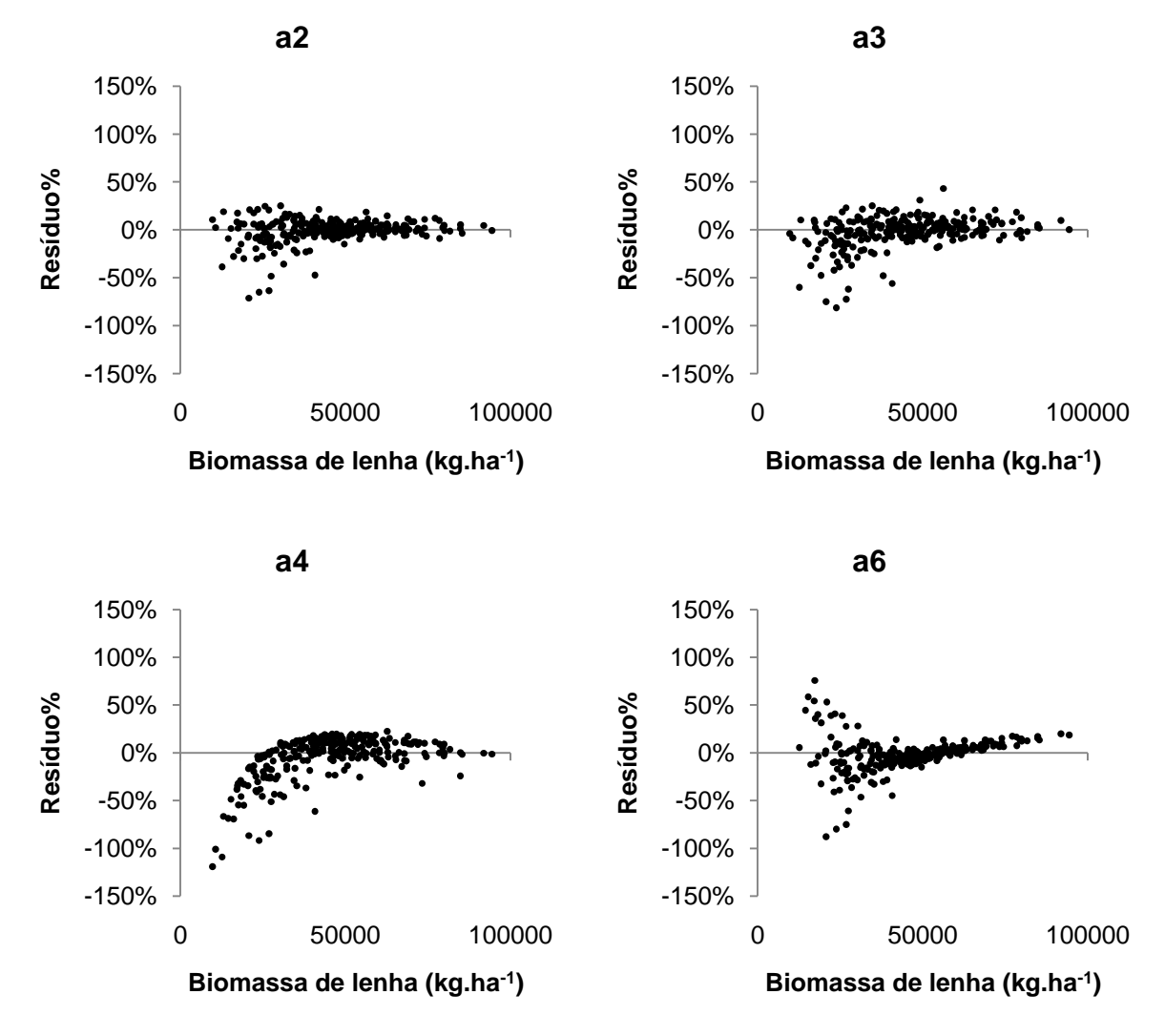

FIGURA 22 - Dispersão de resíduos percentuais da biomassa de lenha (kg.ha $^{-1}$ ) para as quatro equações aritméticas e semilogaritmicas de melhor ajuste

No desenvolvimento da equação pelo processo Forward a variável independente que primeiramente ingressou foi G $\overline{h}$ , seguida por N $\overline{h}$  e G $\overline{h}$ <sup>2</sup>. A equação final apresentou elevado coeficiente de determinação ajustado (0,9965) e reduzido erro padrão de estimativa percentual (2,27%) (TABELA 14).

TABELA 14 - Equações aritméticas e semilogaritmicas com respectivas estatísticas, geradas em cada etapa pelo processo Forward para estimativa da biomassa de lenha (kg.ha<sup>-1</sup>)

| Etapa | Equação                                                                                 | $R^2_{ai}$ | ⊃νχ  | $S_{vx}$ % |
|-------|-----------------------------------------------------------------------------------------|------------|------|------------|
|       | BL = 310,5602Gh                                                                         | 0.9420     | 4164 | 9.30       |
|       | $BL = 1889, 1323 + 331, 9092G\overline{h} - 0, 2846N\overline{h}$                       | 0.9718     | 2904 | 6.49       |
|       | $BL = -439,4829 + 545,2247G\overline{h} - 0,5901N\overline{h} - 12,2338G\overline{h}^2$ | 0.9965     | 1016 | 2.27       |

 $R^2_{aj}$  = Coeficiente de determinação ajustado; S<sub>yx</sub> = Erro padrão de estimativa absoluto; S<sub>yx</sub>% = Erro padrão de estimativa percentual; G = Área basal (m<sup>2</sup>.ha<sup>-1</sup>); h = Altura total média (m); N = Número de .<br>indivíduos (N.ha<sup>-1</sup>).

Os resultados obtidos pelo processo Forward para estimativa da biomassa de lenha já eram esperados, uma vez que as variáveis independentes combinadas com a altura total média apresentaram boas correlações, sendo Gh a variável de maior correlação. Na Figura 23 podem ser observadas as distribuições de resíduos percentuais da biomassa de lenha para cada etapa da construção da equação pelo processo Forward.

FIGURA 23 - Dispersão de resíduos percentuais da biomassa de lenha (kg.ha $^{-1}$ ) para as equações aritméticas e semilogaritmicas, geradas em cada etapa do processo Forward

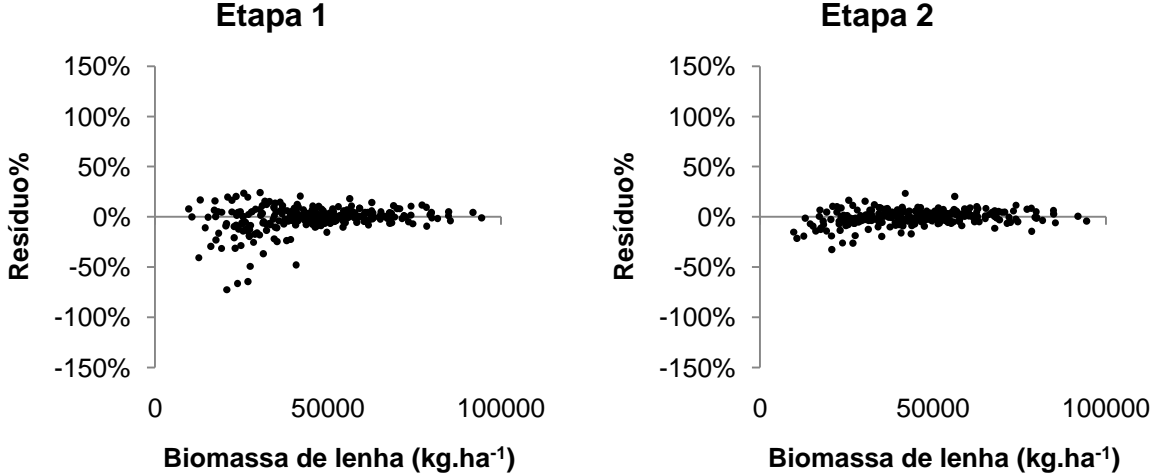

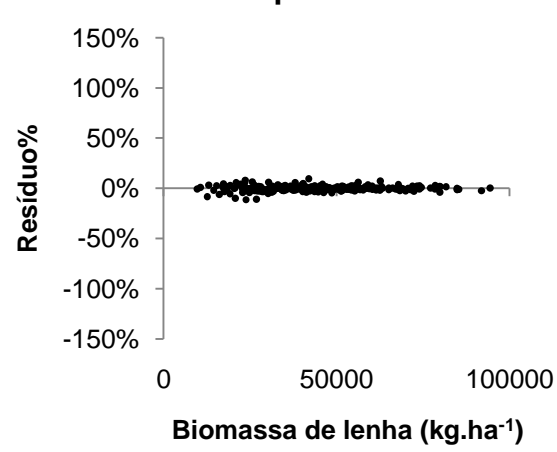

**Biomassa de lenha (kg.ha-1 )**

Os resultados observados para as equações logarítmicas apresentaram-se satisfatórios, com exceção daquelas equações que envolveram as variáveis lnGN, lnG²N, lnd ²h e Nd , correspondentes aos modelos ln7, ln8, ln9 e ln10. Na Tabela 15 são apresentadas as equações logarítmicas com respectivas estatísticas.

**Etapa 3**

| $\cdots$ |                                                               |            |          |            |        |
|----------|---------------------------------------------------------------|------------|----------|------------|--------|
|          | Equação                                                       | $R^2_{ai}$ | $S_{yx}$ | $S_{yx}\%$ | IM     |
| ln 1     | $lnBL = 8,5344 + 0,8773lnG$                                   | 0,6372     | 10416    | 23,27      | 1,0323 |
| $ln2*$   | $InBL = 5,7886 + 0,9875InGh$                                  | 0.9416     | 4178     | 9,33       | 1,0068 |
| ln3      | $InBL = 5,9768 + 0,9307 In Ghdom$                             | 0,8900     | 5736     | 12,81      | 1,0112 |
| ln4      | $lnBL = 7,0002 + 0,4979lnG^2h$                                | 0,8542     | 6603     | 14,75      | 1,0150 |
| ln 5     | $ln BL = 7,0589 + 0,4834lnG^2h_{dom}$                         | 0,8309     | 7111     | 15,89      | 1,0170 |
| In6      | $ln BL = 5,7936 + 1,1663ln G\overline{h} - 0,1763ln Gh_{dom}$ | 0,9414     | 4186     | 9,35       | 1,0067 |
| ln7      | $lnBL = 9,1487 + 0,1560lnGN$                                  | 0,1191     | 16230    | 36,26      | 1,0781 |
| ln8      | $lnBL = 8,8336 + 0,1512lnG^2N$                                | 0,2221     | 15252    | 34,07      | 1,0676 |
| In9      | $lnBL = 9.5590 + 0.1484lnd^2h$                                | 0,0724     | 16655    | 37,21      | 1,0884 |
| ln10     | $InBL = 7,6896 + 0,3116$ lnNd                                 | 0.1177     | 16243    | 36,29      | 1,0783 |
| ln11     | $InBL = 8,1770 + 0,0422S - 4,4911I-1 + 1,0321InG$             | 0,9093     | 5209     | 11,64      | 1,0083 |
| ln12     | $InBL = 5,4759 + 0,9567$ lnG + 1,1411lnh                      | 0,9410     | 4200     | 9,38       | 1,0063 |
| ln13     | $InBL = 5,8633 + 0,9171InG + 0,9866Inhdom$                    | 0,8884     | 5777     | 12,91      | 1,0112 |

TABELA 15 - Equações logarítmicas com respectivas estatísticas para estimativa da biomassa de lenha (kg.ha<sup>-1</sup>)

 $R^2_{ai}$  = Coeficiente de determinação ajustado; S<sub>vx</sub> = Erro padrão de estimativa absoluto; S<sub>vx</sub>% = Erro padrão de estimativa percentual; IM = Índice de Meyer; G = Área basal (m<sup>2</sup>.ha<sup>-1</sup>);  $\bar{h}$  = Áltura total média (m); h<sub>dom</sub> = Altura dominante (m);  $\overline{d}$  = Diâmetro médio a altura do peito (cm); N = Número de indivíduos (N.ha<sup>-1</sup>); S = Índice de sítio; I = Idade (anos); In = Logaritmo neperiano; \* = Equação de melhor ajuste.

A equação ln2 foi selecionada como a melhor equação, o maior valor de coeficiente de determinação ajustado foi observado para esta equação, igual a 0,9416, o menor valor de  $R<sup>2</sup><sub>ai</sub>$  foi de 0,0724, observado para a equação In9. O erro padrão de estimativa foi maior para a equação ln9 (37,21%) enquanto o menor valor foi observado para a equação ln2 (9,33%).

Na Figura 24 podem ser observadas as dispersões de resíduos percentuais da biomassa de lenha para as quatro equações logarítmicas de melhor ajuste. As demais equações podem ser observadas no Apêndice 15.

Todas as equações apresentaram superestimativas para valores inferiores a 50.000 kg.ha<sup>-1</sup>. O melhor resultado foi observado para a equação ln2, sendo aquela que apresentou os melhores resultados para as estatísticas do ajuste e melhor dispersão de resíduos.

A equação ln11 apresentou resultados satisfatórios com coeficiente de determinação ajustado igual a 0,9093, erro padrão de estimativa percentual igual a 11,64% e dispersão de resíduos pouco dispersa ao longo da linha estimativa. Este resultado é importante, pelo fato de tratar-se de um modelo muito aplicado em estudos de crescimento e produção.

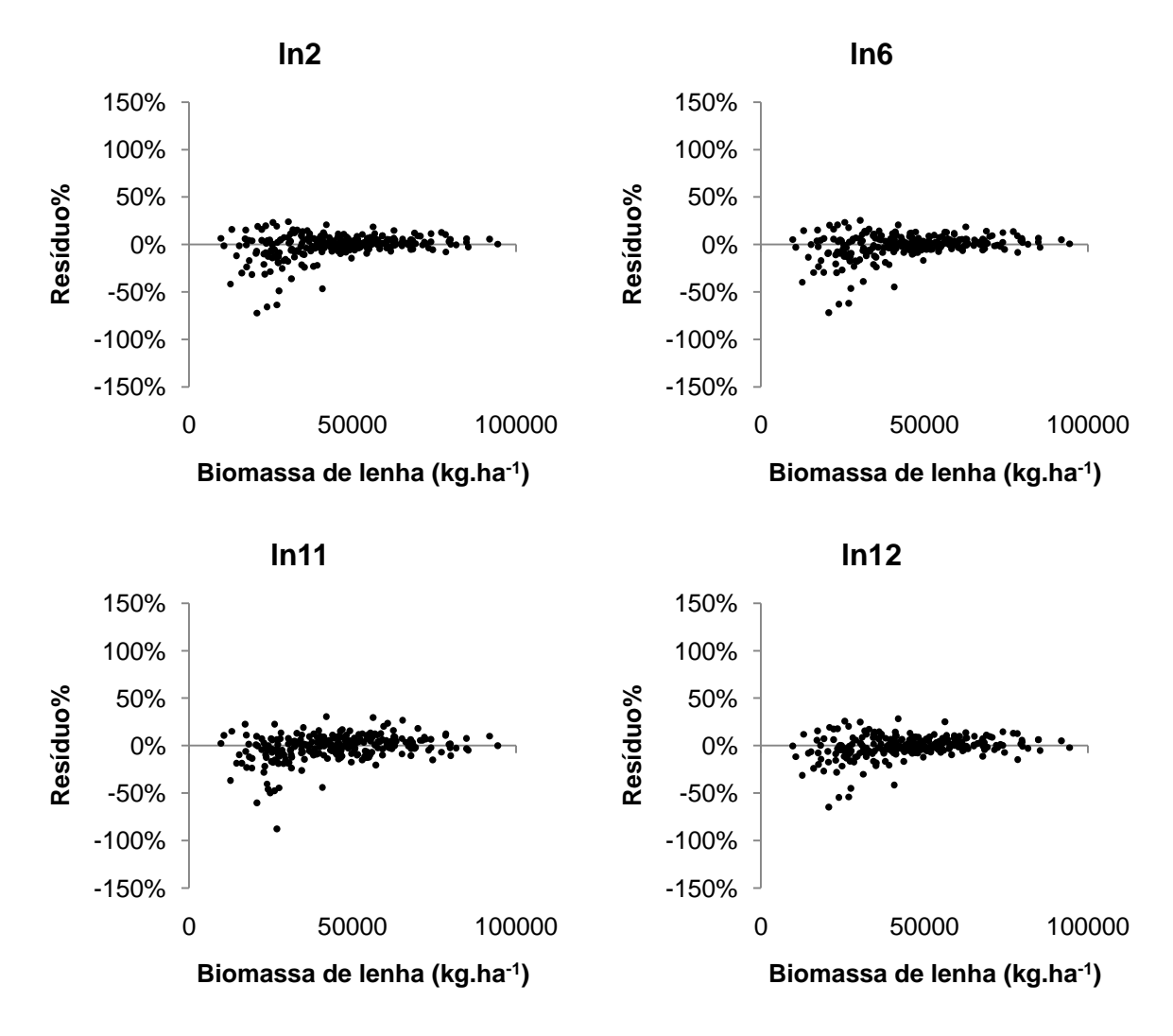

FIGURA 24 - Dispersão de resíduo percentuais da biomassa de lenha (kg.ha $^{-1}$ ) para as quatro equações logarítmicas de melhor ajuste

Na Tabela 16 podem ser observadas as equações logarítmicas geradas em cada etapa do processo Forward. Pode ser observada expressiva melhora nas estatísticas do ajuste quando comparada a equação final às equações logarítmicas tradicionais. A variável combinada lnGh foi a primeira variável incorporada, seguida por  $\bar{d}^{-1}$  e Indh.

TABELA 16 - Equações logarítmicas com respectivas estatísticas, geradas em cada etapa do processo Forward para estimativa da biomassa de lenha (kg.ha<sup>-1</sup>)

| Etapa | Equação                                                                                                    | $R^2_{\text{ai}}$ | $S_{vx}$ | $S_{yx}\%$ | IM.    |
|-------|----------------------------------------------------------------------------------------------------|-------------------|----------|------------|--------|
|       | $ln BL = 5,7886 + 0,9875lnG\overline{h}$                                                                            | 0.9414 4178       |          | 9.33       | 1.0068 |
|       | $lnBL = 6,1545 + 0,9687lnG\overline{h} - 2,6996\overline{d}^{-1}$                                                   | 0.9613            | 3403     | 7.60       | 1.0032 |
|       | $lnBL = 9,4694 + 1,0255lnG\overline{h} - 11,0636\overline{d}^{-1} - 0,5657ln\overline{d}\overline{h} - 0,9934$ 1399 |                   |          | - 3.12     | 1.0006 |
|       | $D2$ . Coeficiente de determinecão ciuntador $P$ . Expressed ao estimativo ebecutor $P$ $0$ . Express               |                   |          |            |        |

 $R^2_{ai}$  = Coeficiente de determinação ajustado; S<sub>yx</sub> = Erro padrão de estimativa absoluto; S<sub>yx</sub>% = Erro padrão de estimativa percentual; IM = Índice de Meyer; G = Área basal (m<sup>2</sup>.ha<sup>-1</sup>);  $\bar{h}$  = Áltura total média (m);  $\overline{d}$  = Diâmetro a altura do peito médio (cm).

Da mesma forma que nas equações aritméticas geradas pelo processo Forward, a altura total média combinada com outras variáveis foi adicionada nas equações logarítmicas geradas por Forward. Este resultado é justificado também pela boa correlação destas variáveis com a biomassa de lenha, o que não foi observado para a biomassa aérea total. Na Figura 25 é observada a dispersão de resíduos percentuais da biomassa de lenha para cada etapa do processo.

FIGURA 25 - Dispersão de resíduos percentuais da biomassa de lenha (kg.ha<sup>-1</sup>) para as equações logarítmicas, geradas em cada etapa do processo Forward

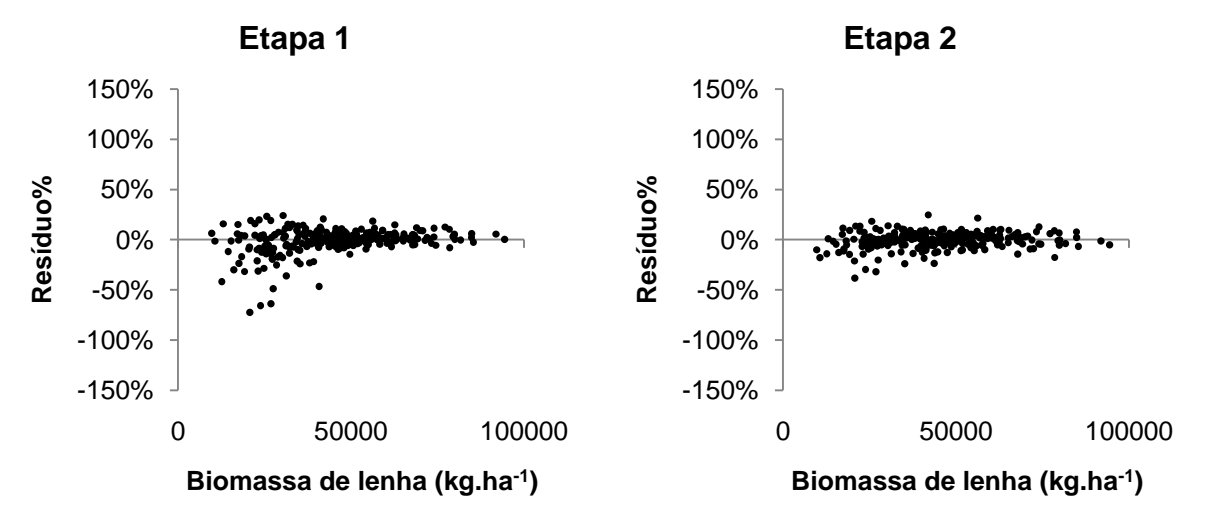

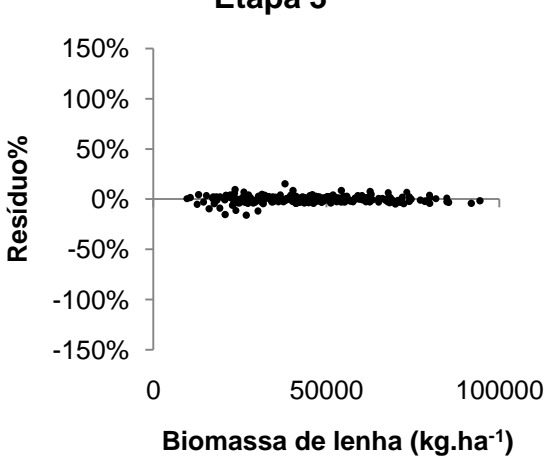

**Etapa 3**

A equação tradicional selecionada como de melhor ajuste dentre todas aquelas testadas para estimar a biomassa de lenha foi a equação aritmética a2. Pelo processo Forward, a equação selecionada foi a aritmética. Ambas foram compostas pela variável combinada Gh, sendo que a equação desenvolvida por Forward apresentou ainda as variáveis N $\overline{h}$  e G $\overline{h}$ <sup>2</sup>.

#### 5.3.3 Validação dos modelos da biomassa

As equações de melhor ajuste para estimar a biomassa aérea total por hectare de bracatingais nativos da região metropolitana de Curitiba foram consideradas válidas pelo teste de Qui-quadrado (X²). Para A equação aritmética gerada pelo processo Forward o valor de X² calculado foi igual a 0,0292, inferior ao valor tabelado (26,30), considerando não significativas as diferenças entre os valores estimados e observados de cada unidade amostral. Da mesma forma, a equação ln11 apresentou valor de X² calculado igual a 0,8206, inferior ao valor tabelado de 26,30. Na Figura 26 podem ser observadas as dispersões de resíduos percentuais da biomassa aérea total para as 17 unidades amostrais utilizadas na validação das equações.

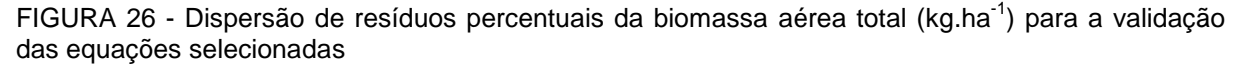

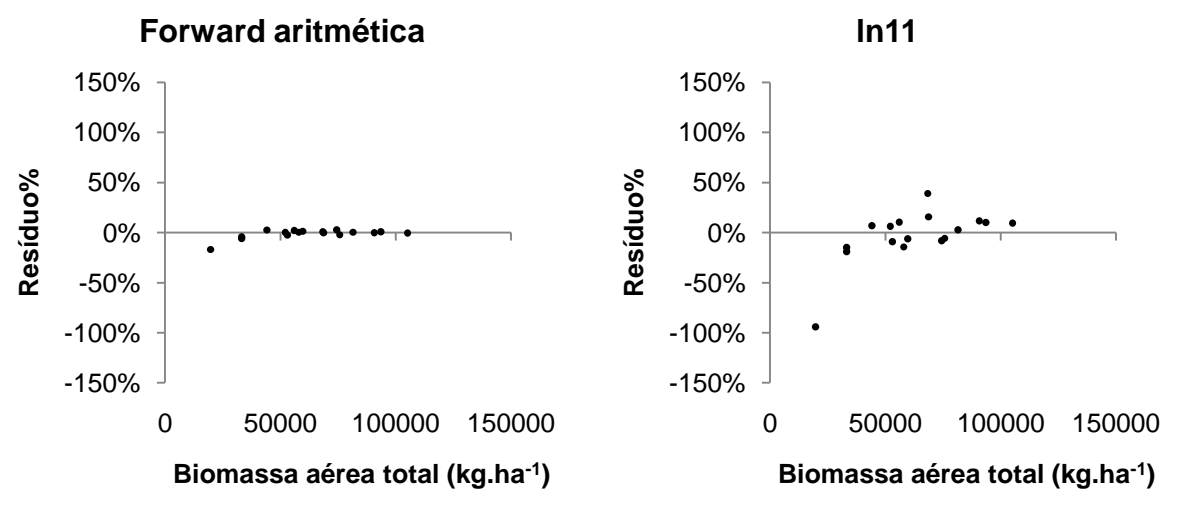

As duas equações selecionadas para estimar a biomassa de lenha por hectare dos bracatingais nativos da região metropolitana de Curitiba foram também consideradas válidas pelo teste Qui-quadrado (X²). A equação aritmética gerada pelo processo Forward apresentou valor de X² calculado igual a 0,0254, inferior ao valor tabelado de 26,30. A equação a2 apresentou valor de X² calculado igual a 0,2904, inferior ao valor tabelado de 26,30. Na Figura 27 podem ser observadas as dispersões de resíduos percentuais da biomassa de lenha das 17 unidades amostrais utilizadas na validação das equações.

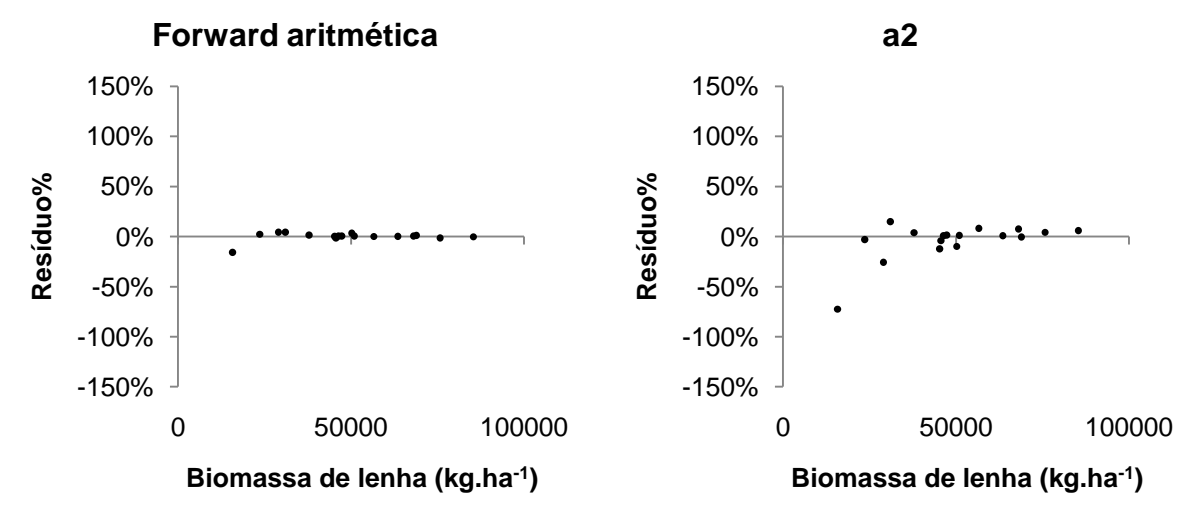

FIGURA 27 - Dispersão de resíduos percentuais da biomassa de lenha (kg.ha<sup>-1</sup>) para a validação das equações selecionadas

5.3.4 Modelagem do carbono aéreo total

As equações estimativas do carbono aéreo total apresentaram ajustes satisfatórios, o coeficiente de determinação ajustado variou de 0,8852 para a equação a2 até 0,7876 para a equação a7. O erro padrão de estimativa percentual foi maior para a equação a7 com valor igual a 16,36% e o menor foi de 12,03%, observado para a equação a2. Na Tabela 17 podem ser observadas as equações aritméticas e semilogaritmicas ajustadas com respectivas estatísticas.

TABELA 17 - Equações aritméticas e semilogaritmicas com respectivas estatísticas para estimativa do carbono aéreo total (kg.ha<sup>-1</sup>)

|                | Equação                                                          | $R^2_{ai}$ | $S_{yx}$ | $S_{yx}\%$ |
|----------------|------------------------------------------------------------------|------------|----------|------------|
| a1             | $CT = 1722,8626 + 1926,3234G$                                    | 0,7956     | 3867     | 16,05      |
| $a2^*$         | $CT = 2499,4897 + 148,9245G\overline{h}$                         | 0,8852     | 2897     | 12,03      |
| a3             | $CT = 3892,6466 + 125,7867Gh_{dom}$                              | 0.8314     | 3512     | 14,57      |
| a4             | $CT = 11727,4268 + 6,6299G^{2}h$                                 | 0,8835     | 2919     | 12,11      |
| a5             | $CT = 12244,8849 + 5,7213G^2h_{\text{dom}}$                      | 0.8464     | 3352     | 13,91      |
| a <sub>6</sub> | $CT = -67734,7695 + 18746,2076 \text{ln} \overline{\text{}}$     | 0.8332     | 3493     | 14,50      |
| a7             | $CT = -64012,3162 + 17637,2327 \text{lnG} \text{h}_{\text{dom}}$ | 0.7876     | 3942     | 16,36      |
| a8             | $CT = -48227,8262 + 9930,7293 \ln G^{2}h$                        | 0.8325     | 3500     | 14,53      |

 $R^2_{ai}$  = Coeficiente de determinação ajustado; S<sub>yx</sub> = Erro padrão de estimativa absoluto; S<sub>yx</sub>% = Erro padrão de estimativa percentual; G = Área basal (m<sup>2</sup>.ha<sup>-1</sup>);  $\bar{h}$  = Altura total média (m); h<sub>dom</sub> = Altura dominante (m); ln = Logaritmo neperiano; \* = Equação de melhor ajuste.

Na Figura 28 podem ser observadas as dispersões de resíduos das quatro equações aritméticas e semilogaritmicas de melhor ajuste. As dispersões das demais equações podem ser observadas no Apêndice 16.

A maioria das equações apresentou alta dispersão de resíduos abaixo de 20.000 kg.ha<sup>-1</sup> de carbono aéreo total. A equação a2 apresentou os melhores resultados estatísticos e melhor resultado para dispersão gráfica de resíduos, sendo considerada a melhor equação aritmética para estimar o carbono aéreo total.

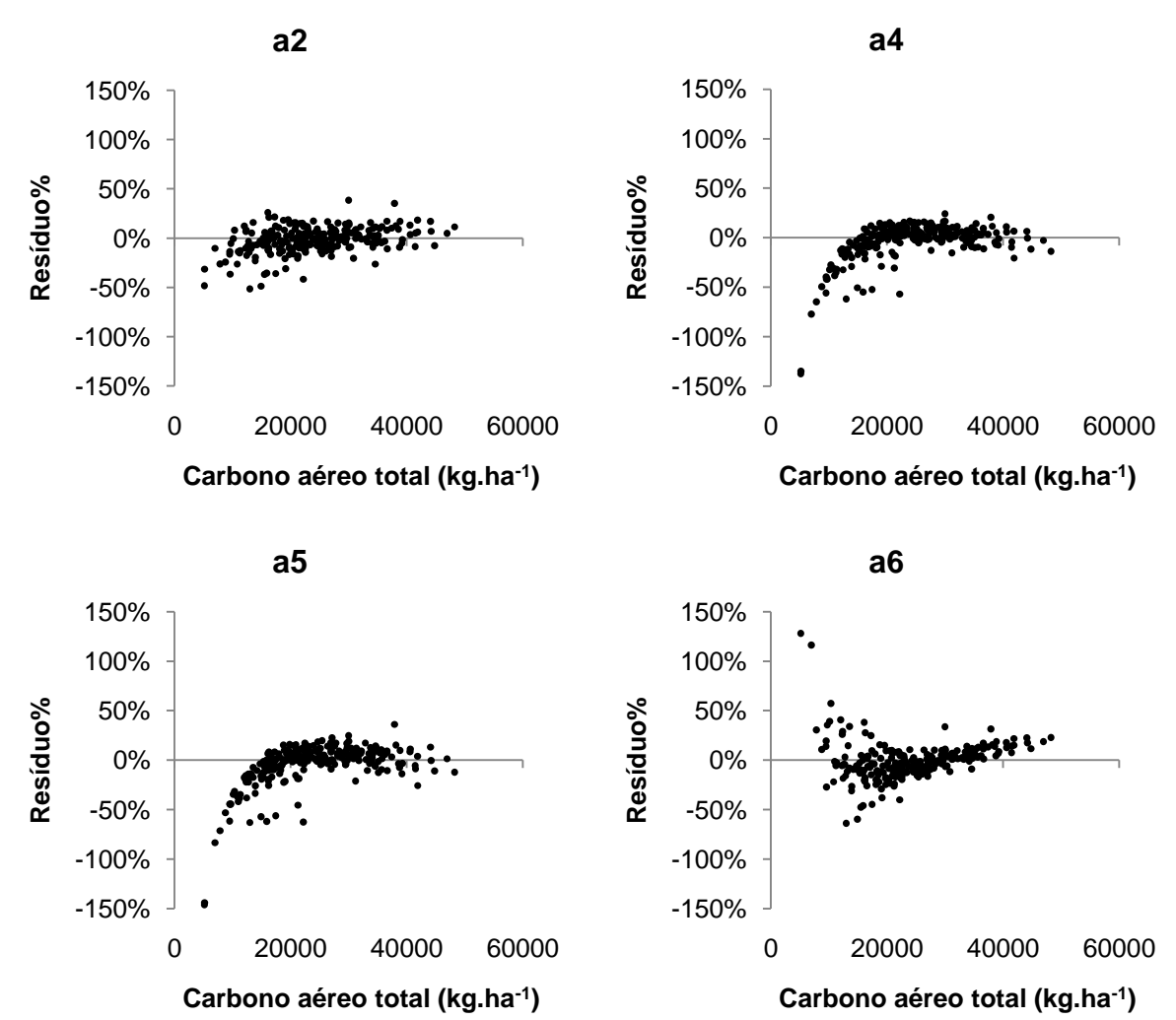

FIGURA 28 - Dispersão de resíduos percentuais do carbono aéreo total (kg.ha $^{-1}$ ) para as quatro equações aritméticas e semilogaritmicas de melhor ajuste

Nítida foi a melhora no ajuste da equação aritmética desenvolvida pelo processo Forward. A equação final apresentou resultados expressivamente superiores àqueles encontrados nas equações aritméticas tradicionais, com coeficiente de determinação ajustado igual a 0,9949 e erro padrão de estimativa percentual de 2,53% (TABELA 18).

| Etapa | Equação                                                                                                 | $R^2$ <sub>ai</sub> | $S_{yx}$ | $S_{vx}\%$ |
|-------|----------------------------------------------------------------------------------------------------|---------------------|----------|------------|
|       | $CT = 11489,6949 + 8,2007G^2\overline{d}$                                                               | 0.9255              | 2335     | 9.69       |
|       | $CT = -2036666608 + 47380G^{2}d + 52325427lnG^{2}d$                                                     | 0.9658              | 1581     | 6.56       |
|       | $CT = -21743,0414 + 4,6239G^{2}\bar{d} + 5513,4703\ln G^{2}\bar{d} - 0,0001N^{2}$                       | 0.9714              | 1447     | 6.01       |
| 4     | $CT = -19894,2432 + 0,9697G^2\overline{d} + 5207,5765\overline{d} + 0,0004\overline{d}$<br>$+47,8022G2$ | 0,9949              | 609      | 2.53       |

TABELA 18 – Equações aritméticas e semilogaritmicas com respectivas estatísticas, geradas em cada etapa do processo Forward para estimativa do carbono aéreo total (kg.ha<sup>-1</sup>)

 $R^2_{ai}$  = Coeficiente de determinação ajustado; S<sub>yx</sub> = Erro padrão de estimativa absoluto; S<sub>yx</sub>% = Erro padrão de estimativa percentual; G = Área basal (m<sup>2</sup>.ha<sup>-1</sup>);  $\bar{d}$  = Diâmetro médio a altura do peito (cm);  $N = N$ úmero de indivíduos (N.ha<sup>-1</sup>).

A dispersão de resíduos observada para a equação final gerada pelo processo Forward apresentou baixa dispersão ao longo da linha estimativa. Na Figura 29 podem ser observados os resultados para cada etapa do processo de desenvolvimento desta equação.

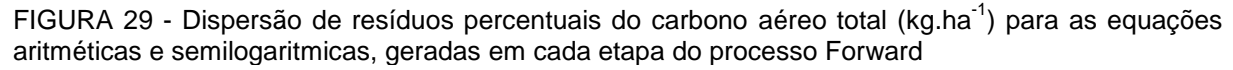

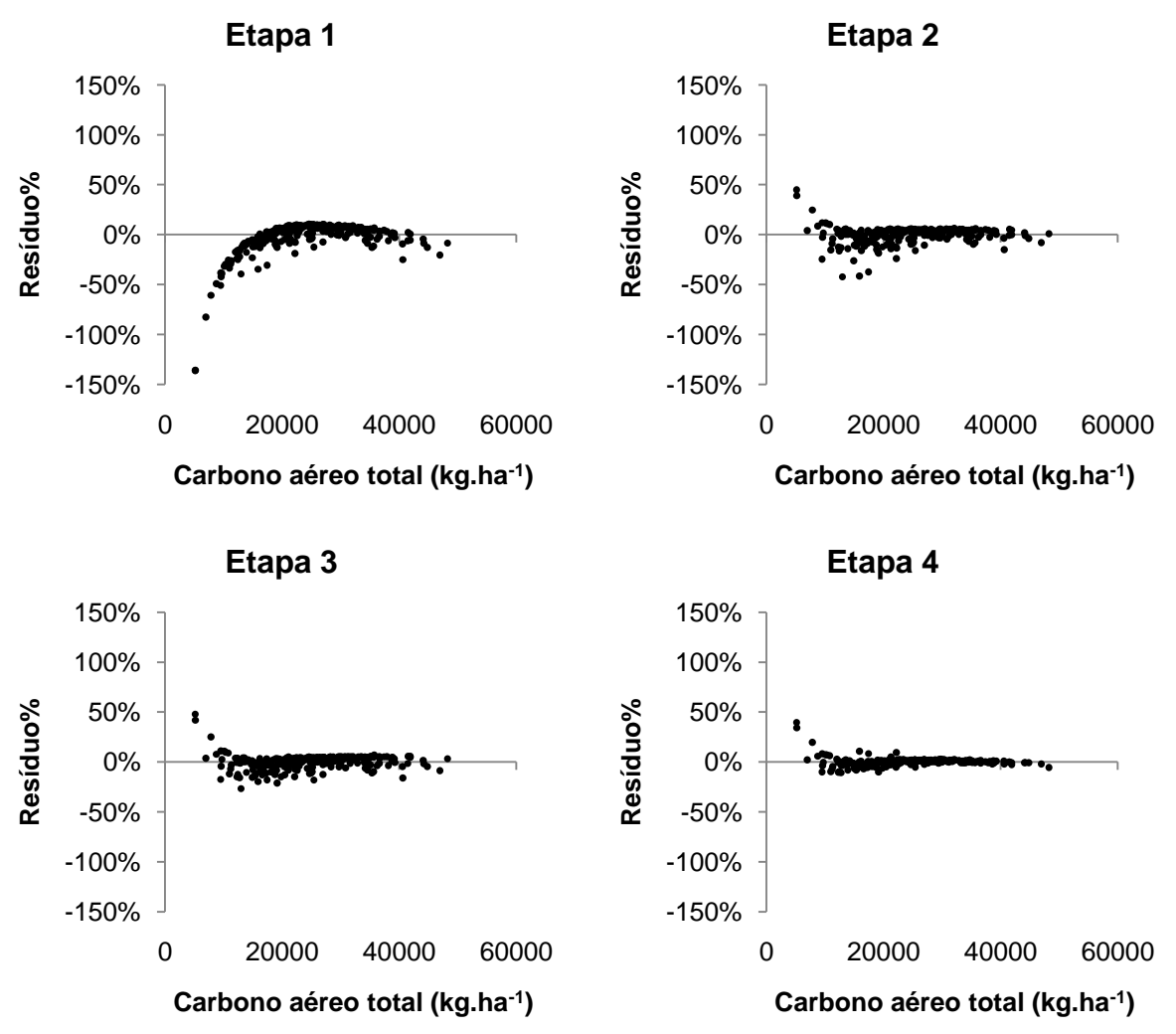

Dentre as equações logarítmicas para a estimativa do carbono aéreo total (kg.ha<sup>-1</sup>) a equação In11, proposta por Clutter, apresentou as melhores estatísticas de ajuste, com coeficiente de determinação ajustado igual a 0,9166 e erro padrão de estimativa percentual de 10,25%. A equação com pior resultado foi a equação ln9, proposta por Rosot, com  $R^2$ <sub>aj</sub> igual a 0,0107 e  $S_{vx}$ % de 35,31. Os resultados obtidos no ajuste de cada equação logarítmica para estimativa do carbono aéreo total estão apresentados na Tabela 19.

TABELA 19 - Equações logarítmicas com respectivas estatísticas para estimativa do carbono aéreo total (kg.ha $^{-1}$ )

|                 | Equação                                                 | $R^2_{ai}$ | $S_{vx}$ | $S_{vx}$ % | IM     |
|-----------------|---------------------------------------------------------|------------|----------|------------|--------|
| In1             | $InCT = 7,8766 + 0,8989InG$                             | 0,7946     | 3876     | 16,09      | 1,0146 |
| ln2             | $InCT = 5,6366 + 0,8948 InGh$                           | 0,8858     | 2890     | 12,00      | 1,0078 |
| ln3             | $InCT = 5,7983 + 0,8450 InGhdom$                        | 0,8329     | 3496     | 14,51      | 1,0111 |
| ln4             | $lnCT = 6,5440 + 0,4772lnG^{2}h$                        | 0,9111     | 2551     | 10,59      | 1,0068 |
| ln <sub>5</sub> | $InCT = 6,5973 + 0,4638 InG2hdom$                       | 0,8824     | 2933     | 12,17      | 1,0085 |
| In6             | $InCT = 5,6399 + 1,0091InGn - 0,1128InGhom$             | 0,8864     | 2882     | 11,96      | 1,0077 |
| ln7             | $lnCT = 8,1787 + 0,1944lnGN$                            | 0,2409     | 7452     | 30,93      | 1,0532 |
| ln8             | $InCT = 7,9419 + 0,1753InG2N$                           | 0,3723     | 6776     | 28,12      | 1,0429 |
| ln9             | $lnCT = 9,6817 + 0,0470ln\overline{d^2h}$               | 0,0107     | 8507     | 35,31      | 1,0798 |
| ln10            | $InCT = 6,3535 + 0,3890$ In Nd                          | 0,2399     | 7457     | 30,95      | 1,0533 |
| $ln11*$         | $lnCT = 7,7612 + 0,0161S - 2,9246I-1 + 1,0134lnG$       | 0,9166     | 2470     | 10,25      | 1,0056 |
| ln12            | $lnCT = 6,1362 + 0,9440lnG + 0,6493ln\overline{h}$      | 0,9162     | 2477     | 10,28      | 1,0062 |
| ln13            | $InCT = 6,4271 + 0,9204$ lnG + 0,5354lnh <sub>dom</sub> | 0.8817     | 2942     | 12,21      | 1,0085 |

 $R^2_{aj}$  = Coeficiente de determinação ajustado; S<sub>yx</sub> = Erro padrão de estimativa absoluto; S<sub>yx</sub>% = Erro padrão de estimativa percentual; IM = Índice de Meyer; G = Área basal (m<sup>2</sup>.ha<sup>-1</sup>);  $\bar{h}$  = Áltura total média (m);  $h_{dom}$  = Altura dominante (m);  $\bar{d}$  = Diâmetro médio a altura do peito (cm); N = Número de indivíduos (N.ha<sup>-1</sup>); S = Índice de sítio; I = Idade (anos); In = Logaritmo neperiano; \* = Equação de melhor ajuste.

Graficamente foram observados resultados melhores para as equações logarítmicas em comparação às aritméticas, com destaque para a equação ln11 que apresentou melhor dispersão de resíduos dentre todas as equações logarítmicas testadas. Na Figura 30 podem ser observadas as dispersões de resíduos das quatro equações logarítmicas de melhor ajuste. As dispersões de resíduos para as demais equações podem ser observadas no Apêndice 17.

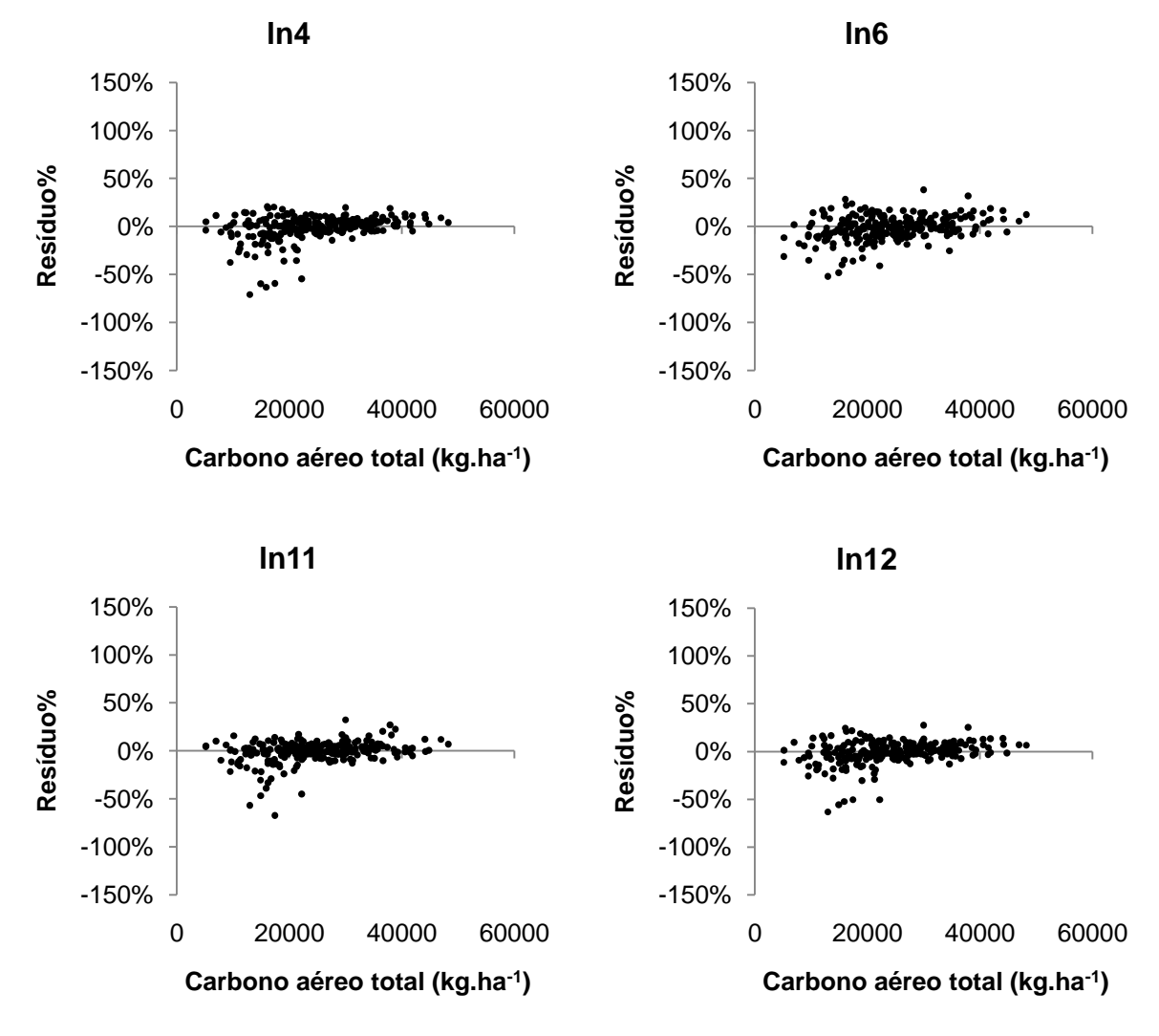

FIGURA 30 - Dispersão de resíduos percentuais do carbono aéreo total (kg.ha<sup>-1</sup>) para oas quatro equações logarítmicas de melhor ajuste

A equação logarítmica desenvolvida pelo processo Forward envolveu as variáveis InG<sup>2</sup> $\bar{d}$ , N<sup>2</sup>, G $\bar{d}^2$  e Nd<sub>a</sub>. Esta equação apresentou melhores resultados para estimativa do carbono aéreo total dentre todas as equações logarítmicas testados, com  $R^2$ <sub>ai</sub> igual a 0,9958 e S<sub>vx</sub>% de 2,30 (TABELA 20).

TABELA 20 - Equações logarítmicas com respectivas estatísticas, geradas em cada etapa do processo Forward para estimativa do carbono aéreo total (kg.ha<sup>-1</sup>)

| Etapa | Equação                                                                                                    | $R^2_{ai}$ $S_{yx}$ $S_{yx}$ $S_{yx}$ |  | - IM            |
|-------|----------------------------------------------------------------------------------------------------|---------------------------------------|--|-----------------|
|       | $InCT = 6,3108 + 0,5220 InG2$                                                                                           | 0,9693 1500 6,22 1,0024               |  |                 |
|       | $InCT = 6,2797 + 0,5298 InG2 \bar{d} - 0,0000000061 N2$                                                                 | 0,9686 1515 6,29 1,0018               |  |                 |
|       | $InCT = 5,9425 + 0,5979 InG^2\overline{d} - 0,0000000125N^2 - 0,000087G\overline{d}^2$ 0,9923 750 3,11 1,0006           |                                       |  |                 |
|       | $lnCT = 6,2156 + 0,5489lnG^2\overline{d} - 0,0000000173N^2 - 0,000068G\overline{d}^2$<br>$+0,00000035$ GNd <sub>a</sub> | 0.9958                                |  | 554 2,30 1,0005 |

 $R^2_{ai}$  = Coeficiente de determinação ajustado; S<sub>yx</sub> = Erro padrão de estimativa absoluto; S<sub>yx</sub>% = Erro padrão de estimativa percentual; G = Área basal (m<sup>2</sup>.ha<sup>-1</sup>);  $\bar{d}$  = Diâmetro médio a altura do peito (cm);  $d_g$  = Diâmetro quadrático (cm); N = Número de indivíduos (N.ha<sup>-1</sup>); In = Logaritmo neperiano.

Além dos resultados satisfatórios para as estatísticas do ajuste, destaca-se a baixa dispersão de resíduos da equação logarítmica desenvolvida por Forward, muito superior àquela dispersão de resíduos da equação ln11, considerada a equação tradicional mais acurada. A dispersão de resíduos percentuais para cada etapa do processo Forward pode ser observada na Figura 31.

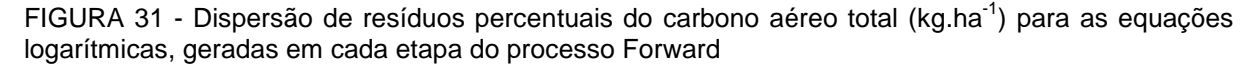

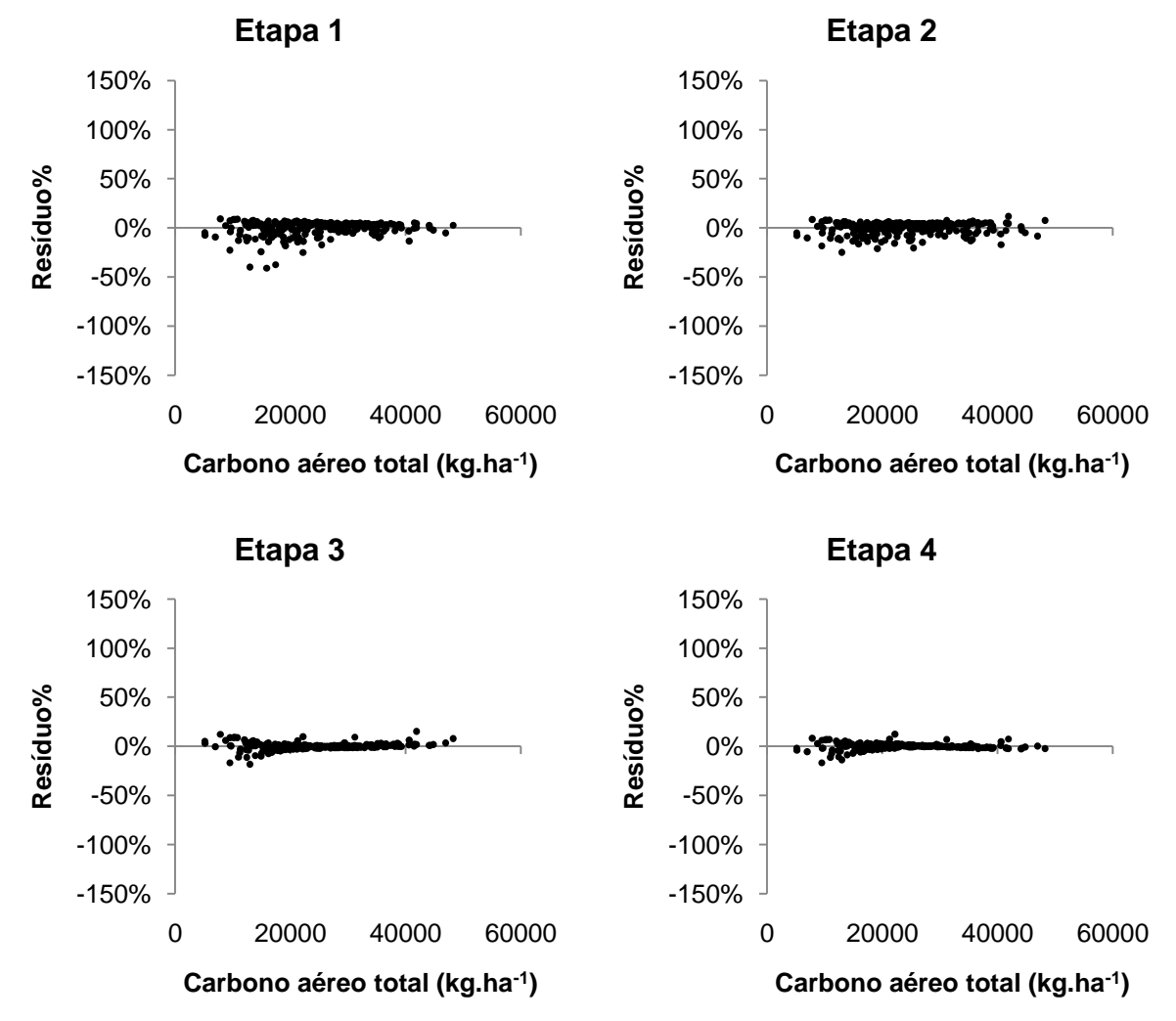

Dentre as equações tradicionais, a equação proposta por Clutter (ln11) foi considerada a mais acurada para estimativa do carbono aéreo total por hectare. A equação logarítmica desenvolvida por Forward foi a equação selecionada dentre as desenvolvidas por Forward, apresentando também, o melhor resultado geral para esta variável.

#### 5.3.5 Modelagem do carbono de lenha

Na Tabela 21 podem ser observadas as equações aritméticas e semilogaritmicas ajustadas, com respectivas estatísticas para estimativa do carbono de lenha. Destacam-se os resultados satisfatórios para a maioria das equações, em especial para a equação a2 que apresentou os melhores resultados estatísticos, com  $R^2$ <sub>ai</sub> igual a 0,8516 e S<sub>vx</sub>% de 14,73.

TABELA 21 - Equações aritméticas e semilogaritmicas com respectivas estatísticas para estimativa do carbono de lenha (kg.ha<sup>-1</sup>)

|        | Equação                                                        | $R^2_{ai}$ | $S_{\rm vx}$ | $S_{vx}$ % |
|--------|----------------------------------------------------------------|------------|--------------|------------|
| a1     | $CL = 2049,3379 + 1550,2443G$                                  | 0.6402     | 4600         | 22,94      |
| $a2^*$ | $CL = 1061,3404 + 130,9740Gh$                                  | 0,8516     | 2954         | 14,73      |
| a3     | $CL = 2420,4303 + 109,7916Gh_{dom}$                            | 0.7878     | 3533         | 17,62      |
| a4     | $CL = 9548,3188 + 5,6317G^{2}h$                                | 0.7926     | 3492         | 17,42      |
| a5     | $CL = 10035,6791 + 4,8368G2hdom$                               | 0.7521     | 3818         | 19,04      |
| a6     | $CL = -59950,4842 + 16332,1502 \text{ln} \overline{\text{G}}$  | 0.7865     | 3544         | 17,67      |
| a7     | $CL = -56106,6348 + 15245,7231ln Ghdom$                        | 0,7318     | 3971         | 19,81      |
| a8     | $CL = -40699,6332 + 8342,1208 \text{ln} \overline{\text{G}}^2$ | 0.7303     | 3982         | 19.86      |

 $R^2_{ai}$  = Coeficiente de determinação ajustado; S<sub>vx</sub> = Erro padrão de estimativa absoluto; S<sub>vx</sub>% = Erro padrão de estimativa percentual; IM = Índice de Meyer; G = Área basal (m<sup>2</sup>.ha<sup>-1</sup>);  $\bar{h}$  = Áltura total média (m);  $h_{dom}$  = Altura dominante (m); ln = Logaritmo neperiano; \* = Equação de melhor ajuste.

Todas as equações estimativas do carbono de lenha apresentaram alta dispersão de resíduos para valores inferiores a 20.000 kg.ha<sup>-1</sup>. Na Figura 32 podem ser observadas as dispersões de resíduos para as quatro equações de melhor ajuste. As demais equações podem ser observadas no Apêndice 18.

A equação a2 apresentou o melhor resultado, com poucos pontos amostrais tendenciosos para valores inferiores a 20.000 kg.ha<sup>-1</sup>. Esta equação foi selecionada como melhor dentre as equações aritméticas e semilogaritmicas uma vez que apresentou também os melhores resultados para as estatísticas do ajuste.

Os ajustes das equações aritméticas e semilogaritmicas para o carbono de lenha foram piores que os ajustes para a biomassa de lenha. Isto ocorreu, pois, a altura total média, presente em todos os modelos, é mais correlacionada com a biomassa de lenha, quando comparada ao carbono de lenha (TABELA 8).

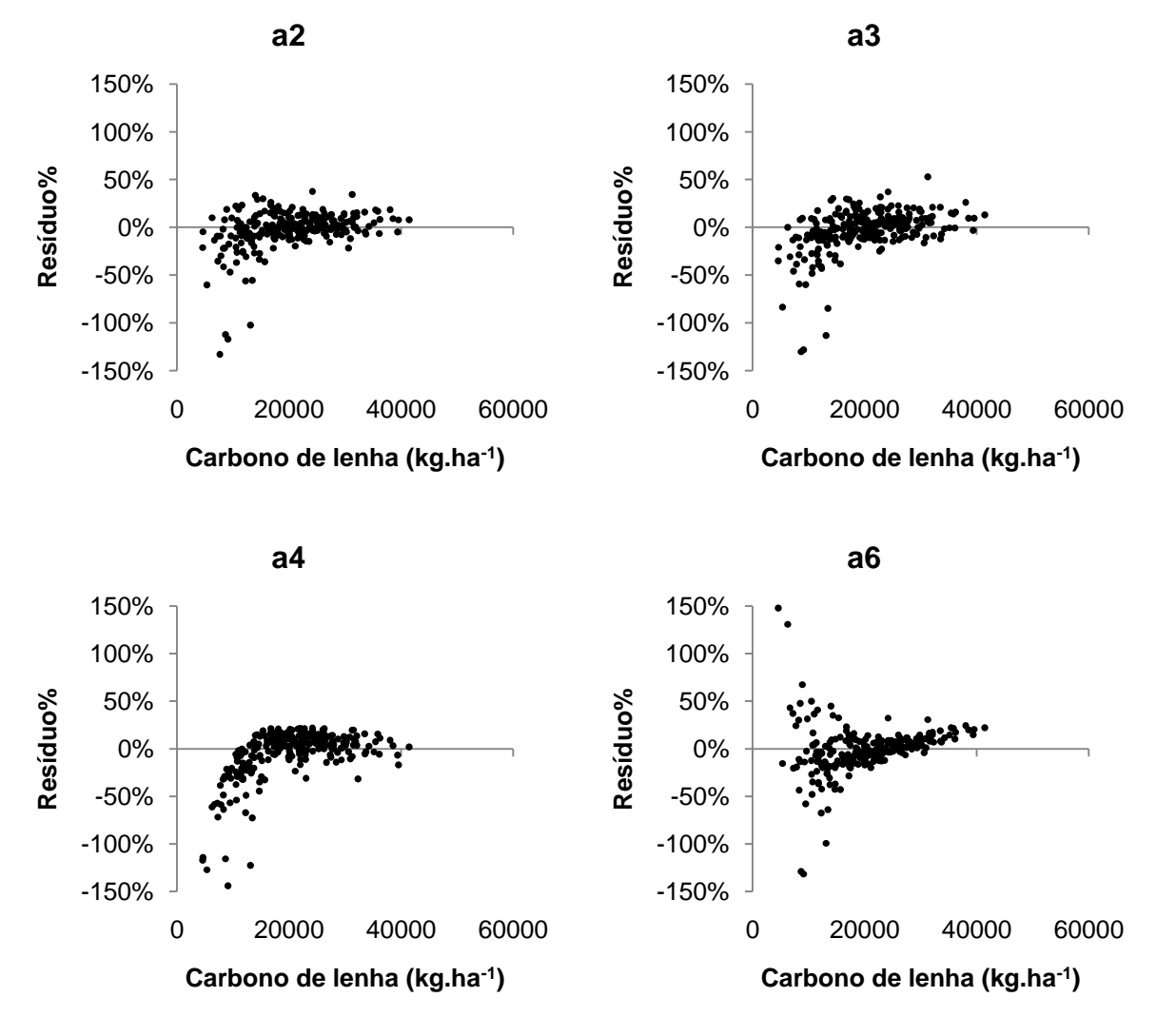

FIGURA 32 - Dispersão de resíduos percentuais do carbono de lenha (kg.ha<sup>-1</sup>) para as quatro equações aritméticas e semilogaritmicas de melhor ajuste

No processo Forward obteve-se expressiva melhora no ajuste para a estimativa do carbono de lenha, com a equação aritmética final apresentando coeficiente de determinação ajustado igual a 0,9918 e erro padrão de estimativa percentual de 3,47% (TABELA 22).

TABELA 22 - Equações aritméticas e semilogaritmicas com respectivas estatísticas, geradas em cada etapa do processo Forward para estimativa do carbono de lenha (kg.ha<sup>-1</sup>)

| Etapa | Equação                                                                                                    | $R^2$ <sub>ai</sub> | $S_{vx}$ | $S_{yx}\%$ |
|-------|----------------------------------------------------------------------------------------------------|---------------------|----------|------------|
|       | $CL = 8939,9157 + 7,2304G^2\overline{d}$                                                                             | 0.8948              | 2487     | 12.40      |
|       | $CL = 9762,5125 + 7,4074G^2\overline{d} - 0,0003N^2$                                                                 | 0.9379              | 1910     | 9.53       |
|       | CL = - 19048,7222 + 4,2938G <sup>2</sup> $\bar{d}$ - 0,0003N <sup>2</sup> + 4727,1080lnG <sup>2</sup> d <sub>a</sub> | 0.9784              | 1126     | 5.62       |
|       | $CL = -17869,4579 + 1,8191G^{2}\bar{d} - 0,0005N^{2} + 4532,9445lnG^{2}d_{a}$<br>$+32,2725G2$                        | 0.9918              | 695      | 3.47       |

 $R^2_{ai}$  = Coeficiente de determinação ajustado; S<sub>yx</sub> = Erro padrão de estimativa absoluto; S<sub>yx</sub>% = Erro padrão de estimativa percentual; G = Área basal (m<sup>2</sup>.ha<sup>-1</sup>); d = Diâmetro médio a altura do peito (cm);  $d_g$  = Diâmetro quadrático (cm); N = Número de indivíduos (N.ha<sup>-1</sup>).

As variáveis independentes incluídas na equação aritmética final foram  $G^2\overline{d}$ , N<sup>2</sup>, InG<sup>2</sup>d<sub>a</sub> e G<sup>2</sup>, reforçando a diferença na estimativa desta variável e da biomassa de lenha, para a qual, variáveis combinadas com a altura total média foram incluídas na equação desenvolvida por Forward.

Graficamente a equação aritmética desenvolvida no processo Forward para o carbono de lenha apresentou bom desempenho, com baixa dispersão de resíduos ao longo da linha estimativa (FIGURA 33).

FIGURA 33 - Dispersão de resíduos percentuais do carbono de lenha (kg.ha<sup>-1</sup>) para as equações aritméticas e semilogaritmicas, geradas em cada etapa do processo Forward

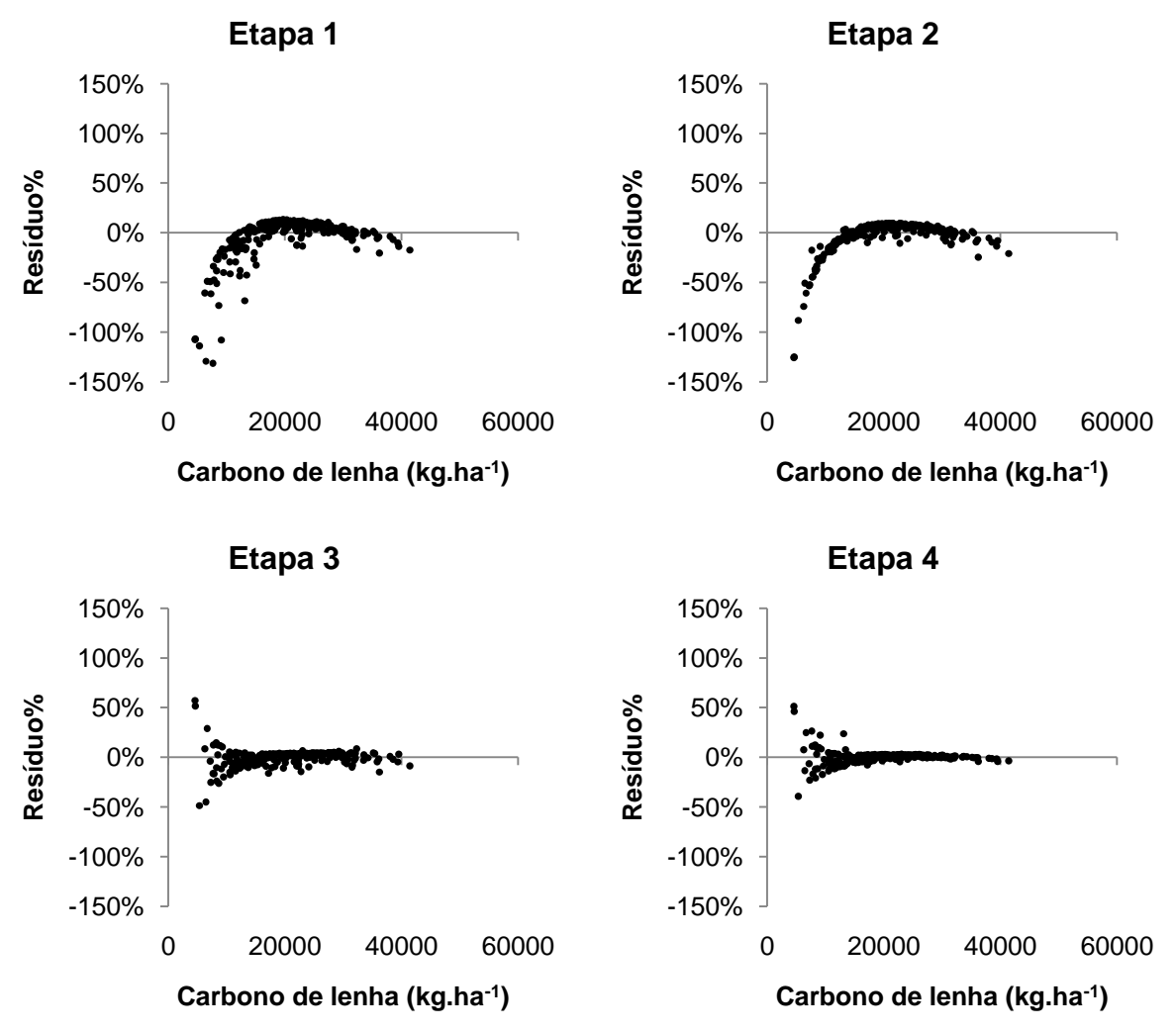

As equações logarítmicas apresentaram resultados semelhantes às equações aritméticas e semilogaritmicas para estimar o carbono de lenha. A equação ln6 apresentou os melhores resultados estatísticos, com coeficiente de determinação ajustado igual a 0,8540 e erro padrão de estimativa percentual de 14,61% (TABELA 23).

TABELA 23 - Equações logarítmicas com respectivas estatísticas para estimativa do carbono de lenha (kg.ha<sup>-1</sup>)

|        | Equação                                                   | $R^2_{ai}$  | $S_{vx}$ | $S_{vx}$ % | ΙM     |
|--------|-----------------------------------------------------------|-------------|----------|------------|--------|
| In1    | $InCL = 7,7934 + 0,8515InG$                               | 0,6384      | 4612     | 23,00      | 1,0359 |
| ln2    | $InCL = 5,2651 + 0,9306$ lnGh                             | 0.8510      | 2960     | 14.76      | 1,0165 |
| ln3    | $InCL = 5,4824 + 0,8690 InGhdom$                          | 0,7876      | 3534     | 17.63      | 1,0218 |
| ln4    | $InCL = 6,3613 + 0,4754InG2h$                             | 0.8081      | 3360     | 16,75      | 1,0219 |
| In5    | $InCL = 6,4348 + 0,4592InG2hdom$                          | 0.7754      | 3634     | 18,12      | 1,0245 |
| $In6*$ | $InCL = 5,2760 + 1,3145$ lnGh - 0,3787lnGh <sub>dom</sub> | 0.8540      | 2930     | 14.61      | 1,0161 |
| ln7    | $InCL = 8,4389 + 0,1462InGN$                              | 0,1214 7188 |          | 35,85      | 1,0804 |
| ln8    | $InCL = 8,1202 + 0,1437InG2N$                             | 0.2232      | 6759     | 33,71      | 1,0704 |
| ln9    | $InCL = 8,7557 + 0,1485$ lnd <sup>2</sup> h               | 0.0572      | 7446     | 37.13      | 1,0885 |
| ln10   | $lnCL = 7,0634 + 0,2929lnNd$                              | 0.1208      | 7191     | 35.86      | 1,0804 |
| ln11   | $InCL = 7,6291 + 0,0233S - 4,4480I-1 + 1,0270InG$         | 0,8524      | 2946     | 14.69      | 1,0148 |
| ln12   | $InCL = 5,1573 + 0,9199InG + 0,9835Inh$                   | 0.8472      | 2998     | 14.95      | 1,0165 |
| ln13   | $InCL = 5,6079 + 0,8840InG + 0,8072Inhdom$                | 0,7920      | 3497     | 17.44      | 1.0217 |

 $R^2_{ai}$  = Coeficiente de determinação ajustado;  $S_{yx}$  = Erro padrão de estimativa absoluto;  $S_{yx}\%$  = Erro padrão de estimativa percentual; IM = Índice de Meyer; G = Área basal (m<sup>2</sup>.ha<sup>-1</sup>);  $\bar{h}$  = Áltura total média (m); h<sub>dom</sub> = Altura dominante (m);  $\bar{d}$  = Diâmetro médio a altura do peito (cm); N = Número de indivíduos (N.ha<sup>-1</sup>); S = Índice de sítio; I = Idade (anos); In = Logaritmo neperiano; \* = Equação de melhor ajuste.

A dispersão de resíduos das quatro equações logarítmicas de melhor ajuste para estimativa do carbono de lenha é apresentada na Figura 34. As dispersões de resíduos para as demais equações podem ser observadas no Apêndice 19.

Todas as equações apresentaram superestimativas para valores inferiores a 20.000 kg.ha<sup>-1</sup>. O melhor resultado para dispersão de resíduos foi observado para a equação ln6, a qual apresentou também os melhores resultados para as estatísticas de ajuste.

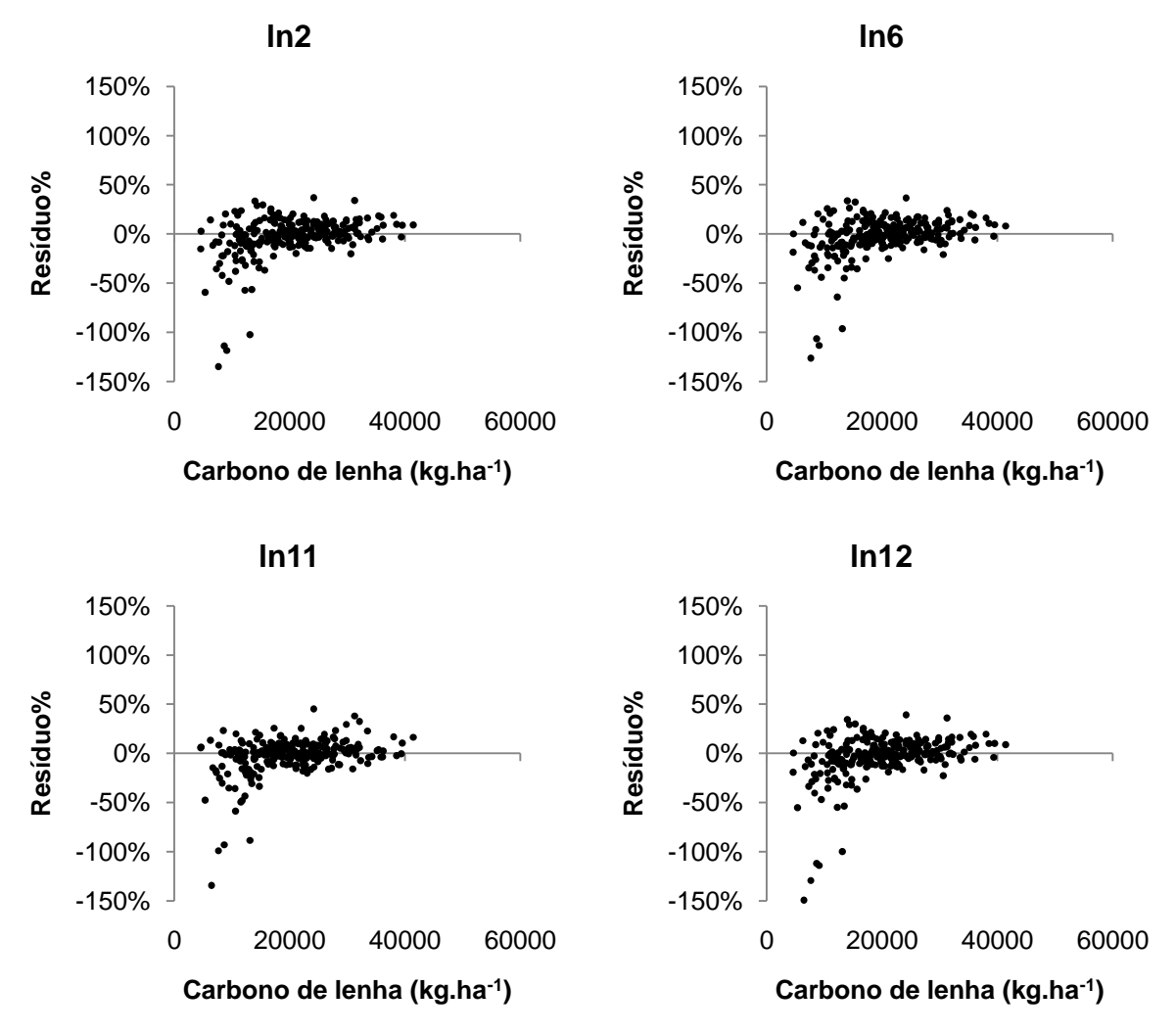

FIGURA 34 - Dispersão de resíduos percentuais do carbono de lenha (kg.ha 1) para as quatro equações logarítmicas de melhor ajuste

As variáveis incluídas na equação logarítmica ajustada por Forward foram  $InG<sup>2</sup>⁄d$ , N<sup>2</sup>, GN e N. O valor de coeficiente de determinação ajustado da equação final ajustada foi igual a 0,9798 e o erro padrão de estimativa percentual foi de 5,43%. As equações ajustadas em cada etapa do processo com respectivas estatísticas são apresentados na Tabela 24.

A dispersão de resíduos da equação logarítmica final desenvolvida por Forward apresentou-se pouco dispersa ao longo da linha estimativa. Este resultado pode ser observado na Figura 35, onde é apresentada a dispersão de resíduos para cada etapa do processo.

TABELA 24 - Equações logarítmicas com respectivas estatísticas, geradas em cada etapa do processo Forward para estimativa do carbono de lenha (kg.ha<sup>-1</sup>) Etapa | R<sup>2</sup><sub>aj</sub> | S<sub>yx</sub> | S<sub>yx</sub>% | IM

| ∟laµa | Lyuavav                                                                                          | IN ai  | $\mathsf{v}_{\mathsf{V}\mathsf{X}}$ | $V_{VX}$ / 0 | $\mathbf{1} \mathbf{1} \mathbf{1}$ |
|-------|--------------------------------------------------------------------------------------------------|--------|-------------------------------------|--------------|------------------------------------|
|       | $InCL = 5,9739 + 0,5418 InG2$                                                                    | 0.9268 | 2075                                | 10.35        | 1.0110                             |
|       | $InCL = 5,8670 + 0,5686 \ln G^2\overline{d} - 0,00000002 N^2$                                    | 0.9548 | 1631                                | 8.13         | 1.0036                             |
|       | $InCL = 6,2470 + 0,5034 InG2 \bar{d} - 0,00000005 N2$<br>+0,00000892GN                           | 0.9839 | 973                                 | 4.85         | 1.0021                             |
|       | $InCL = 6,4069 + 0,4880 \ln G^2\overline{d} - 0,00000004 \text{N}^2$<br>+ 0,00001298GN - 0,0001N | 0.9798 | 1089                                | 5.43         | 1.0016                             |

 $R^2_{ai}$  = Coeficiente de determinação ajustado; S<sub>yx</sub> = Erro padrão de estimativa absoluto; S<sub>yx</sub>% = Erro padrão de estimativa percentual; G = Área basal (m<sup>2</sup>.ha<sup>-1</sup>);  $\bar{d}$  = Diâmetro médio a altura do peito (cm); .<br>N = Número de indivíduos (N.ha<sup>-1</sup>); ln = Logaritmo neperiano.

FIGURA 35 - Dispersão de resíduos percentuais do carbono de lenha (kg.ha<sup>-1</sup>) para as equações logarítmicas, geradas em cada etapa do processo Forward

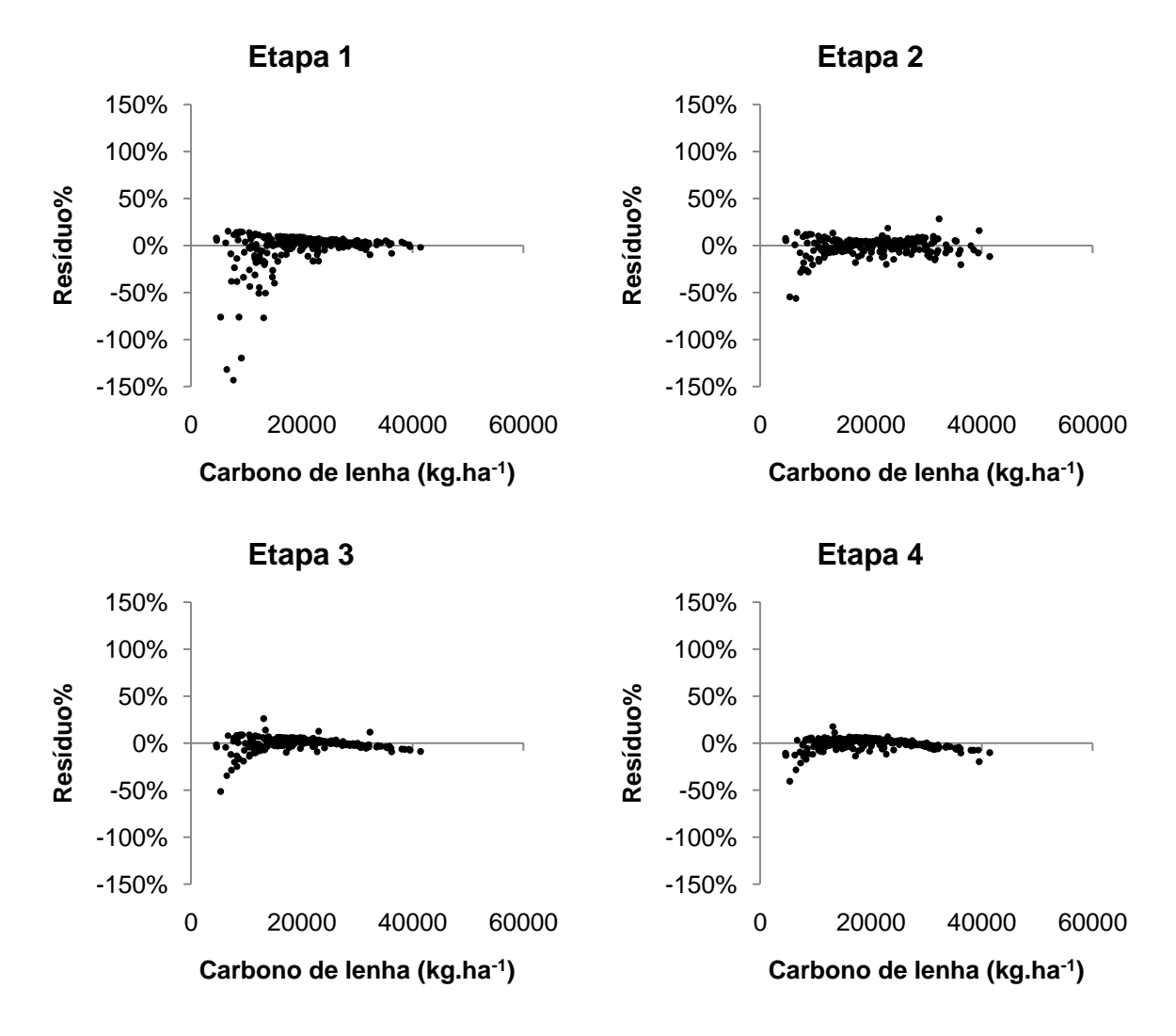

Dentre todas as equações tradicionais testadas para estimar o carbono de lenha, a equação mais acurada foi a equação ln6, correspondente ao modelo proposto por Ung e Ouellet. A equação ln11, correspondente ao modelo proposto por Clutter, merece novamente destaque pelo satisfatório ajuste observado e pela possibilidade de utilização em estudos de crescimento e produção.

Dentre as equações desenvolvidas pelo processo Forward, a equação aritmética apresentou o melhor resultado, com maior valor de coeficiente de determinação ajustado, menor valor de erro padrão de estimativa percentual e boa dispersão de resíduos ao longo da linha estimativa.

## 5.3.6 Validação dos modelos do carbono

As equações selecionadas para a estimativa do carbono aéreo total foram a equação ln11 e a equação logarítmica de Forward, para as quais foi observado valor de Qui-quadrado igual a 0,4597 e 0,0375, respectivamente, ambos inferiores ao valor tabelado de 26,30. Graficamente foi possível confirmar a validade destas equações, sendo a dispersão de resíduos para as 17 unidades amostrais pouco dispersa ao longo da linha estimativa (FIGURA 36).

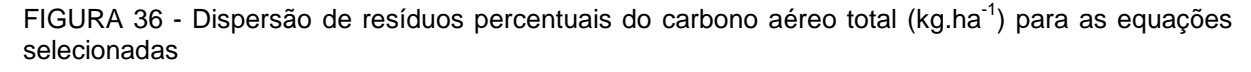

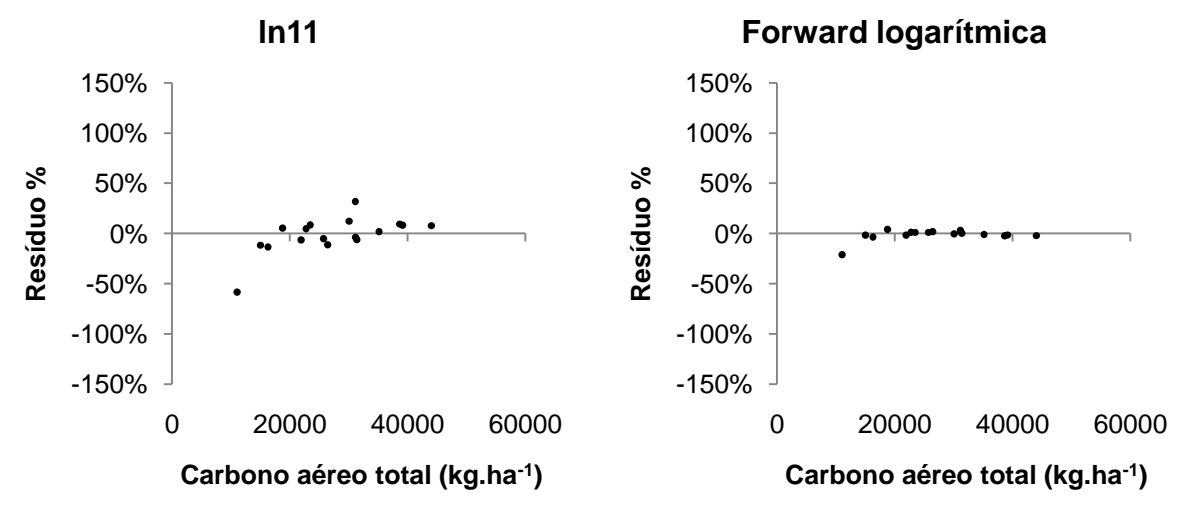

Para a estimativa do carbono de lenha, as equações ln6 e a aritmética, desenvolvida por Forward, foram selecionadas e validadas pelo teste de Quiquadrado. Para a equação ln6 o valor de X² foi igual a 0,7140, inferior ao valor tabelado de 26,30. A equação aritmética desenvolvida por Forward apresentou valor de X² igual 0,0817, também inferior a 26,30. A dispersão de resíduos percentuais para as 17 unidades amostrais comprovou a validade destas equações, as quais são apresentadas na Figura 37.

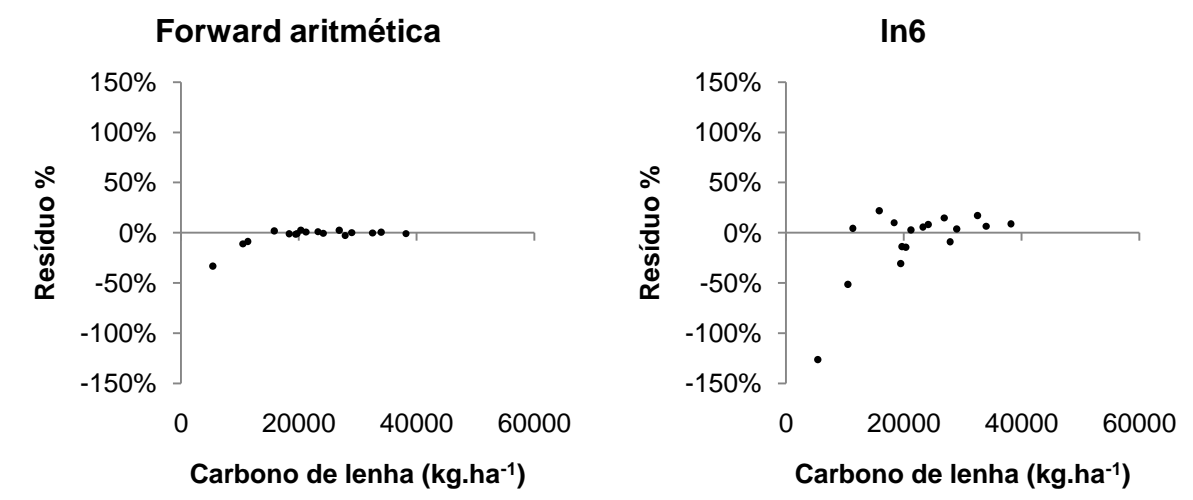

FIGURA 37 - Dispersão de resíduos percentuais para o carbono de lenha (kg.ha<sup>-1</sup>) para as equações selecionadas

Foram selecionadas duas equações para estimar cada variável dependente estudada, uma equação tradicional e outra desenvolvida pelo processo Forward. A Tabela 25 foi construída para facilitar a visualização dos resultados obtidos para cada variável.

A equação ln11 foi selecionada para estimar a biomassa aérea total e o carbono aéreo total. Para a biomassa de lenha foi selecionada a equação da variável combinada (a2). Para estimar o carbono de lenha foi selecionada a equação ln6.

A inclusão do número de indivíduos combinado com outra variável, ou mesmo na sua forma pura, foi uma característica observada nas equações desenvolvidas por Forward para estimativa de todas as variáveis dependentes (BT, BL, CT e CL). Este resultado é justificado pela relação que existe entre o número de indivíduos e a produtividade, que apesar de apresentar baixa correlação, foi significativa para a melhoria da acuracidade das equações.

<sup>5.3.7</sup> Síntese dos resultados

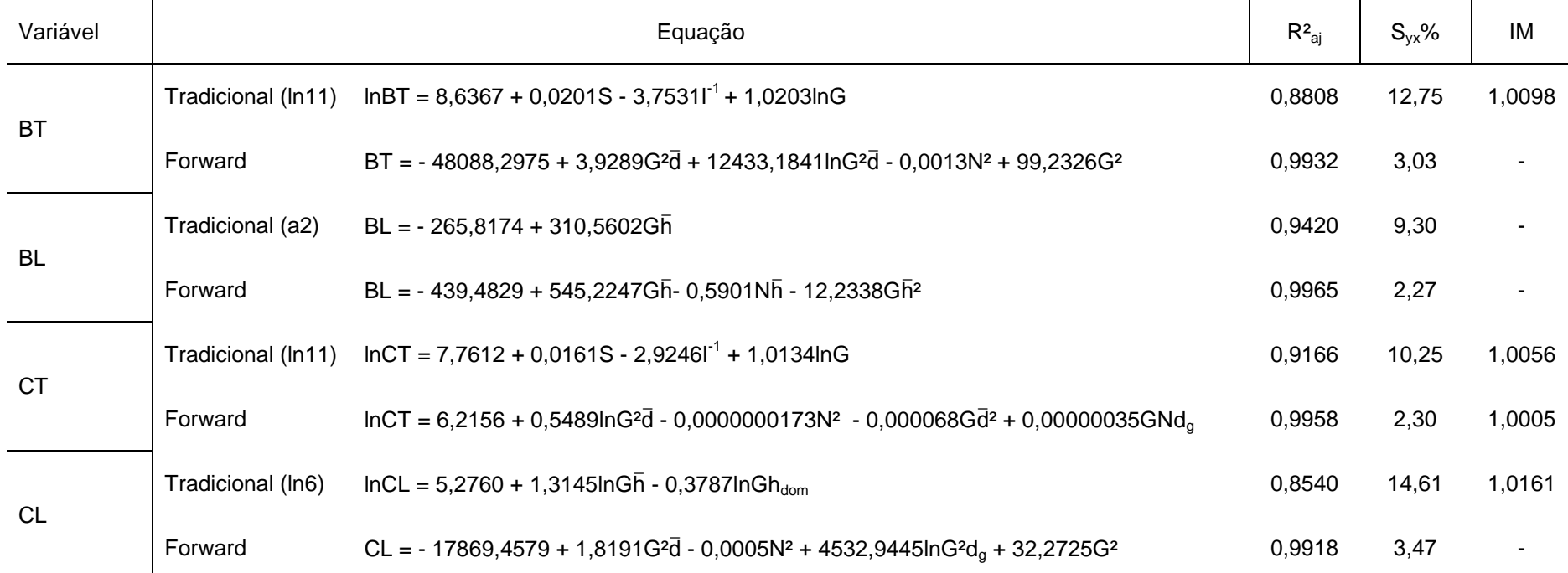

TABELA 25 - Equações selecionadas e validadas pelo teste de Qui-quadrado para estimar as variáveis biomassa aérea total (kg.ha<sup>-1</sup>), biomassa de lenha (kg.ha<sup>-1</sup>), carbono aéreo total (kg.ha<sup>-1</sup>) e carbono de lenha (kg.ha<sup>-1</sup>) com respectivas estatísticas

 $R^2_{\text{aj}}$  = Coeficiente de determinação ajustado; S<sub>yx</sub>% = Erro padrão de estimativa percentual; S = Índice de sítio (m); I = Idade (anos); G = Área basal (m<sup>2</sup>.ha<sup>-1</sup>);  $\bar{d}$  = Diâmetro médio a altura do peito (cm); N = Número de indivíduos (N.ha<sup>-1</sup>);  $\bar{d}$  = Altura total média (m); d<sub>g</sub> = Diâmetro quadrático (cm); h<sub>dom</sub> = Altura dominante (m); ln = Logaritmo neperiano.

O desenvolvimento de equações do povoamento para estimar a biomassa e o carbono aéreo total e de lenha nos bracatingais foi realizado buscando-se facilitar o trabalho de campo, no que se refere à coleta das informações. Com exceção da biomassa de lenha, todas as equações desenvolvidas pelo processo Forward não envolveram a altura total média, o que facilita o trabalho de campo.

A equação ln11 foi selecionada e validada para estimar a biomassa aérea total e o carbono aéreo total, apresentando bons resultados para as demais variáveis (BL e CL). Esta equação pode ser aplicada em inventários onde a área basal for obtida pelo método de Bitterlich, o que reduz significativamente o trabalho de campo, uma vez que a mensuração do diâmetro a altura do peito dos indivíduos não se faz necessária. Deve-se ressaltar sobre este aspecto que nos bracatingais onde são aplicados tratos silviculturais o sub-bosque apresenta-se pouco adensado, permitindo a utilização deste método para estimar a área basal.

É importante destacar que a aplicação do modelo de Clutter está restrita a povoamentos que já tenham sido classificados de acordo com o sítio, bem como, povoamentos onde a idade é conhecida.

A idade pode ser obtida por meio da contagem de anéis de crescimento de um único indivíduo do povoamento, o que não representa um problema tendo em vista a rapidez do levantamento pelo método de Bitterlich. Para a obtenção da classe de sítio, adotando-se o método utilizado neste trabalho, faz-se necessária a mensuração da altura total dos 100 indivíduos de maior diâmetro por hectare, o que torna necessária a mensuração dos diâmetros dos indivíduos nas unidades amostrais. Outros métodos de classificação de sítios podem ser aplicados, buscando assim, facilitar ainda mais o trabalho de campo.

No caso de um povoamento onde seja conhecido o ano de plantio e a classe de sítio seja determinada em levantamentos de povoamentos anteriores, o modelo de Clutter garantirá um trabalho de campo reduzido, com rapidez e eficiência na estimativa dos valores para todas as variáveis dependentes estudadas (BT, BL, CT e CL).

### **6 CONCLUSÕES**

A base de dados utilizada foi considerada suficiente para caracterizar a evolução das variáveis. Em algumas combinações de idade e sítio, no entanto, o baixo número de unidades amostrais fez com que as médias alterassem, prejudicando a estabilidade das curvas e dificultando uma análise mais detalhada.

Nos primeiros anos de vida do bracatingal foi observado rápido crescimento em altura, área basal, biomassa e carbono, atribuídos à alta densidade em número de indivíduos. A elevada mortalidade já nos primeiros anos, entretanto, impediu as variáveis de manterem seu crescimento. A única variável que apresentou crescimento constante ao longo dos anos foi o diâmetro médio, influenciado pela mortalidade.

A correlação linear simples entre as variáveis utilizadas diferenciou-se daqueles resultados tradicionalmente encontrados para o volume dos povoamentos, uma vez que, combinações com a altura total média não apresentaram melhores resultados. Este resultado foi também constatado no ajuste dos modelos matemáticos por Forward, nos quais, a variável altura total média compôs apenas a equação estimativa da biomassa de lenha.

As variáveis logaritmizadas para a biomassa de lenha e carbono aéreo de lenha apresentaram menores correlações do que as variáveis na forma aritmética, diferindo de resultados comumente encontrados em trabalhos volumétricos.

As equações do povoamento apresentaram-se muito acuradas para estimar a biomassa e o carbono aéreo total e de lenha dos bracatingais da região metropolitana de Curitiba nas diferentes idade e classes de sítio. Esta categoria de modelos aplicados à estimativa destas variáveis representa uma inovação aos trabalhos encontrados na literatura.

As equações desenvolvidas pelo método Forward foram mais acuradas que as equações tradicionais testadas. Este resultado reforçou a importância deste método para estudos de modelagem.

Todas as equações selecionadas foram validadas pelo teste de Quiquadrado e análise gráfica de resíduos, o que permite seu uso para estimar a biomassa e o carbono aéreo total e de lenha de bracatingais em diferentes idades e classes de sítio na região metropolitana de Curitiba.

## **REFERÊNCIAS**

BAGGIO, A. J.; CARPANEZZI.; A. A.; GRAÇA, L. R.; CECCON, E. Sistema Agroflorestal Tradicional da Bracatinga com Culturas Agrícolas Anuais. **Boletim de Pesquisa Florestal**, Colombo, n. 12, p. 73-82, jun. 1986.

BAGGIO, A. J.; CARPANEZZI, A. A.; SANMIGUEL, A. A. Equações para a Estimativa de Peso da Biomassa Aérea de Bracatinga (*Mimosa scabrella* Benth.) na Idade de Corte**.** Embrapa Florestas. Boletim de Pesquisa Florestal, Colombo, n. 30/31, p.37-49, Jan./Dez. 1995.

BAGGIO, A. J.; CARPANEZZI, A. A. Biomassa Aérea da Bracatiimga (*Mimosa scabrella Benth.*) em Talhões do Sistema de Cultivo Tradicional. **Boletim de Pesquisa Florestal**, Colombo, n.34, p.31-44, jan./jun. 1997.

BALBINOT, R. SCHUMACHER, M. V. WATZLAWICK.; SANQUETTA, C. R. Inventário do Carbono Orgânico em um Plantio de *Pinus taeda* aos 5 Anos de Idade no Rio Grande do Sul **. Rev. Ciências Exatas e Naturais.** vol. 5, no 1, Jan/Jun 2003.

BALIEIRO, F. C.; DIAS, L. E.; FRANCO, A. A.; CAMPELLO, E. F. C.; FARIA, S. M. Acúmulo de Nutrientes na Parte Aérea, na Serapilheira Acumulada Sobre o Solo e Decomposição de Filódios de *Acacia mangium* Willd. **Rev. Ciência Florestal,** Santa Maria, v. 14, n. 1, p. 59-65., 2004

BUNGIORNO, J.; GILLESS, J. K. **Forest Management and Economics**. 285p. New York: Macmillan Publishing Company, 1987.

BURGER, D. **Ordenamento Florestal I: A Produção Florestal.** 4 ed. Curitiba: FUPEF, 1980.

CAMPOS, C. H. O.; GRAÇA, L. R. & RIBAS, L. C. A Produtividade de Bracatingal Tradicional Através do Tempo. **Boletim de Pesquisa Florestal**, Curitiba, (12):35-46, junho 1986.

CARPANEZZI, A. A.; LAURENT, J. E. E OUTROS. **Manual Técnico da Bracatinga** (*Mimosa scabrella* BENTH.). Curitiba: EMBRAPA-CNPF, 1988. 70 p. (Série Documentos, n.20).

CARPANEZZI, A. A. ; CARPANEZZI, O. T. B. ; BAGGIO, A. J. . Manejo de Bracatingais. **In: Antonio Paulo Mendes Galvão. (Org.). Tópicos em Manejo Florestal Sustentável**. 1 ed. Curitiba, PR: Embrapa/Cnpf, 1997, v. único, p. 157- 163.

CLUTTER, J. L.; FORSTON, J.C.; PIENNAR, L.V.; BRISTER, G.H.; BAILEY, R.L. **Timber Management: A Quantitative Approach.** 333p. New York: John Wiley & Sons, 1983.

DRAPER, N.R.; SMITH, H. **Applied Regression Analysis**. 2° ed. New York, John Wiley & Sons, Inc. 709 p. 1980.

FIGUEIREDO FILHO, A. **Estudos de Modelos Matemáticos para Estimar o Volume por Unidade de Área em uma Floresta Tropical Úmida na Amazônia Brasileira**. 150 p. Dissertação (Mestrado em Engenharia Florestal) – Setor de Ciências Agrárias, Universidade Federal do Paraná, Curitiba, 1983.

GORDENS, E. B.; OLIVEIRA, M. L. R.; LEITE, H. G.; NETO, M. S. B. Metodologia para Monitoramento do Estoque de Carbono: Revisão e Estudo de caso. **Rev. Biomassa e Energia**, v. 2, n. 2, p. 169-175, 2005.

INOUE, M. T.; RODERJAN, C. V.; KUNIYOSHI, Y. S. **Projeto Madeira do Paraná.** Fundação de Pesquisas Florestais do Paraná. Curitiba. 260 p. 1984.

LAURENT, J. E.; MENDONÇA, W. R. A **Comercialização dos Produtos do Sistema Bracatinga na Região Metropolitana de Curitiba**. Projeto FAO-GCP/BRA/025/FRA (Série Estudos Florestais n. 1). Curitiba, 1989. 46 p.

LAURENT, J. E.; CAMPOS, J. B. ; BITTENCOURT, S. M. **Analise Técnico Econômica do Sistema Agroflorestal da Bracatinga na Região Metropolitana de Curitiba**. Projeto FAO-GCP/BRA/025/FRA. Curitiba, 1990. 86 p.

LORENZI, H. **Árvores Brasileiras: Manual de Identificação e Cultivo de Plantas Arbóreas Nativas do Brasil**. Nova Odessa: Plantarum, 1992. 352p.

MACHADO, S. A.; MELLO, J. M.; BARROS, D. A. Comparação entre Métodos para Avaliação de Volume Total de Madeira por Unidade de Área, para o Pinheiro do Paraná, na Região Sul do Brasil. **Rev. Cerne**, V.6, N.2, P.055-066, 2000.

MACHADO, S. A.; CONCEIÇÃO, M. B.; FIGUEIREDO FILHO, A. Modelagem do Volume Individual para Diferentes Idades e Regimes de Desbaste em Plantações de *Pinus oocarpa*. Guarapuava. **Rev. Ciências Exatas e Naturais**. v. 4, n. 2, p. 41-50, 2002.

MACHADO S. A.; PROFUMO AGUIAR, L.; FIGUEIREDO FILHO, A.; KOEHLER, H. S. Modelagem do Volume do Povoamento para *Mimosa scabrella* benth. na Região Metropolitana De Curitiba. **Rev. Árvore**, Viçosa-MG, v.32, n.3, p.465-478, 2008.

MAZZA, C. A. S.; BAGGIO, A. J.; CARPANEZZI, A. A. **Distribuição Espacial de Bracatinga na Região Metropolitana de Curitiba com Imagens de Satélite LANDSAT**. Colombo: EMBRAPA FLORESTAS, Circular Técnica 36, 2000. 22 p.

MAZUCHOWSKI, J. Z.; LAURENT, J. E. ; MENDONÇA, W. **Manejo de Bracatingal**. Curitiba : Projeto GCP/BRA/025/FRA, 1989. 16 p. (Série Extensão n. 3)

MEYER, A. A Correction Term for a Systematic Error Ocurring in the Application of the Logarithmic Volume Equation. **The Pensylvanian State Forest School: Research Paper**, v. 7, 1-7p, 1941.

OLIVEIRA, M. L. R.; SOARES, C. P. B.; SOUZA, A. L.; LEITE, H. G. Equações de Volume de Povoamento para Fragmentos Florestais Naturais do Município de Viçosa, Minas Gerais. **Rev. Árvore,** Viçosa-MG, v.29, n.2, p.213-225, 2005.

PAIXÃO, F. A. **Quantificação do estoque de Carbono e Avaliação Econômica de Alternativas de uso de um Povoamento de Eucalipto**. 50 p. Dissertação (Mestrado em Engenharia Florestal) – Setor de Ciências Agrárias, Universidade Federal de Viçosa, Viçosa, 2004.

PROFUMO AGUIAR, L. **Modelagem do Volume do Povoamento da** *Mimosa scabrella* **Benth em Bracatingais Nativos da Região Metropolitana de Curitiba.**  106 p. Dissertação (Mestrado em Engenharia Florestal) – Setor de Ciências Agrárias, Universidade Federal do Paraná, Curitiba, 2006.

REGAZZI, A. J; LEITE, H. G. **Análise de Regressão: Teoria e Aplicações em Manejo Florestal.** REGAZZI, A. J; LEITE, H. G. Universidade Federal de Viçosa - UFV - MG, Departamento de Engenharia Florestal, SIF. 238p. 1993.

ROCHADELLI, R. **Contribuição Sócio-Econômica da Bracatinga (***Mimosa scabrella* **BENTHAN) na Região Metropolitana de Curitiba Norte (RMC-N).** 83p. Dissertação (Mestrado em Ciências Florestais) - Setor de Ciências Agrárias, Universidade Federal do Paraná, Curitiba, 1997.

ROSOT, M. A. D. **Estudo Comparativo de Métodos para a Avaliação Volumétrica por Unidade de Área em um Povoamento de** *Pinus taeda* **L.** 163 p. Dissertação (Mestrado em Engenharia Florestal) – Setor de Ciências Agrárias, Universidade Federal do Paraná, Curitiba, 1989.

ROTTA, E.; OLIVEIRA, Y. M. M. Área de Distribuição Natural da Bracatinga (*Mimosa scabrella* BENTH.). **In: Seminário sobre Atualidades e Perspectivas Florestais "Bracatinga uma Opção para Reflorestamento"** (4. :1981 : Curitiba). Colombo: EMBRAPA-CNPF, p.1-23, 1981.

SANQUETTA, C. R. Métodos de Determinação de Biomassa Florestal. In: SANQUETTA, C.R.; et al (eds). **As florestas e o Carbono**. Curitiba, 2002. p. 119- 140.

SATOO, T.; MADGWICK, H. A. I. **Forest Biomass**. Dordrecht: Martinus Nijhoff, 1982. 152 p.

SETTE JUNIOR, C. R.; NAKAJIMA, N. Y.;GEROMINI, M. P. Captura de Carbono Orgânico em Povoamentos de *Pinus taeda* L. na Região de Rio Negrinho, SC. **Rev. Floresta**, Curitiba, PR, v. 36, n. 1, jan./abr. 2006.

SCHUMACHER, M. V.; CALDEIRA, M. V. W. Estimativa da Biomassa e do Conteúdo de Nutrientes de um Povoamento de *Eucalyptus globulus* (Labillardière) Sub-espécie *maidenii*. **Rev. Ciência Florestal**, v.11, n.1, 2001.

SILVA, J. A. **Estimativa do Volume por Hectare e sua Composição em Povoamentos de** *Eucalyptus spp* **nos Cerrados em Minas Gerais e Mato Grosso**  **do Sul.** 85 p. Dissertação (Mestrado em Engenharia Florestal) Setor de Ciências Agrárias, Universidade Federal do Paraná, Curitiba, 1979.

SPURR, S. H. **Forest Inventory**. New York, The Ronald Press Company. 476 p. 1952.

STEEL, R. G. D.; TORRIE, J. H. **Bioestadística: Principios y Procedimientos**. McGraw Hill. México. 622 p. 1989.

TÉO, S. J. **Quantificação e Modelagem do Conteúdo de Nutrientes na Biomassa Aérea de Bracatinga (***Mimosa scabrella* **Bentham)**. 156p. Dissertação (Mestrado em Engenharia Florestal) – Setor de Ciências Agrárias, Universidade Federal do Paraná, Curitiba, 2009.

TONON, A. E. N. **Efeito da Densidade Inicial e do Sítio Sobre o Crescimento e a Produção de Bracatingais da Região Metropolitana de Curitiba.** 193 p. Dissertação (Mestrado em Ciências Florestais) – Setor Ciências Agrárias, Universidade Federal do Paraná. Curitiba, 1998.

UNG, C. H.; OUELLET, D. Stand Volume Tables: Application to Black Spruce Stands of Lebel-sur-Quévillon. **Forestry Chronicle**. v. 67, n.6. p. 712-715. 1991.

URBANO E.; MACHADO S. A.; FIGUEIREDO FILHO, A.; KOEHLER H. S. Modelagem da Biomassa Aérea em Bracatingais Nativos da Região Metropolitana de Curitiba. **Rev. Floresta**, Curitiba, PR, v. 38, n. 2, abr./jun. 2008a.

URBANO E.; MACHADO S. A.; FIGUEIREDO FILHO, A.; KOEHLER H. Equações para Estimar o Peso de Carbono Fixado em Árvores de *Mimosa scabrella* Bentham (BRACATINGA) em Povoamentos Nativos. **Rev. Cerne,** Lavras, v. 14, n. 3, p. 194- 203, jul./set. 2008b.

WEBER, K. S. **Manejo da Bracatinga (***Mimosa scabrella* **Benth.) Baseado no Crescimento Diamétrico de Árvores Individuais**. 125 p. Dissertação (Mestrado em Engenharia Florestal) – Setor de Ciências Agrárias, Universidade Federal do Paraná, Curitiba, 2007.

ZAMARIAN, E. H. C. **Características Técnicas, Estéticas e Mercadológicas da Bracatinga (***Mimosa scabrella* **Bentham) na Fabricação de Móveis**. 134 p. Dissertação (Mestrado em Engenharia Florestal) – Setor de Ciências Agrárias, Universidade Federal do Paraná, Curitiba, 2008.

# **APÊNDICES**

APÊNDICE 1 - Parcelas discrepantes eliminadas da base de dados

|                         | Superfície |                         |    |                            |       |                    |                  |                   |       |                     |                     |            |             |
|-------------------------|------------|-------------------------|----|----------------------------|-------|--------------------|------------------|-------------------|-------|---------------------|---------------------|------------|-------------|
| Parcela                 | da         | ı                       | S  | $\bar{\mathsf{d}}$         | $d_g$ | $\bar{\mathsf{h}}$ | $h_{\text{dom}}$ | N                 | G     | BT                  | BL                  | <b>CT</b>  | <b>CL</b>   |
|                         | parcela    |                         |    |                            |       |                    |                  |                   |       |                     |                     |            |             |
| 3                       | 325        | 4                       | 13 | 4,63                       | 4,96  | 7,03               | 8,92             | 5169              | 9,98  | 3543,46             | 4512,04             | 5269,82    | $-1127,37$  |
| $\overline{\mathbf{4}}$ | 325        | 4                       | 13 | 4,43                       | 4,72  | 7,93               | 9,14             | 7908              | 13,84 | $-3810,09$          | 3341,97             | 4300,17    | $-5143,55$  |
| $\overline{7}$          | 325        | 5                       | 13 | 4,62                       | 4,92  | 8,37               | 9,69             | 7477              | 14,23 | 3789,42             | 8846,79             | 7078,05    | $-2125,47$  |
| 22                      | 325        | 4                       | 13 | 4,89                       | 5,31  | 8,39               | 10,44            | 7292              | 16,13 | 18283,12            | 18744,64            | 12847,40   | 3329,95     |
| 29                      | 100        | 9                       | 13 | 14,13                      | 14,62 | 13,92              | 15,00            | 1300              | 21,82 | 126085,06           | 99736,27            | 52340,16   | 46086,69    |
| 35                      | 100        | 9                       | 13 | 12,86                      | 13,66 | 14,55              | 16,50            | 2000              | 29,30 | 166272,55           | 138472,56           | 69234,11   | 60641,23    |
| 37                      | 100        | 4,5                     | 13 | 8,31                       | 8,73  | 7,85               | 9,50             | 5800              | 34,74 |                     | 156610,84 101173,43 | 68109,60   | 55269,10    |
| 38                      | 100        | 5,5                     | 17 | 11,06                      | 12,00 | 11,58              | 15,50            | 2400              | 27,13 | 147477,17           | 113352,26           | 61871,30   | 53490,87    |
| 39                      | 100        | 9                       | 13 | 11,02                      | 11,40 | 11,88              | 13,00            | 2400              | 24,49 | 130364,86           | 98707,91            | 54898,26   | 47152,69    |
| 45                      | 100        | 6,5                     | 13 | 11,11                      | 11,84 | 12,36              | 13,00            | 2200              | 24,22 | 131002,62 100734,35 |                     | 55010,11   | 47483,31    |
| 50                      | 100        | 5                       | 17 | 9,18                       | 9,68  | 11,19              | 13,50            | 4500              | 33,12 | 161470,77           | 122430,12           | 69127,79   | 57682,74    |
| 51                      | 100        | 5                       | 17 | 10,26                      | 10,87 | 11,37              | 14,50            | 4200              | 38,95 | 202855,68           | 154133,57           | 85769,55   | 73152,78    |
| 55                      | 100        | 4,5                     | 17 | 8,63                       | 8,89  | 11,60              | 13,00            | 3600              | 22,37 | 102440,77           | 79109,34            | 44407,73   | 36243,58    |
| 59                      | 100        | 3,5                     | 17 | 10,56                      | 10,93 | 10,97              | 13,50            | 3100              | 29,09 | 151928,47           | 111459,04           | 64203,24   | 54809,18    |
| 60                      | 100        | $\overline{\mathbf{4}}$ | 13 | 10,35                      | 10,93 | 8,52               | 9,50             | 2200              | 20,63 | 107740,82           | 69815,64            | 45531,24   | 38867,44    |
| 62                      | 100        | 6,5                     | 9  | 8,25                       | 8,54  | 8,87               | 9,50             | 5200              | 29,80 | 131661,35           | 89357,21            | 57498,93   | 46311,32    |
| 63                      | 100        | 13,5                    | 13 | 15,60                      | 16,25 | 12,33              | 13,50            | 2700              | 56,01 | 331183,31           | 247051,84           | 136951,15  | 121391,66   |
| 64                      | 100        | 8,5                     | 13 | 13,37                      | 13,93 | 10,43              | 12,00            | 3000              | 45,75 | 261078,41           | 182852,83           | 108606,37  | 95284,11    |
| 65                      | 100        | 8                       | 13 | 13,77                      | 14,55 | 11,65              | 14,00            | 2400              | 39,88 | 230175,47           | 170143,07           | 95569,76   | 84121,25    |
| 105                     | 270        | 18                      | 17 | 20,64                      | 21,09 | 18,74              | 20,27            | 407               | 14,24 | 87481,17            | 79214,73            | 35948,95   | 32209,61    |
| 106                     | 270        | 18                      | 13 | 18,16                      | 18,92 | 15,83              | 17,50            | 593               | 16,66 | 100998,51           | 84917,89            | 41594,14   | 37128,85    |
| 107                     | 270        | 18                      | 13 | 18,51                      | 18,82 | 18,37              | 18,97            | 593               | 16,49 | 99898,70            | 89913,89            | 41145,99   | 36721,49    |
| 108                     | 270        | 18                      | 13 | 19,95                      | 20,63 | 18,73              | 18,60            | 481               | 16,10 | 98650,89            | 87940,22            | 40555,29   | 36311,76    |
| 215                     | 300        | 11                      | 9  | 9,59                       | 9,86  | 9,94               | 11,83            | 267               | 2,04  | 10039,35            | 7182,55             | 4288,27    | 3592,58     |
| 240                     | 96         | 3                       | 17 | 4,24                       | 4,73  | 8,91               | 11,89            | 10669             | 18,71 | $-4911,64$          | 10499,83            | 5895,38    | $-6855,07$  |
| 241                     | 98         | 3                       | 17 | 3,67                       | 3,99  | 8,49               | 11,69            | 11584             | 14,51 | $-42972,47$         | $-15502,97$         | $-8937,17$ | $-21383,87$ |
| 242                     | 98         | 3                       | 17 | 4,96                       | 5,41  | 9,60               | 12,03            | 8758              | 20,16 | 27083,54            | 30634,07            | 17517,99   | 5897,89     |
| 243                     | 97         | 3                       | 17 | 4,29                       | 4,72  | 8,99               | 11,89            | 8128              | 14,19 | $-4125,46$          | 7597,95             | 4334,41    | $-5364,14$  |
| 245                     | 101        | 4                       | 17 | 4,36                       | 4,87  | 8,70               | 12,39            | 8403              | 15,63 | 1899,15             | 12305,68            | 6993,48    | $-3262,87$  |
| 246                     | 96         | 4                       | 17 | 4,50                       | 4,88  | 9,07               |                  | 12,16 12324 23,02 |       | 3427,36             | 17984,50            | 10517,81   | $-4547,22$  |
| 247                     | 102        | 4                       | 17 | 4,62                       | 5,14  | 9,04               |                  | 12,52 12439 25,78 |       | 20000,84            | 30575,58            | 17356,42   | 1537,09     |
| 248                     | 97         | 5                       | 17 | 6,22                       | 6,83  |                    | 10,99 13,10      | 7831              | 28,69 | 93346,03            | 80683,77            | 43833,25   | 30878,02    |
| 249                     | 97         | 5                       | 17 | 6,33                       | 6,96  |                    | 11,15 13,86      | 6832              | 26,03 | 87904,16            | 75252,44            | 40876,58   | 29333,80    |
| 268                     | 400        | 18                      | 13 | 22,47                      |       | 23,64 16,02 18,50  |                  | 350               | 15,36 | 95455,67            | 81960,84            | 39155,96   | 35190,35    |
| 269                     | 300        | 18                      |    | 13 23,45 24,65 16,08 14,67 |       |                    |                  | 400               |       | 19,10 119071,24     | 97547,89            | 48816,00   | 43913,65    |

I = Idade (anos); S = Sítio; dap = Diâmetro médio a altura do peito (cm); dg = Diâmetro quadrático (cm);  $\bar{h}$  = Altura total média (m); h<sub>dom</sub> = altura dominante (m); N = Número de indivíduos (N.ha<sup>-1</sup>); G = Área basal (G.ha<sup>-1</sup>); BT = Biomassa aérea total (kg.ha<sup>-1</sup>); BL = Biomassa de lenha (kg.ha<sup>-1</sup>); CT = Carbono aérea total (kg.ha<sup>-1</sup>); CL = Carbono de lenha (kg.ha<sup>-1</sup>).

| Parcela        | Superfície<br>da<br>parcela |                 | S  | $\overline{d}$ | $d_q$ | ħ     | $n_{\text{dom}}$ | N    | G          | para vanaayao aao oqaayooo ooroororraaao<br>ВT | <b>BL</b> | <b>CT</b>         | <b>CL</b> |
|----------------|-----------------------------|-----------------|----|----------------|-------|-------|------------------|------|------------|------------------------------------------------|-----------|-------------------|-----------|
| $\overline{2}$ | 325                         | 4               | 17 | 5,78           | 6,37  | 9,85  | 12,20            |      | 3754 11,96 | 33138,52                                       | 29027,47  | 16281,85          | 10502,31  |
| 5              | 325                         | 5               | 13 | 5,44           | 5,72  | 8,37  | 10,00            | 4062 | 10,45      | 19719,62                                       | 15757,61  | 11041,56          | 5386,89   |
| 13             | 325                         | 7,5             | 9  | 7,19           | 7,44  | 8,86  | 10,97            | 2031 | 8,82       | 33171,81                                       | 23614,34  | 15020.11          | 11327,91  |
| 20             | 325                         | 6               | 13 | 8,18           | 8,58  | 10,00 | 11,08            | 2031 | 11,75      | 52143,17                                       | 37838,43  | 22750,68          | 18354,66  |
| 26             | 325                         | 6               | 13 | 6,92           | 7,30  | 10,39 | 11,93            | 3785 | 15,85      | 57967,00                                       | 45254,85  | 26421,90          | 19683,93  |
| 30             | 100                         | 8,5             | 13 | 8,80           | 9,22  | 11,74 | 13,00            | 1900 | 12,67      | 59689,81                                       | 46360,73  | 25729,06          | 21211,56  |
| 34             | 100                         | 5               | 13 | 8,20           | 8,45  | 10,39 | 12,00            | 2800 | 15,71      | 68708,75                                       | 50945,36  | 30070,27          | 24127,27  |
| 41             | 100                         | 7               | 13 | 8,83           | 9,21  | 11,83 | 13,00            | 2600 | 17,32      | 81516,52                                       | 63532,37  | 35141.24          | 28965.50  |
| 43             | 100                         | 6,5             | 13 | 9,70           | 10,03 | 11,24 | 13,50            | 2300 | 18,19      | 90709,46                                       | 68059,17  | 38665,20          | 32512,04  |
| 49             | 100                         | 3               | 13 | 7,14           | 7,33  | 8,28  | 8,50             | 4400 | 18,57      | 68363,27                                       |           | 45616,90 31113,70 | 23244,12  |
| 76             | 270                         | 12 <sup>°</sup> | 13 | 10,57          | 11,15 | 11,93 | 13,62            |      | 1444 14,11 | 74380,57                                       |           | 56580,60 31378,17 | 26867.84  |
| 234            | 300                         | 10              | 9  | 11.90          | 12,25 | 14.77 | 12,33            | 867  | 10,22      | 55996,03                                       |           | 47277,15 23459,09 | 20331.15  |
| 257            | 402                         | 7               | 17 | 11,69          | 12,37 | 13,70 | 15,45            | 1592 | 19,13      | 105152,69                                      | 85359,01  | 44026,64          | 38195,78  |
| 258            | 415                         | 7               | 17 | 12,05          | 12,53 | 13,95 | 15,48            | 1374 | 16,93      | 93518,85                                       | 75736,43  | 39124,74          | 33989.59  |
| 276            | 300                         | 9               | 9  | 9,61           | 10,22 | 9,70  | 10,41            | 1067 | 8,75       | 44110,17                                       | 31032,43  | 18763,78          | 15834,38  |
| 284            | 400                         | 14              | 17 | 18,72          | 19,87 | 18,16 | 20,25            | 400  | 12,41      | 75713,10                                       | 68910,90  | 31148,13          | 27854.36  |
| 285            | 400                         | 15              | 17 | 17,09          | 17,35 | 20,18 | 20,25            | 375  | 8,87       | 53054,97                                       |           | 50196,12 21896,75 | 19473.88  |

APÊNDICE 2 - Base de dados utilizada para validação das equações selecionadas

I = Idade (anos); S = Sítio; dap = Diâmetro médio a altura do peito (cm); dg = Diâmetro quadrático (cm);  $\bar{h}$  = Altura total média (m); h<sub>dom</sub> = altura dominante (m); N = Número de indivíduos (N.ha<sup>-1</sup>); G = Área basal (G.ha<sup>-1</sup>); BT = Biomassa aérea total (kg.ha<sup>-1</sup>); BL = Biomassa de lenha (kg.ha<sup>-1</sup>); CT = Carbono aérea total (kg.ha<sup>-1</sup>); CL = Carbono de lenha (kg.ha<sup>-1</sup>).

|       |                | Sítio III                |                                |            | Sítio II                 |                                | Sítio I    |               |                                |  |
|-------|----------------|--------------------------|--------------------------------|------------|--------------------------|--------------------------------|------------|---------------|--------------------------------|--|
| Idade | Média (cm)     | Desvio padrão            | Coeficiente de<br>variação (%) | Média (cm) | Desvio padrão            | Coeficiente de<br>variação (%) | Média (cm) | Desvio padrão | Coeficiente de<br>variação (%) |  |
| 4     |                | $\overline{\phantom{a}}$ |                                | 6,23       | 1,42                     | 22,75                          | 6,68       | 1,00          | 14,93                          |  |
| 5     | 7,65           | 1,68                     | 21,96                          | 7,28       | 1,06                     | 14,56                          | 7,08       | 0,93          | 13,18                          |  |
| 6     | $\blacksquare$ | $\sim$                   | $\sim$                         | 7,32       | 1,02                     | 13,95                          | 9,07       | 0,58          | 6,41                           |  |
| 7     | 7,28           | 0,84                     | 11,53                          | 9,05       | 1,40                     | 15,52                          | 10,27      | 2,41          | 23,44                          |  |
| 8     | 8,51           | 1,06                     | 12,42                          | 9,88       | 1,10                     | 11,17                          | 12,79      | 1,29          | 10,06                          |  |
| 9     | 9,19           | 1,24                     | 13,51                          | 9,97       | 1,21                     | 12,15                          | 13,16      | 2,56          | 19,42                          |  |
| 10    | 10,57          | $\overline{\phantom{a}}$ | ۰.                             | 11,60      | 2,01                     | 17,37                          | 11,75      | 1,39          | 11,85                          |  |
| 11    | 11,26          | 4,50                     | 39,96                          | 12,96      | 2,45                     | 18,92                          |            |               |                                |  |
| 12    | 10,87          | 0,45                     | 4,09                           | 13,08      | 2,35                     | 17,94                          | 12,73      |               |                                |  |
| 13    | 11,46          | 0,49                     | 4,24                           | 15,04      | 2,05                     | 13,64                          | 14,24      | 2,45          | 17,19                          |  |
| 14    | 14,15          | 3,26                     | 23,06                          | 13,88      | 3,16                     | 22,74                          |            |               |                                |  |
| 15    | 16,20          | 5,63                     | 34,79                          | 17,55      | 1,97                     | 11,23                          | 15,30      |               |                                |  |
| 17    |                | $\sim$                   | ۰.                             | 19,04      | $\overline{\phantom{a}}$ | ۰                              |            |               |                                |  |
| 18    | 12,08          |                          |                                | 19,05      | ۰                        |                                | 21,59      |               |                                |  |

APÊNDICE 3 - Evolução do diâmetro médio a altura do peito (cm) e respectivo desvio padrão e coeficiente de variação para as diferentes idades e classes de sítio

|             |                          | Sítio III     |                                |           | Sítio II      |                                | Sítio I   |               |                                |
|-------------|--------------------------|---------------|--------------------------------|-----------|---------------|--------------------------------|-----------|---------------|--------------------------------|
| Idade       | Média (m)                | Desvio padrão | Coeficiente de<br>variação (%) | Média (m) | Desvio padrão | Coeficiente de<br>variação (%) | Média (m) | Desvio padrão | Coeficiente de<br>variação (%) |
| 4           | $\overline{\phantom{0}}$ | ٠             |                                | 7,73      | 0,82          | 10,55                          | 10,29     | 1,46          | 14,16                          |
| $\,$ 5 $\,$ | 7,71                     | 0,33          | 4,30                           | 9,59      | 0,69          | 7,15                           | 11,16     | 0,61          | 5,48                           |
| 6           |                          | ٠             |                                | 10,18     | 0,63          | 6,18                           | 12,83     | 0,34          | 2,66                           |
| 7           | 9,44                     | 0,59          | 6,26                           | 11,70     | 0,95          | 8,16                           | 13,39     | 0,67          | 4,99                           |
| 8           | 10,81                    | 1,22          | 11,25                          | 12,02     | 1,03          | 8,59                           | 14,46     | 0,57          | 3,96                           |
| 9           | 10,69                    | 1,42          | 13,33                          | 13,10     | 1,13          | 8,63                           | 16,25     | 1,48          | 9,11                           |
| 10          | 10,18                    | $\sim$        |                                | 13,72     | 1,38          | 10,09                          | 15,63     | 0,70          | 4,51                           |
| 11          | 10,97                    | 1,01          | 9,24                           | 14,26     | 1,20          | 8,41                           |           |               |                                |
| 12          | 12,27                    | 0,37          | 3,06                           | 14,42     | 1,15          | 7,99                           | 16,27     |               |                                |
| 13          | 11,28                    | 0,14          | 1,27                           | 15,07     | 1,74          | 11,57                          | 17,12     | 1,74          | 10,14                          |
| 14          | 11,45                    | 1,11          | 9,72                           | 14,12     | 1,44          | 10,23                          |           | -             |                                |
| 15          | 11,62                    | 1,48          | 12,78                          | 14,70     | 1,82          | 12,35                          | 18,30     |               |                                |
| 17          | $\sim$                   | ۰.            | $\overline{\phantom{a}}$       | 14,82     | $\sim$        | $\sim$                         |           |               |                                |
| 18          | 9,09                     | ٠             | ۰                              | 16,17     |               | ٠                              | 20,08     |               |                                |

APÊNDICE 4 - Evolução da altura total média (m) e respectivo desvio padrão e coeficiente de variação para as diferentes idades e classes de sítio

|       |                        | Sítio III     |                                |                        | Sítio II      |                                | Sítio I                |               |                                |
|-------|------------------------|---------------|--------------------------------|------------------------|---------------|--------------------------------|------------------------|---------------|--------------------------------|
| Idade | Média<br>$(N.ha^{-1})$ | Desvio padrão | Coeficiente de<br>variação (%) | Média<br>$(N.ha^{-1})$ | Desvio padrão | Coeficiente de<br>variação (%) | Média<br>$(N.ha^{-1})$ | Desvio padrão | Coeficiente de<br>variação (%) |
| 4     |                        |               |                                | 3.921                  | 1.500,33      | 38,26                          | 3.655                  | 1.752,10      | 47,94                          |
| 5     | 3.650                  | 1.202,08      | 32,93                          | 2.879                  | 1.016,81      | 35,32                          | 3.069                  | 1.355,22      | 44,16                          |
| 6     |                        |               |                                | 3.065                  | 1.260,11      | 41,11                          | 2.000                  | 521,39        | 26,07                          |
|       | 2.348                  | 740,03        | 31,52                          | 2.103                  | 690,71        | 32,84                          | 1.855                  | 444,82        | 23,99                          |
| 8     | 2.001                  | 616,02        | 30,79                          | 1.722                  | 548,67        | 31,86                          | 857                    | 346,47        | 40,43                          |
| 9     | .344                   | 814,68        | 60,60                          | 1.456                  | 610,16        | 41,92                          | 886                    | 389,77        | 44,00                          |
| 10    | 933                    |               |                                | 1.196                  | 548,99        | 45,91                          | 1.556                  | 373,14        | 23,99                          |
| 11    | 1.040                  | 905,10        | 87,03                          | 683                    | 358,95        | 52,53                          |                        |               |                                |
| 12    | 1.117                  | 306,41        | 27,44                          | 931                    | 411,43        | 44,19                          | 815                    |               |                                |
| 13    | 800                    | 94,28         | 11,79                          | 537                    | 146,65        | 27,30                          | 467                    | 147,20        | 31,54                          |
| 14    | 510                    | 290,98        | 57,05                          | 630                    | 421,05        | 66,83                          |                        |               |                                |
| 15    | 225                    | 212,13        | 94,28                          | 294                    | 118,20        | 40,27                          | 667                    |               |                                |
| 17    | ۰                      |               |                                | 175                    |               |                                |                        |               |                                |
| 18    | 550                    |               |                                | 300                    |               |                                | 200                    |               |                                |

APÊNDICE 5 - Evolução do número de árvores (N.ha<sup>-1</sup>) e respectivo desvio padrão e coeficiente de variação para as diferentes idades e classes de sítio

|       |                          | Sítio III     |                                |                          | Sítio II      |                                    | Sítio I                  |               |                                |  |
|-------|--------------------------|---------------|--------------------------------|--------------------------|---------------|------------------------------------|--------------------------|---------------|--------------------------------|--|
| Idade | Média<br>$(m^2.ha^{-1})$ | Desvio padrão | Coeficiente de<br>variação (%) | Média<br>$(m^2.ha^{-1})$ | Desvio padrão | Coeficiente<br>de variação<br>(% ) | Média<br>$(m^2.ha^{-1})$ | Desvio padrão | Coeficiente de<br>variação (%) |  |
| 4     |                          |               |                                | 13,07                    | 3,48          | 26,62                              | 13,79                    | 5,12          | 37,17                          |  |
| 5     | 17,02                    | 2,34          | 13,72                          | 12,49                    | 4,06          | 32,50                              | 12,26                    | 2,79          | 22,74                          |  |
| 6     |                          |               |                                | 13,68                    | 5,37          | 39,26                              | 13,66                    | 2,69          | 19,70                          |  |
| 7     | 9,71                     | 2,45          | 25,18                          | 13,78                    | 3,20          | 23,24                              | 15,92                    | 3,36          | 21,10                          |  |
| 8     | 11,77                    | 1,88          | 15,94                          | 13,77                    | 2,80          | 20,37                              | 11,78                    | 2,60          | 22,09                          |  |
| 9     | 9,03                     | 4,46          | 49,32                          | 11,40                    | 2,16          | 18,96                              | 11,64                    | 2,20          | 18,94                          |  |
| 10    | 8,85                     |               |                                | 12,21                    | 2,97          | 24,31                              | 17,61                    | 0,79          | 4,48                           |  |
| 11    | 7,95                     | 1,66          | 20,92                          | 8,89                     | 3,33          | 37,43                              |                          |               |                                |  |
| 12    | 11,12                    | 1,56          | 14,06                          | 12,37                    | 3,52          | 28,44                              | 11,11                    |               |                                |  |
| 13    | 8,94                     | 0,44          | 4,92                           | 9,92                     | 3,03          | 30,50                              | 7,95                     | 2,51          | 31,60                          |  |
| 14    | 7,75                     | 2,68          | 34,57                          | 8,46                     | 4,09          | 48,33                              |                          |               |                                |  |
| 15    | 3,94                     | 1,68          | 42,58                          | 7,58                     | 3,26          | 43,05                              | 12,70                    |               |                                |  |
| 17    |                          |               |                                | 5,09                     |               |                                    |                          |               |                                |  |
| 18    | 6,93                     |               |                                | 8,83                     | ٠             |                                    | 7,55                     |               |                                |  |

APÊNDICE 6 - Evolução da área basal (G.ha<sup>-1</sup>) e respectivo desvio padrão e coeficiente de variação para as diferentes idades e classes de sítio

|       |                                 | Sítio III     |                                |                                         | Sítio II      |                                | Sítio I                                 |               |                                |
|-------|---------------------------------|---------------|--------------------------------|-----------------------------------------|---------------|--------------------------------|-----------------------------------------|---------------|--------------------------------|
| Idade | Média<br>(kg.ha <sup>-1</sup> ) | Desvio padrão | Coeficiente de<br>variação (%) | Média<br><u>(kg</u> .ha <sup>-1</sup> ) | Desvio padrão | Coeficiente de<br>variação (%) | Média<br><u>(kg</u> .ha <sup>-1</sup> ) | Desvio padrão | Coeficiente de<br>variação (%) |
| 4     |                                 |               |                                | 38.370,04                               | 21.867,57     | 56,99                          | 46.149,99                               | 17.016,02     | 36,87                          |
| 5.    | 67.160,35                       | 29.359,66     | 43,72                          | 46.899,89                               | 22.398,98     | 47,76                          | 43.170,16                               | 10.847,68     | 25,13                          |
| 6     |                                 |               |                                | 52.428,69                               | 26.517,19     | 50,58                          | 64.904,76                               | 12.223,18     | 18,83                          |
|       | 35.190,23                       | 7.799,91      | 22,16                          | 64.454,83                               | 16.885,28     | 26,20                          | 81.238,52                               | 24.052,51     | 29,61                          |
| 8     | 52.634,88                       | 11.351,53     | 21,57                          | 68.879,74                               | 14.165,47     | 20,57                          | 66.232,17                               | 14.443,24     | 21,81                          |
| 9     | 42.653,26                       | 19.693,42     | 46,17                          | 56.671,59                               | 7.342,03      | 12,96                          | 64.988,57                               | 12.483,17     | 19,21                          |
| 10    | 46.326,88                       |               |                                | 65.026,93                               | 15.895,30     | 24,44                          | 95.739,27                               | 8.152,36      | 8,52                           |
| 11    | 39.244,43                       | 75,60         | 0,19                           | 49.572,26                               | 19.153,21     | 38,64                          |                                         |               |                                |
| 12    | 58.868,24                       | 6.510,05      | 11,06                          | 69.194,59                               | 19.991,37     | 28,89                          | 62.399,76                               |               |                                |
| 13    | 48.500,53                       | 1.734,11      | 3,58                           | 57.978,53                               | 18.642,20     | 32,15                          | 46.009,25                               | 15.326,63     | 33,31                          |
| 14    | 44.227,31                       | 14.903,97     | 33,70                          | 47.365,88                               | 23.643,72     | 49,92                          |                                         |               |                                |
| 15    | 22.909,79                       | 8.379,62      | 36,58                          | 45.679,18                               | 19.983,07     | 43,75                          | 74.452,62                               |               |                                |
| 17    |                                 |               |                                | 30.902,77                               |               |                                |                                         |               |                                |
| 18    | 38.437,30                       |               |                                | 53.708,46                               |               |                                | 46.591,65                               |               |                                |

APÊNDICE 7 - Evolução da biomassa aérea total (kg.ha<sup>-1</sup>) e respectivo desvio padrão e coeficiente de variação para as diferentes idades e classes de sítio

|       |                         | Sítio III     |                                |                                         | Sítio II      |                                | Sítio I                         |               |                                |
|-------|-------------------------|---------------|--------------------------------|-----------------------------------------|---------------|--------------------------------|---------------------------------|---------------|--------------------------------|
| Idade | Média<br>$(kg.ha^{-1})$ | Desvio padrão | Coeficiente de<br>variação (%) | Média<br><u>(kg.</u> ha <sup>-1</sup> ) | Desvio padrão | Coeficiente de<br>variação (%) | Média<br>(kg.ha <sup>-1</sup> ) | Desvio padrão | Coeficiente de<br>variação (%) |
| 4     |                         |               |                                | 26.723,14                               | 12.131,52     | 45,40                          | 36.992,13                       | 10.383,36     | 28,07                          |
| 5     | 43.240,55               | 18.404,18     | 42,56                          | 34.468,87                               | 16.022,08     | 46,48                          | 35.531,74                       | 8.482,14      | 23,87                          |
| 6     |                         |               |                                | 39.983,67                               | 20.220,53     | 50,57                          | 52.753,63                       | 10.529,70     | 19,96                          |
|       | 25.308,80               | 5.922,46      | 23,40                          | 49.853,08                               | 13.012,21     | 26,10                          | 66.364,27                       | 19.265,80     | 29,03                          |
| 8     | 39.593,43               | 9.279,01      | 23,44                          | 53.626,82                               | 11.620,87     | 21,67                          | 56.843,11                       | 12.094,46     | 21,28                          |
| 9     | 32.252,74               | 17.414,58     | 53,99                          | 45.632,78                               | 5.055,48      | 11,08                          | 57.172,47                       | 11.592,18     | 20,28                          |
| 10    | 33.023,81               |               |                                | 53.081,96                               | 13.962,19     | 26,30                          | 83.179,14                       | 7.388,56      | 8,88                           |
| 11    | 28.994,21               | 3.095,39      | 10,68                          | 40.569,33                               | 15.502,63     | 38,21                          |                                 |               |                                |
| 12    | 45.092,06               | 5.194,11      | 11,52                          | 56.842,22                               | 16.428,03     | 28,90                          | 55.323,62                       |               |                                |
| 13    | 35.765,92               | 1.526,67      | 4,27                           | 47.796,51                               | 15.972,46     | 33,42                          | 41.594,08                       | 13.588,43     | 32,67                          |
| 14    | 32.574,61               | 12.112,97     | 37,19                          | 37.973.01                               | 18.565,37     | 48,89                          |                                 |               |                                |
| 15    | 16.999,20               | 5.601,01      | 32,95                          | 36.747,91                               | 15.594,53     | 42,44                          | 67.835,67                       |               |                                |
| 17    |                         |               |                                | 24.678,63                               |               |                                |                                 |               |                                |
| 18    | 25.619,62               |               |                                | 44.687,78                               |               |                                | 43.685,42                       |               |                                |

APÊNDICE 8 - Evolução da biomassa de lenha (kg.ha<sup>-1</sup>) e respectivo desvio padrão e coeficiente de variação para as diferentes idades e classes de sítio

|       |                      | Sítio III     |                                |                         | Sítio II      |                                | Sítio I                                 |               |                                |
|-------|----------------------|---------------|--------------------------------|-------------------------|---------------|--------------------------------|-----------------------------------------|---------------|--------------------------------|
| Idade | Média<br>$(kg.ha-1)$ | Desvio padrão | Coeficiente de<br>variação (%) | Média<br>$(kg.ha^{-1})$ | Desvio padrão | Coeficiente de<br>variação (%) | Média<br><u>(kg</u> .ha <sup>-1</sup> ) | Desvio padrão | Coeficiente de<br>variação (%) |
| 4     |                      |               |                                | 18.537,45               | 8.566,94      | 46,21                          | 21.510,56                               | 7.717,56      | 35,88                          |
| 5     | 30.068,43            | 11.073,97     | 36,83                          | 21.241,80               | 9.222,15      | 43,42                          | 19.862,86                               | 4.395,53      | 22,13                          |
| 6     |                      |               |                                | 23.632,67               | 11.177,85     | 47,30                          | 27.928,09                               | 5.285,95      | 18,93                          |
|       | 16.077,22            | 3.647,42      | 22,69                          | 27.821,30               | 7.044,16      | 25,32                          | 34.476,19                               | 9.632,92      | 27,94                          |
| 8     | 22.929,04            | 4.553,97      | 19,86                          | 29.342,04               | 5.976,46      | 20,37                          | 27.623,05                               | 6.017,60      | 21,78                          |
| 9     | 18.375,70            | 8.589,11      | 46,74                          | 24.170,22               | 3.384,61      | 14,00                          | 27.137,62                               | 5.162,34      | 19,02                          |
| 10    | 19.568,38            |               |                                | 27.382,66               | 6.636,44      | 24,24                          | 40.163,79                               | 3.096,10      | 7,71                           |
| 11    | 16.761,32            | 700,70        | 4,18                           | 20.705,79               | 7.940,07      | 38,35                          |                                         |               |                                |
| 12    | 24.814,51            | 2.879,54      | 11,60                          | 28.885,01               | 8.302,18      | 28,74                          | 26.030,14                               |               |                                |
| 13    | 20.355,43            | 776,41        | 3,81                           | 24.023,02               | 7.654,92      | 31,86                          | 19.093,55                               | 6.301,72      | 33,00                          |
| 14    | 18.399,51            | 6.217,69      | 33,79                          | 19.767.25               | 9.794,45      | 49,55                          |                                         |               |                                |
| 15    | 9.501,96             | 3.571,59      | 37,59                          | 18.830,90               | 8.215,70      | 43,63                          | 30.831,87                               |               |                                |
| 17    |                      |               |                                | 12.721,99               |               |                                |                                         |               |                                |
| 18    | 16.069,76            |               |                                | 22.107,52               |               |                                | 19.133,50                               |               |                                |

APÊNDICE 9 - Evolução do carbono aéreo total (kg.ha<sup>-1</sup>) e respectivo desvio padrão e coeficiente de variação para as diferentes idades e classes de sítio
|       | Sítio III               |               |                                | Sítio II                        |               |                                | Sítio I                         |               |                                |
|-------|-------------------------|---------------|--------------------------------|---------------------------------|---------------|--------------------------------|---------------------------------|---------------|--------------------------------|
| Idade | Média<br>$(kg.ha^{-1})$ | Desvio padrão | Coeficiente de<br>variação (%) | Média<br>(kg.ha <sup>-1</sup> ) | Desvio padrão | Coeficiente de<br>variação (%) | Média<br>(kg.ha <sup>-1</sup> ) | Desvio padrão | Coeficiente de<br>variação (%) |
| 4     |                         |               |                                | 12.361,03                       | 8.384,54      | 67,83                          | 15.368,33                       | 5.892,73      | 38,34                          |
| 5     | 23.152,57               | 11.441,81     | 49,42                          | 16.012,33                       | 8.269,11      | 51,64                          | 14.541,06                       | 4.154,74      | 28,57                          |
| 6     |                         |               |                                | 17.972,16                       | 9.621,66      | 53,54                          | 23.095,91                       | 4.339,05      | 18,79                          |
|       | 11.925,88               | 2.605,05      | 21,84                          | 22.880,44                       | 6.168,52      | 26,96                          | 29.214,39                       | 9.020,35      | 30,88                          |
| 8     | 18.550,82               | 4.273,60      | 23,04                          | 24.699,43                       | 5.128,34      | 20,76                          | 24.127,03                       | 5.269,83      | 21,84                          |
| 9     | 15.163,65               | 6.937,54      | 45,75                          | 20.303,42                       | 2.478,78      | 12,21                          | 23.652,82                       | 4.583,74      | 19,38                          |
| 10    | 16.718,36               |               |                                | 23.520,73                       | 5.797,71      | 24,65                          | 34.726,39                       | 3.167,51      | 9,12                           |
| 11    | 14.044,76               | 399,19        | 2,84                           | 18.038,40                       | 7.011,43      | 38,87                          |                                 |               |                                |
| 12    | 21.276,98               | 2.266,61      | 10,65                          | 25.189,32                       | 7.309,70      | 29,02                          | 22.727,48                       |               |                                |
| 13    | 17.586,38               | 597,79        | 3,40                           | 21.220,98                       | 6.868,14      | 32,36                          | 16.820,97                       | 5.641,63      | 33,54                          |
| 14    | 16.140,51               | 5.430,39      | 33,64                          | 17.246,36                       | 8.659,40      | 50,21                          |                                 |               |                                |
| 15    | 8.379,29                | 3.003,58      | 35,85                          | 16.780,44                       | 7.355,17      | 43,83                          | 27.261,63                       |               |                                |
| 17    |                         |               |                                | 11.363,39                       |               |                                |                                 |               |                                |
| 18    | 13.977,09               |               |                                | 19.751,33                       |               |                                | 17.162,55                       |               |                                |

APÊNDICE 10 - Evolução do carbono de lenha (kg.ha<sup>-1</sup>) e respectivo desvio padrão e coeficiente de variação para as diferentes idades e classes de sítio

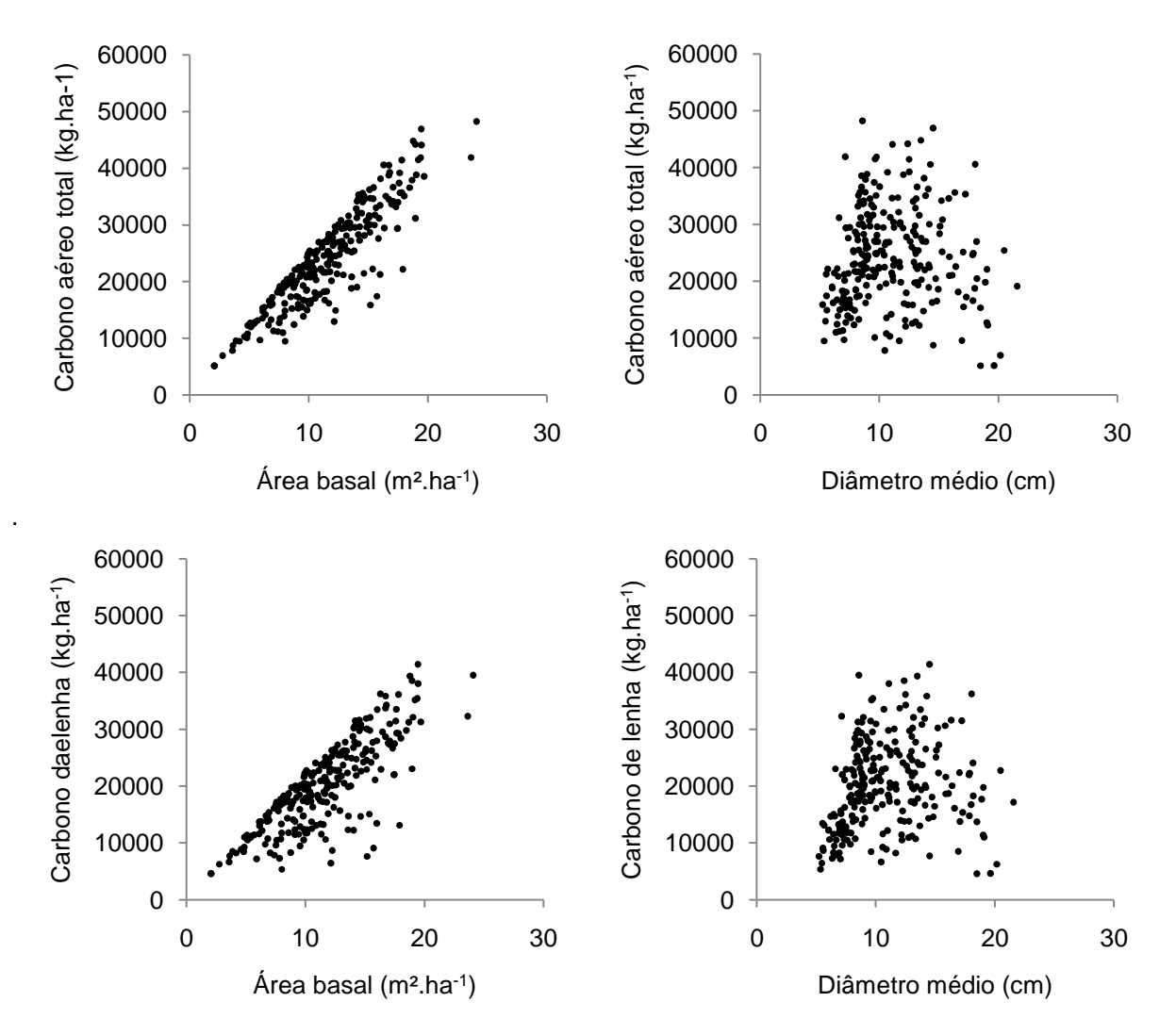

APÊNDICE 11 - Correlação linear simples do carbono aéreo total e de lenha e as variáveis: área basal, diâmetro médio a altura do peito, altura total média e número de Indivíduos

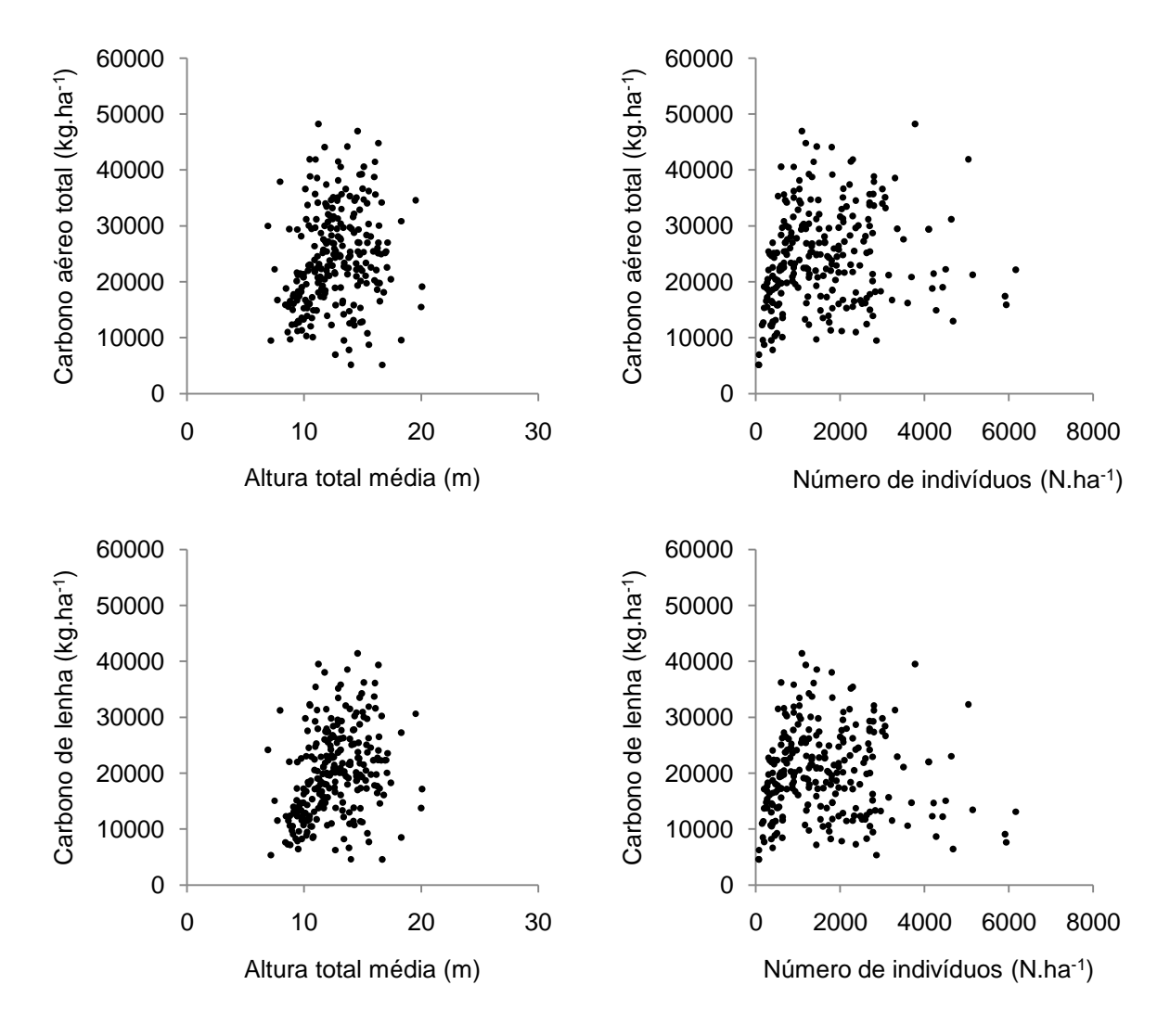

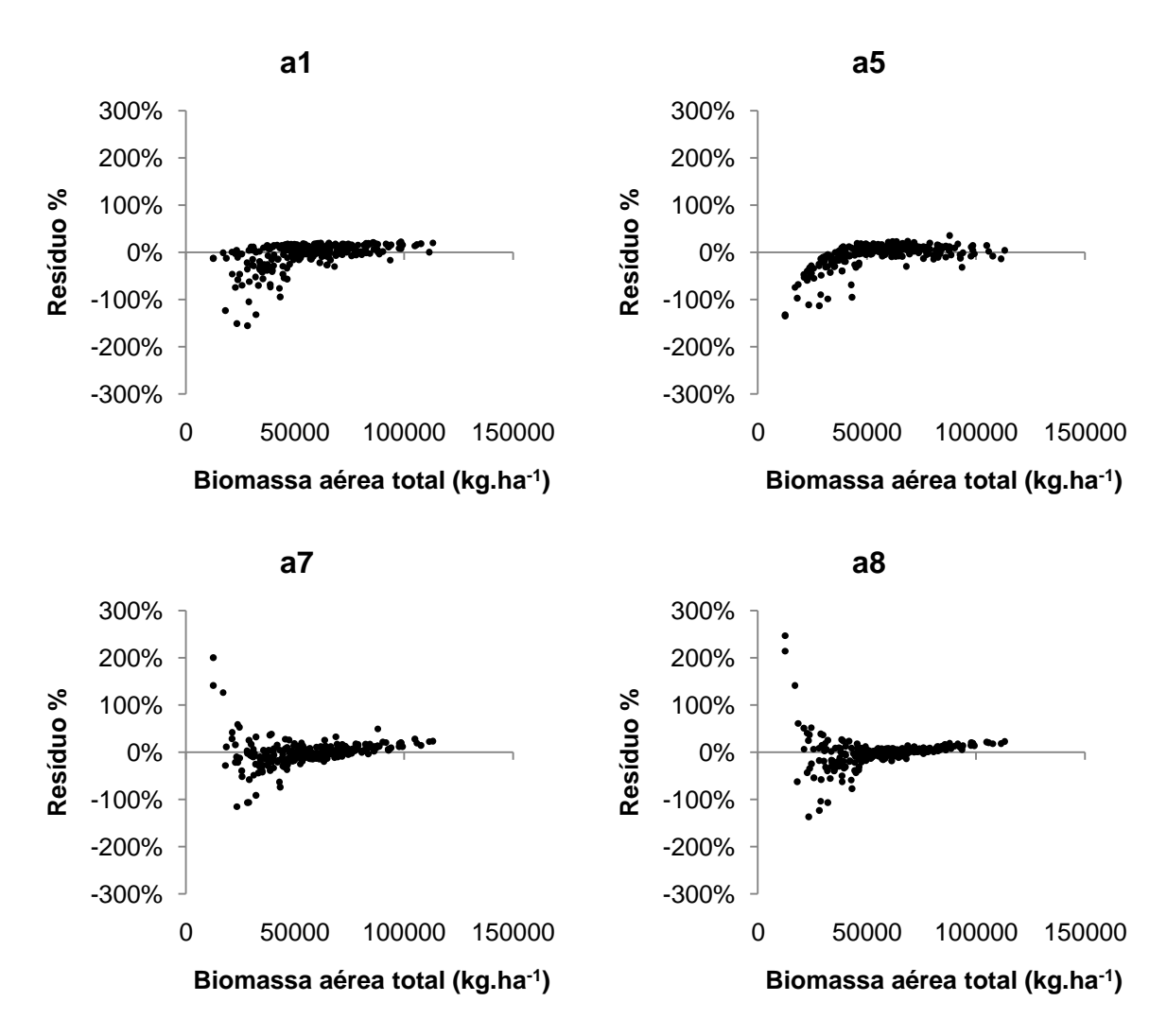

APÊNDICE 12 - Dispersão de resíduos percentuais da biomassa aérea total (kg.ha $^{-1}$ ) para as piores equações aritméticas e semilogaritmicas

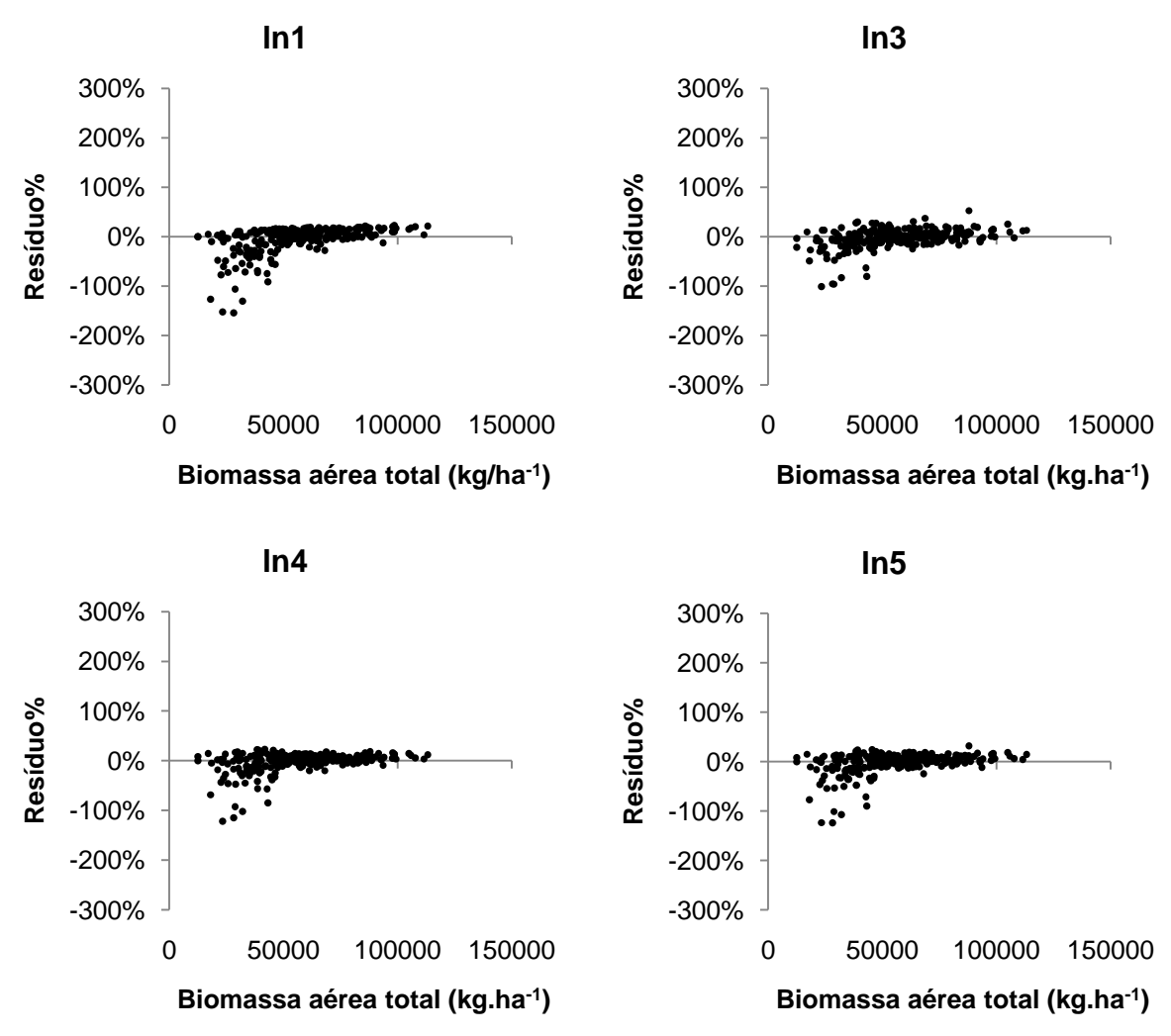

APÊNDICE 13 - Dispersão de resíduos percentuais da biomassa aérea total (kg.ha-1) para as piores equações logarítmicas

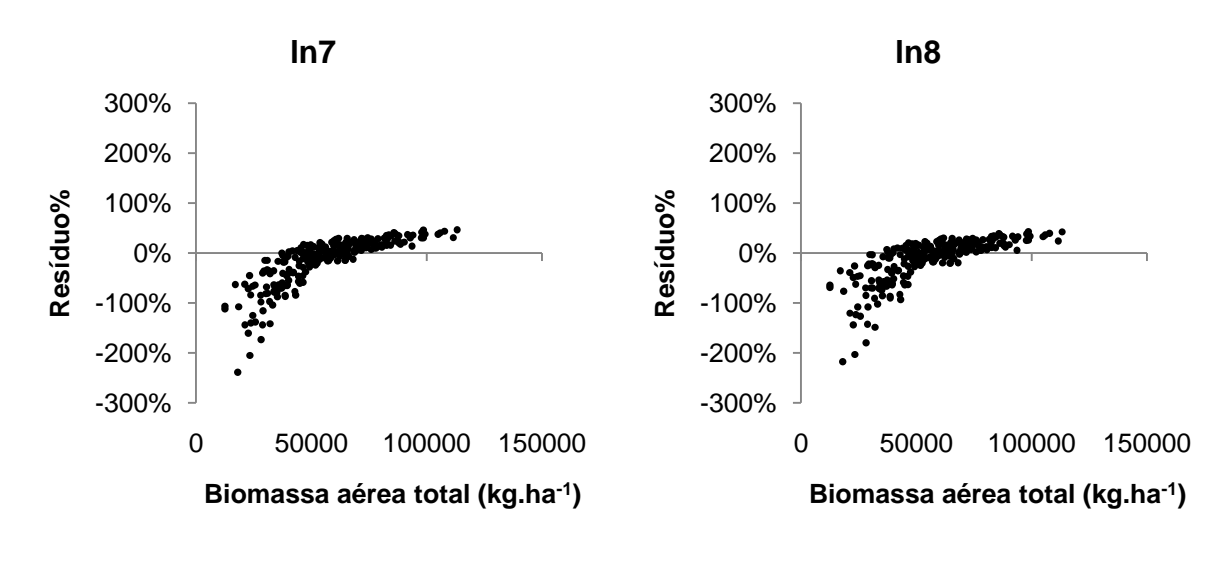

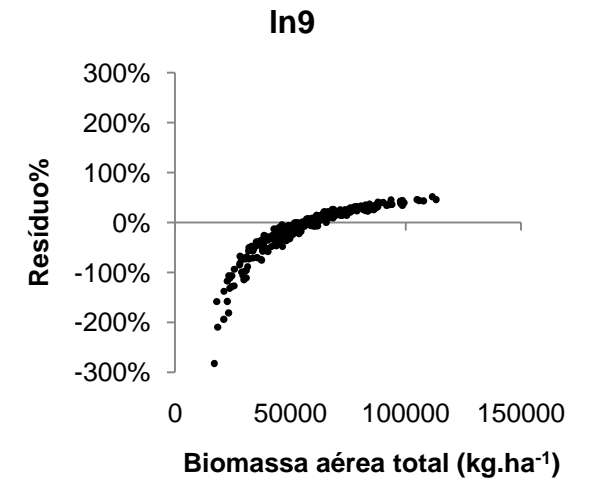

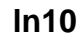

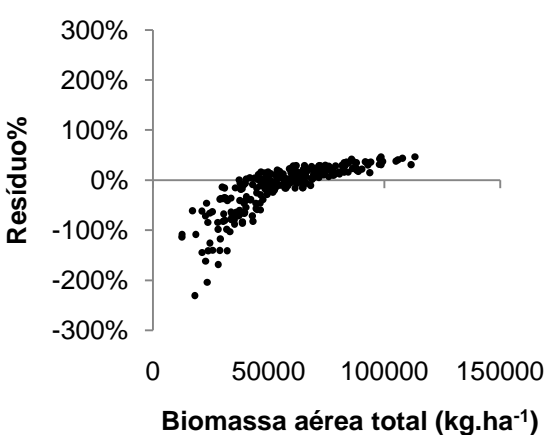

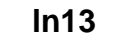

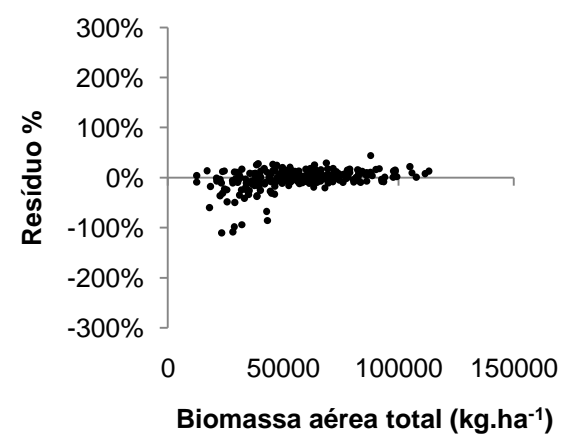

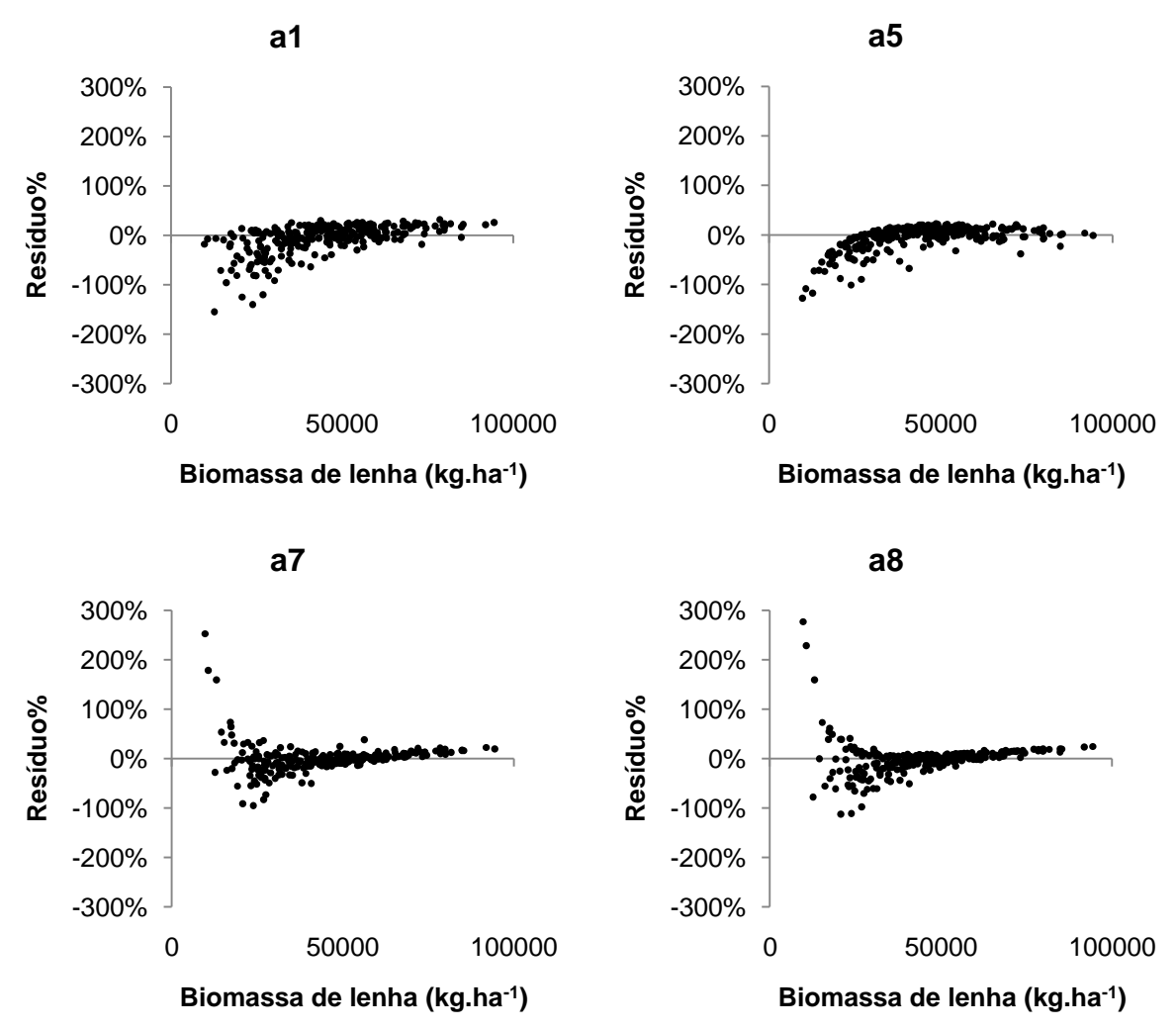

APÊNDICE 14 - Dispersão de resíduos percentuais da biomassa de lenha (kg.ha<sup>-1</sup>) para as piores equações aritméticas e semilogaritmicas

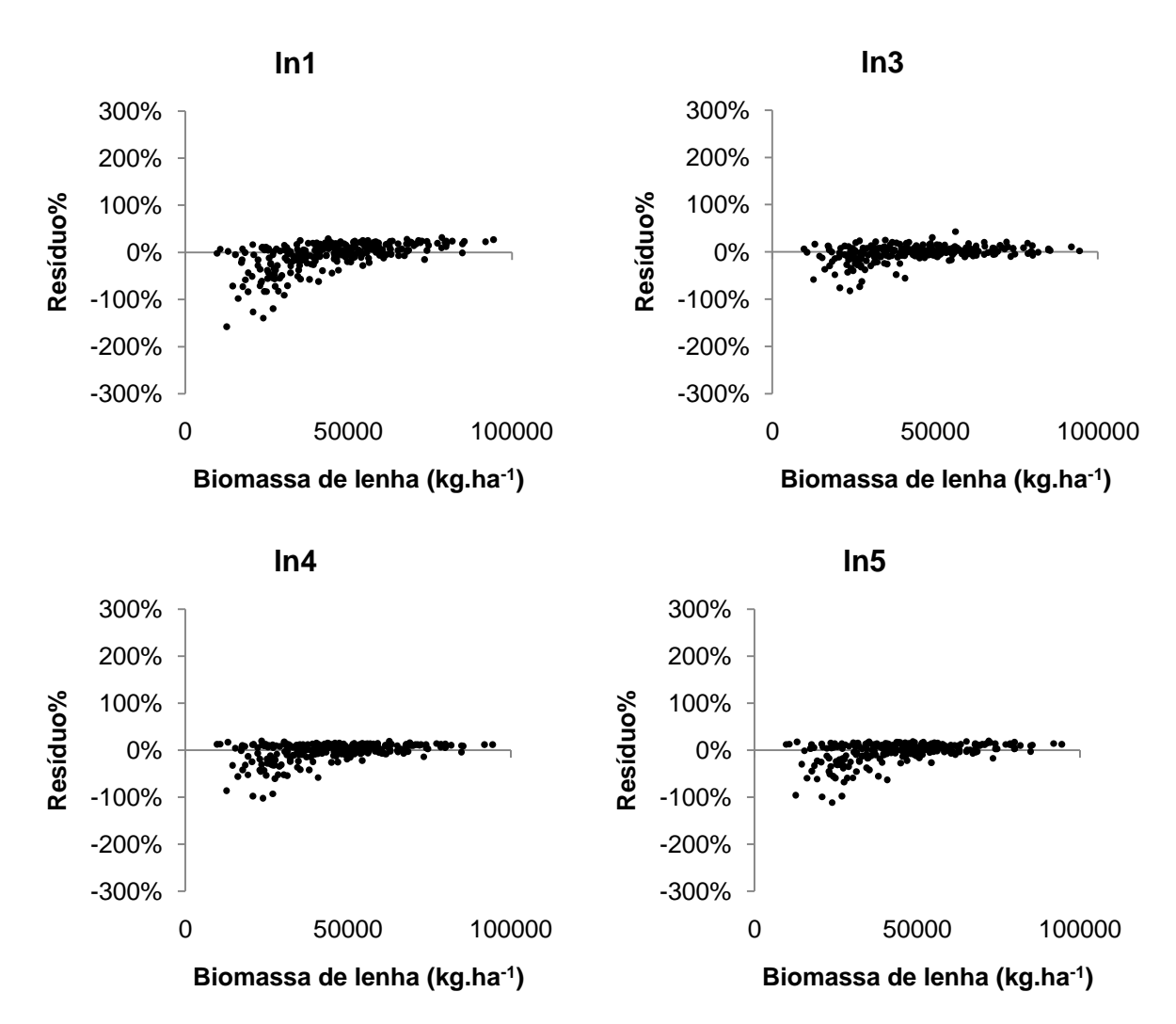

APÊNDICE 15 - Dispersão de resíduo percentuais da biomassa de lenha (kg.ha $^{-1}$ ) para as piores equações logarítmicas

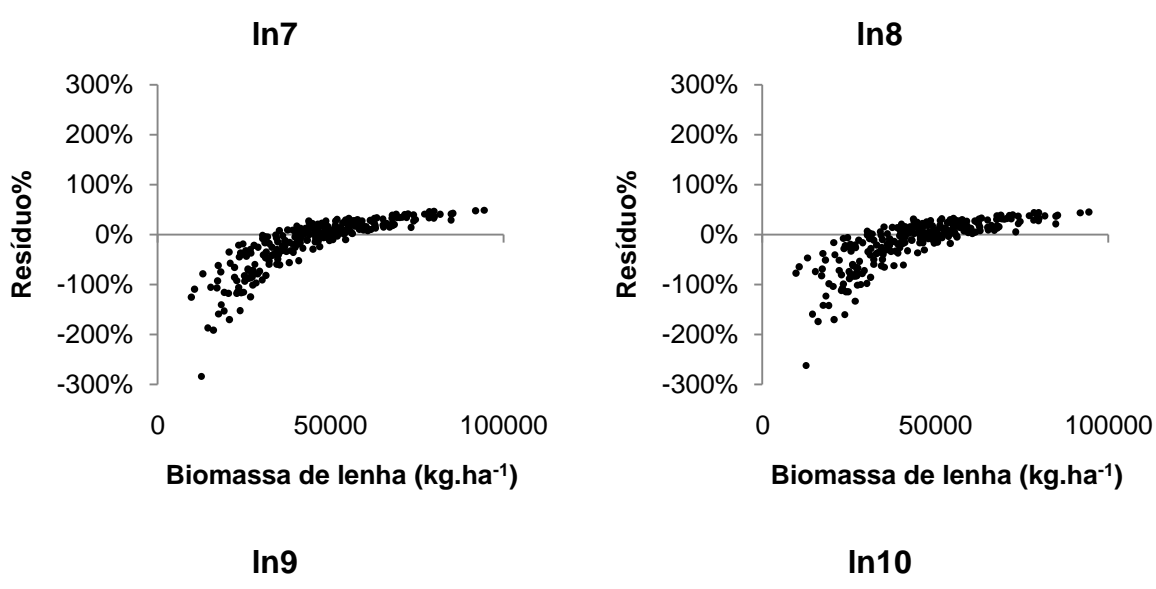

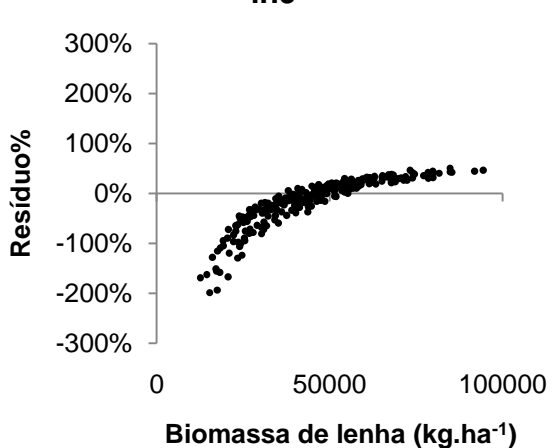

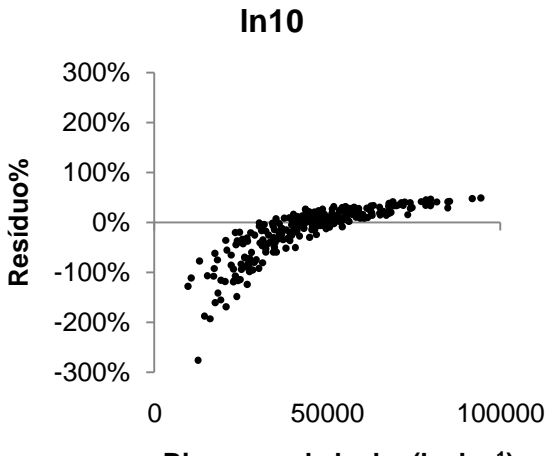

**Biomassa de lenha (kg.ha-1 )**

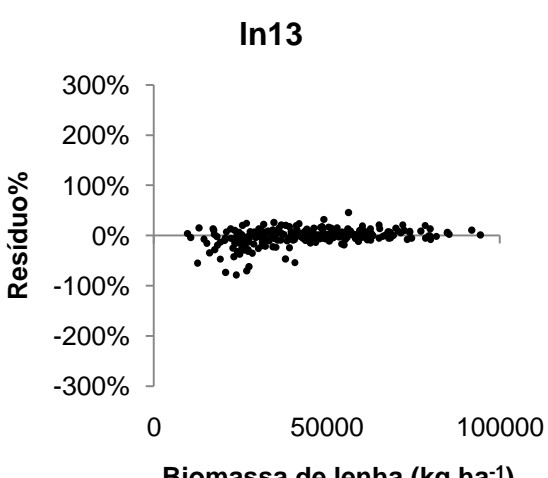

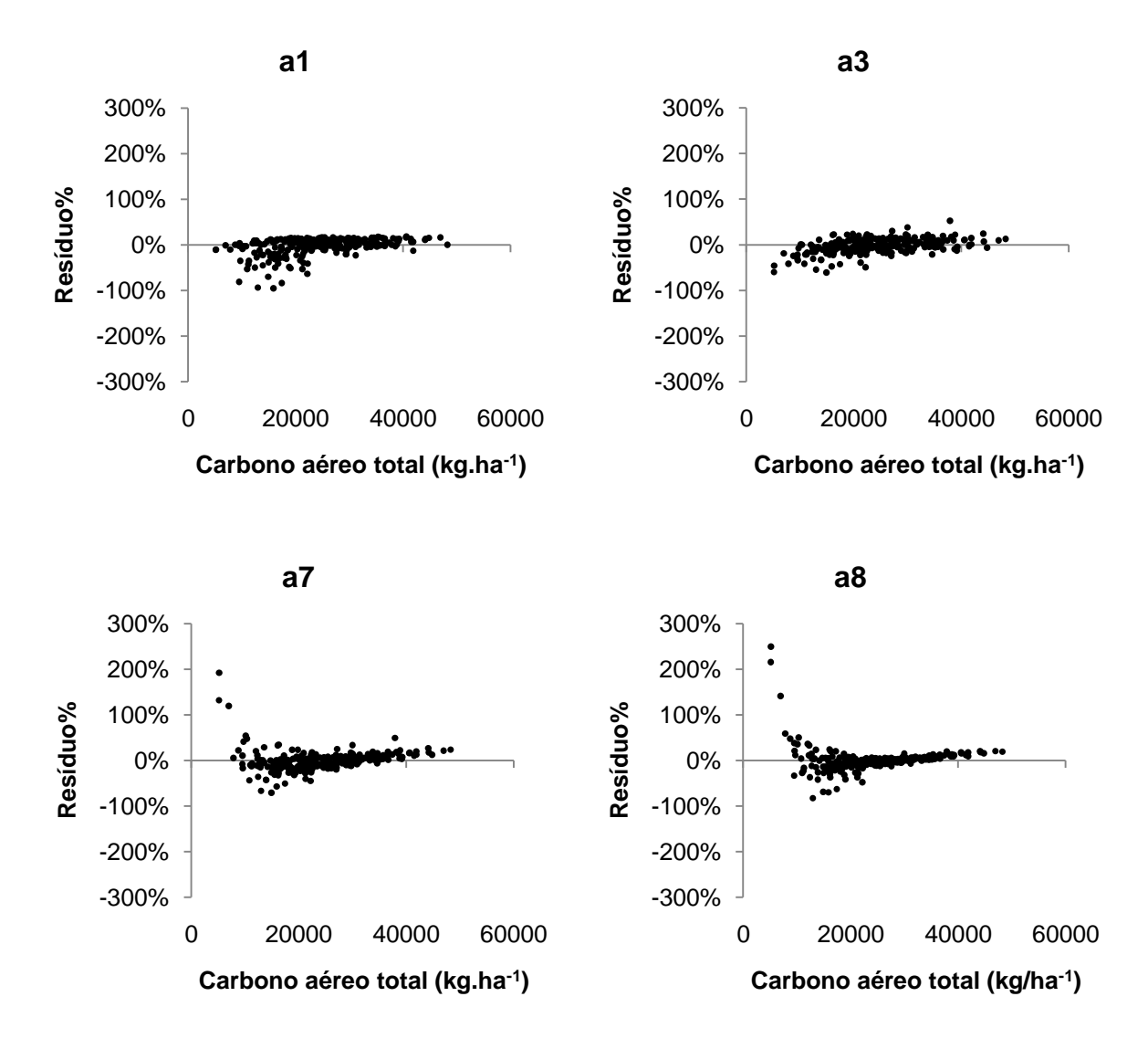

APÊNDICE 16 - Dispersão de resíduos percentuais do carbono aéreo total (kg.ha<sup>-1</sup>) para as piores equações aritméticas e semilogaritmicas

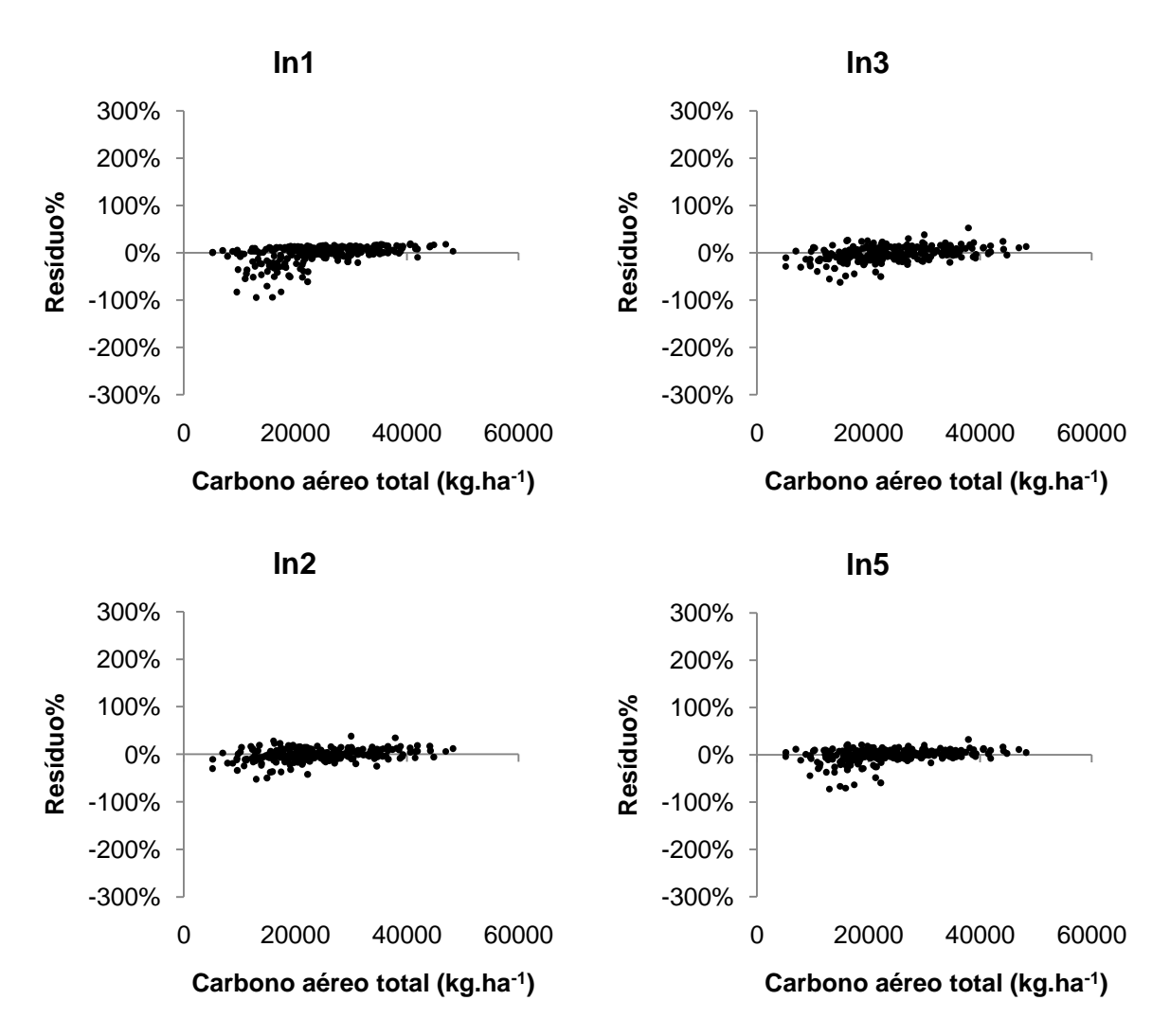

APÊNDICE 17 - Dispersão de resíduos percentuais do carbono aéreo total (kg.ha<sup>-1</sup>) para as piores equações logarítmicas

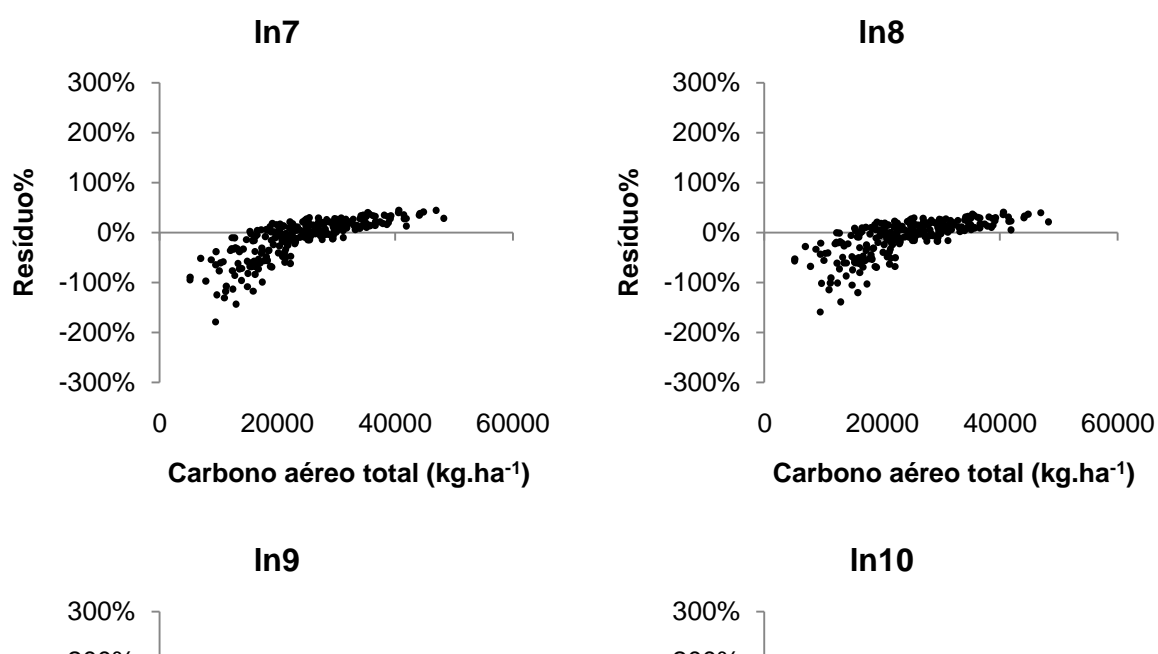

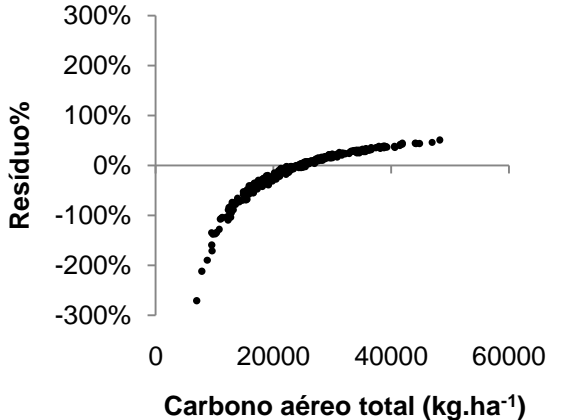

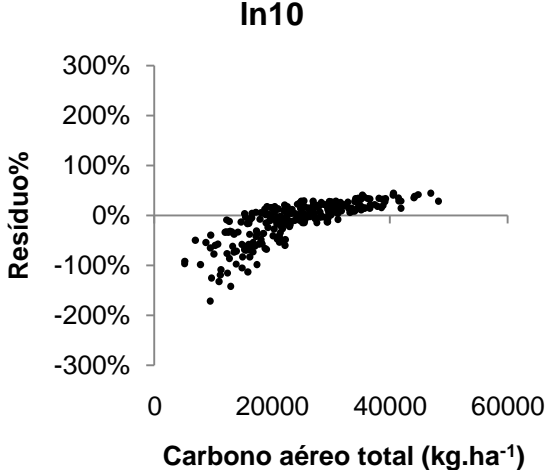

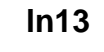

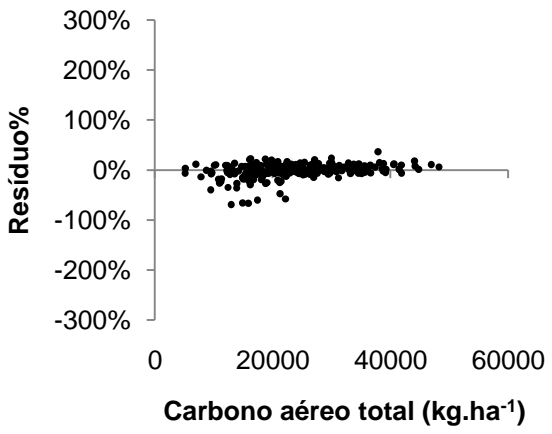

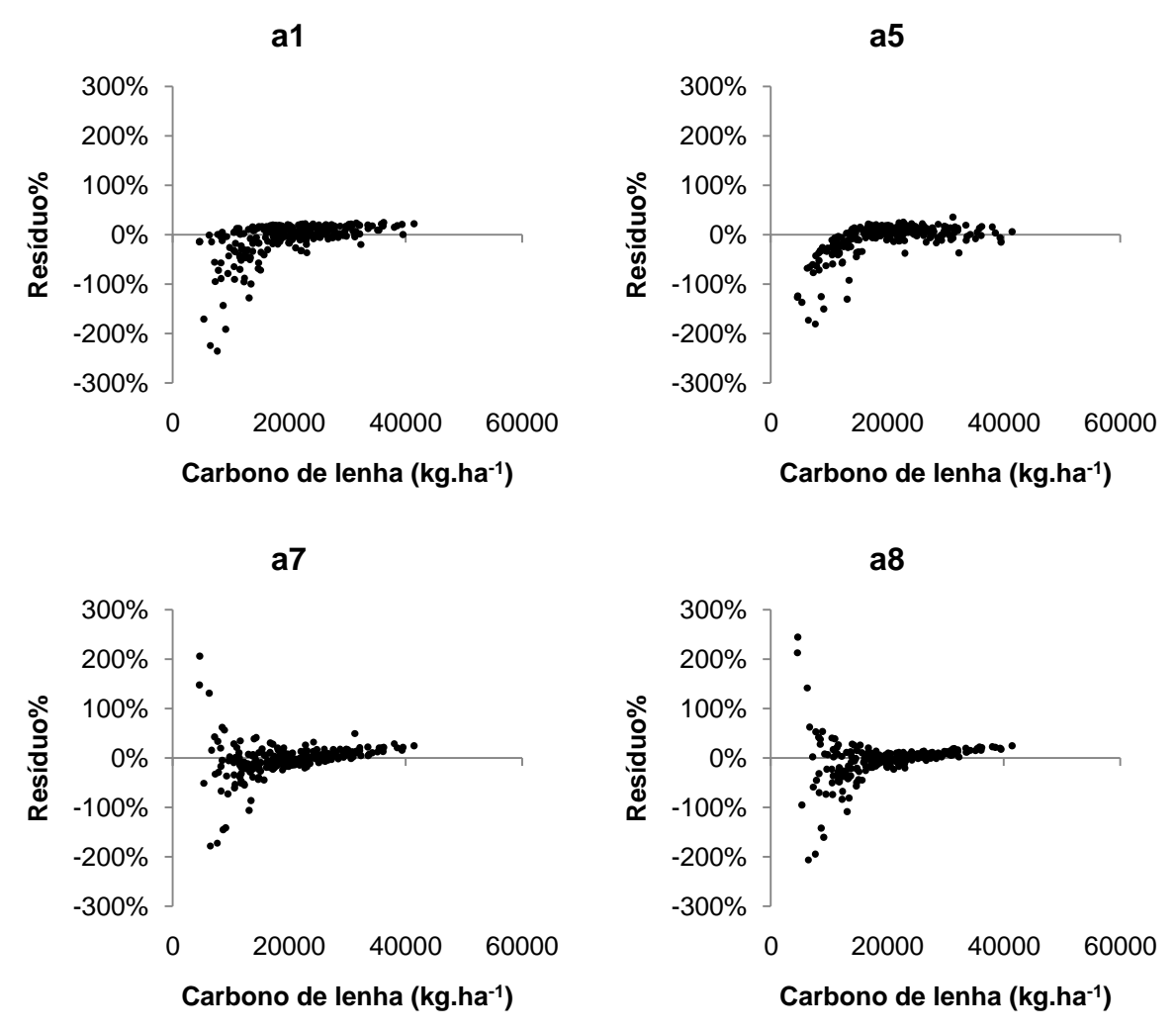

APÊNDICE 18 - Dispersão de resíduos percentuais do carbono de lenha (kg.ha $^{-1}$ ) para as piores equações aritméticas e semilogaritmicas

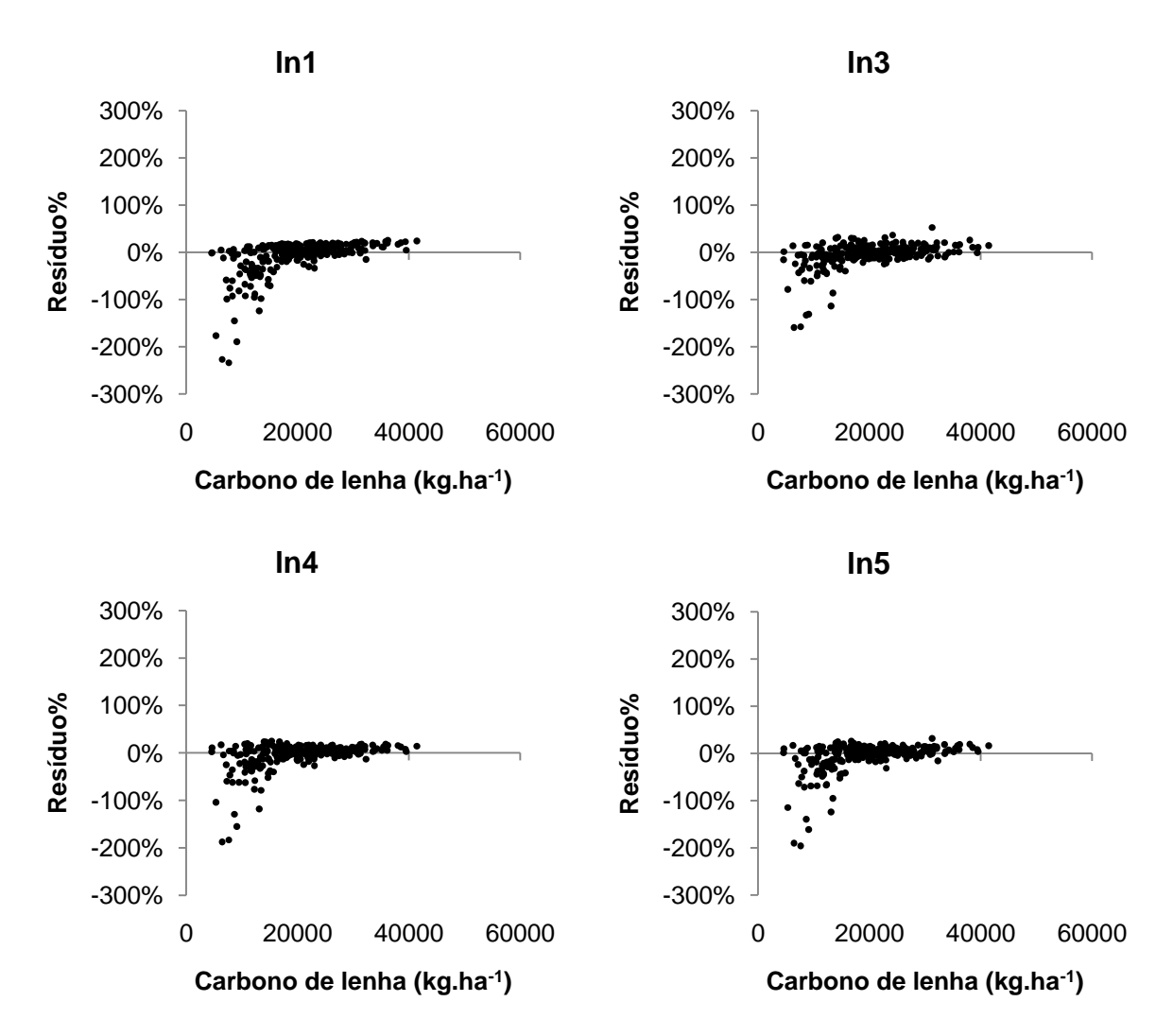

APÊNDICE 19 - Dispersão de resíduos percentuais do carbono de lenha (kg.ha<sup>-1</sup>) para as piores equações logarítmicas

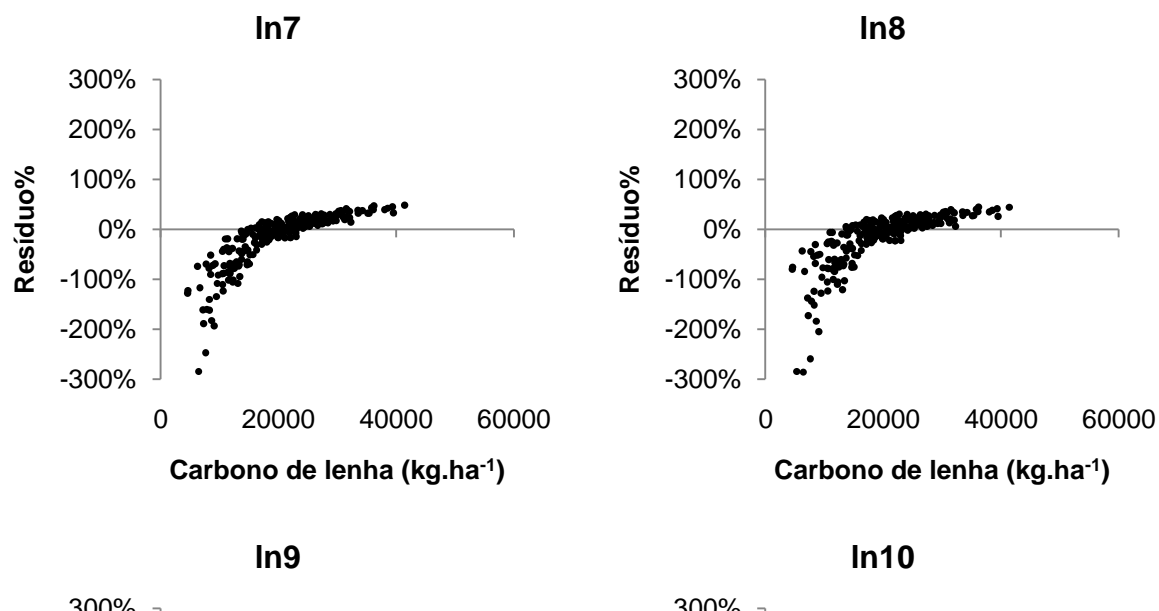

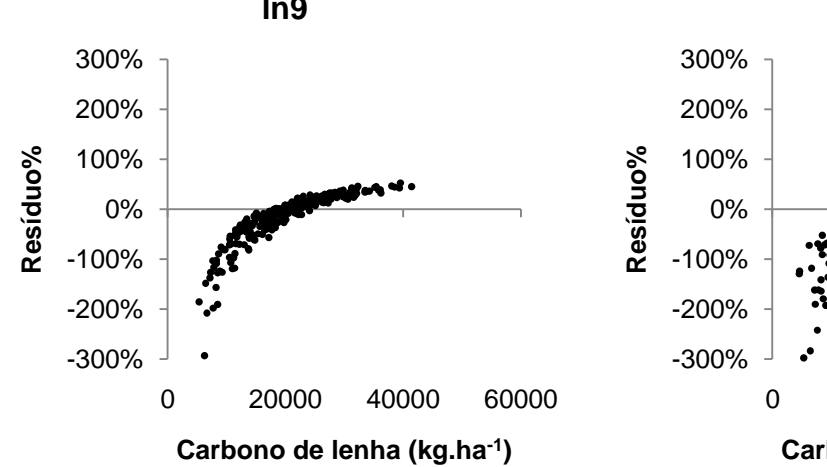

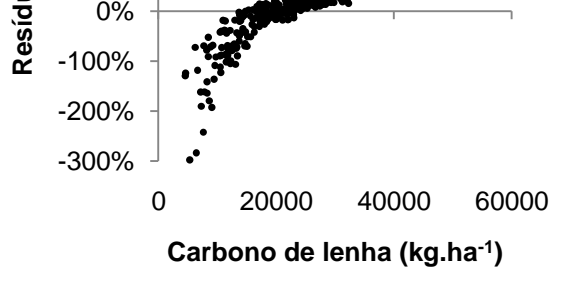

۹Î

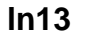

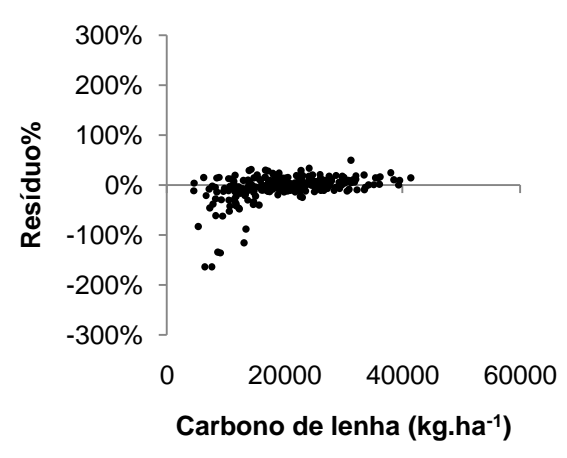